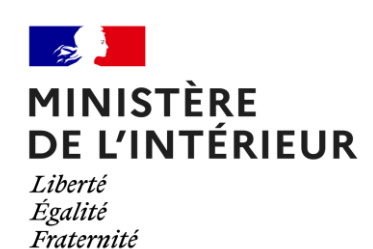

**éducation et prévention numérique**

## **LES BONS REFLEXES**

pour garantir la sécurité des enfants sur les écrans et réseaux sociaux

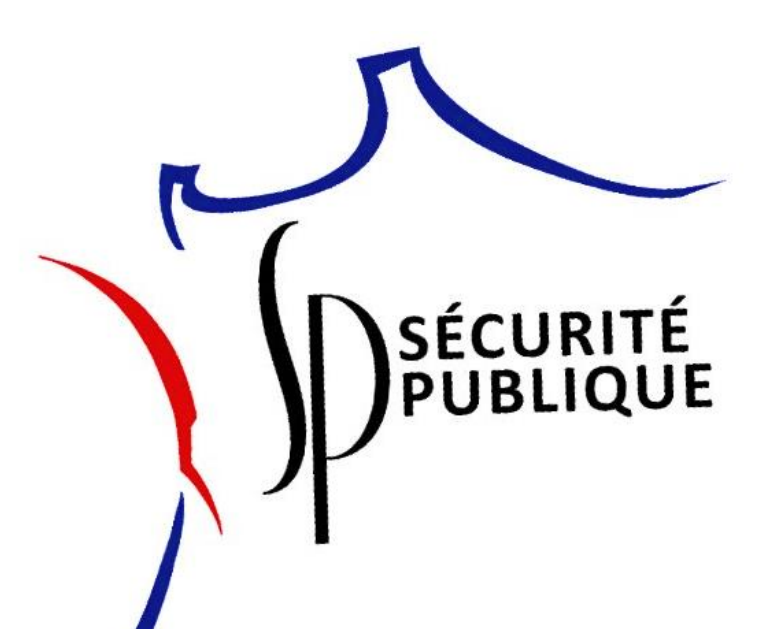

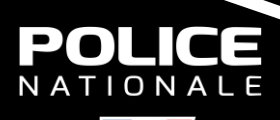

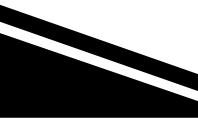

**JUIN 2024**

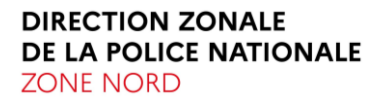

Ce document n'est pas une liste exhaustive des vigilances à tenir mais plutôt une succession d'informations et de conseils que j'apporte à la suite de mes nombreux échanges avec les jeunes mais également une prise de conscience sur nos usages vis-à-vis du monde numérique dans lequel nous évoluons.

Je constate qu'internet ainsi que les nouvelles technologies peuvent être déshumanisants dans nos rapports les uns aux autres. Les moments d'échange et de partage en famille qui aident à se construire et s'épanouir sont parfois altérés avec une utilisation non maitrisée des outils. Le paradoxe vie privée/vie publique à l'ère du virtuel est, selon-moi, cequi est le plus perturbant dans ces nouvelles technologies notamment sur le respect des différents droits fondamentaux.

Nous découvrons au fur et à mesure les conséquences de ces nouveaux comportements sur le développement des enfants.

Il est évident que plus les enfants passent de temps sur des outils numériques connectés aux réseaux sans surveillance ni maîtrise, plus le risque de voir apparaître des problèmes émotionnels, relationnels, scolaires ainsi qu'une mauvaise estime de soi seraient considérablement accrus et plus le risque de cyberviolences est grand.

Tout, bien sûr, n'est pas à jeter au rebut: l'usage responsable d'internet et des médias sociaux peut lui permettre de développer son esprit critique et des aptitudes créatives.

En conclusion, en tant qu'acteurs de prévention nous nous devons d'accompagner les enfants dans ce nouveau monde numérique pour le meilleur ou pour le pire. *B/C Hervé.M*

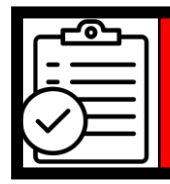

#### **SOMMAIRE 40 fiches pour vous accompagner**

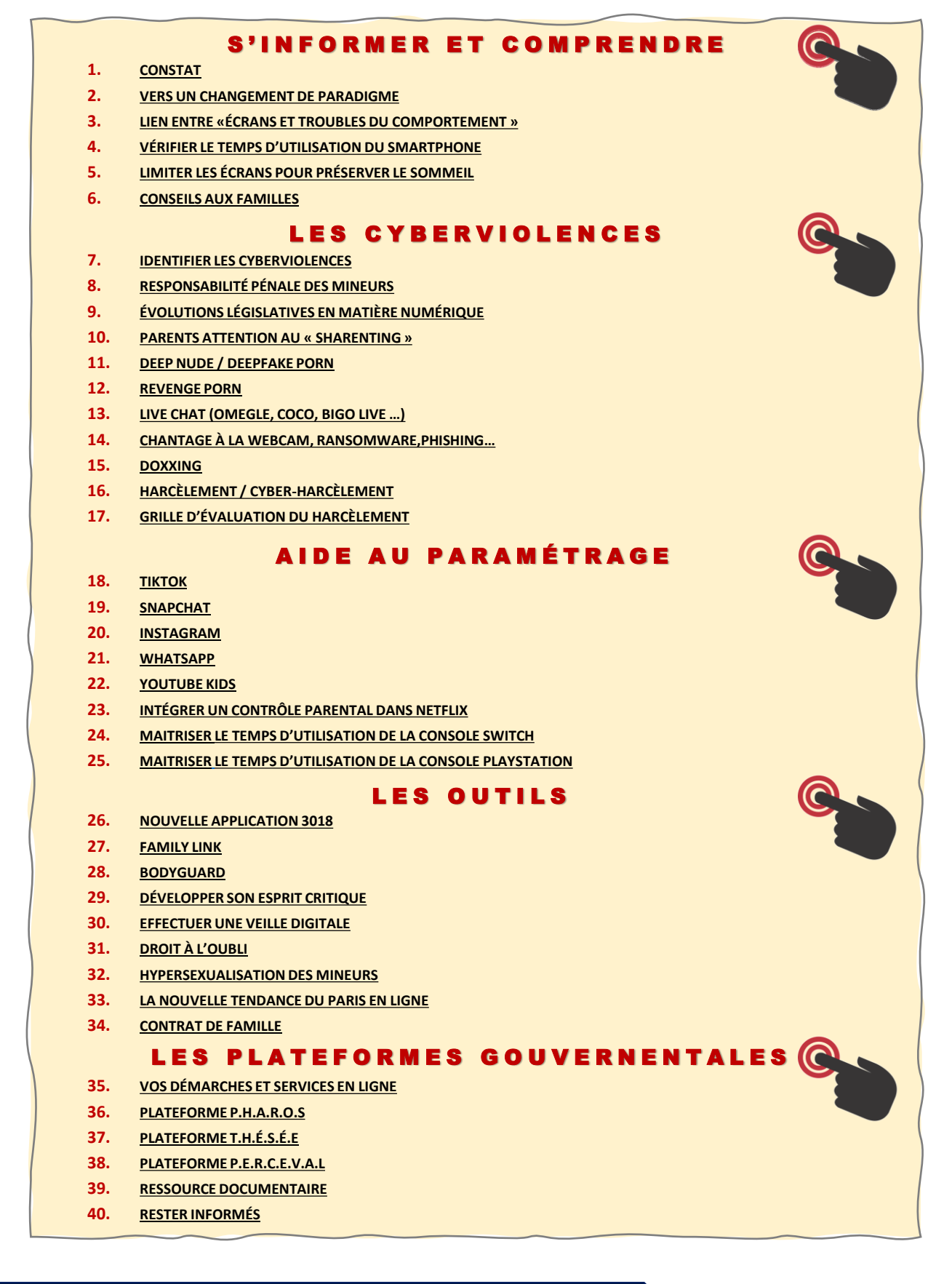

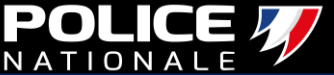

<span id="page-5-0"></span>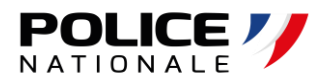

## Pour un accès direct, cliquer sur la fiche

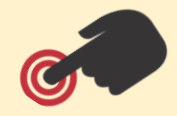

#### S'INFORMER ET COMPRENDRE

- **1. [CONSTAT](#page-6-0)**
- **2. [VERS UN CHANGEMENT DE PARADIGME](#page-7-0)**
- **3. [LIEN ENTRE «ÉCRANS ET TROUBLES DU COMPORTEMENT](#page-9-0) »**
- **4. [VÉRIFIER LE TEMPS D'UTILISATION DU SMARTPHONE](#page-13-0)**
- **5. [LIMITER LES ÉCRANS POUR PRÉSERVER LE SOMMEIL](#page-14-0)**
- **6. [CONSEILS AUX FAMILLES](#page-15-0)**

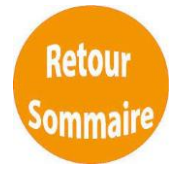

<span id="page-6-0"></span>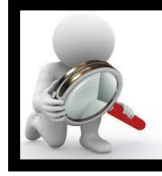

### **CONSTAT Une prise de conscience collective**

**70% des enfants de 12 ans sont présents sur les réseaux sociaux …**

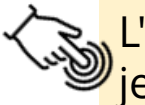

[L'agence Heaven a réalisé une étude auprès de 2000](https://www.blogdumoderateur.com/born-social-2021/)  jeunes âgés entre 11 et 12 ans. YouTube, Snapchat, Instagram et TikTok se taillent la part du lion.

Publié le 04/10/2021

**L'impact de la crise sanitaire sur les comportements des familles en ligne…** 

[Etude de l'UNAF informe du temps d'exposition des](https://www.unaf.fr/ressources/enfance-et-numerique-les-parents-ont-besoin-daccompagnement/)  enfants et des adolescents devant les écrans : **les 7-10 ans y passent en moyenne 4 h 42 par jour et les 11-14 ans 8 h 23 par jour**, d'après l'étude intitulée *Unaf, enfance et numérique*.

Publié le 08/02/2022

#### **Quatre sénatrices alertent sur le danger du porno pour les mineurs…**

« Porno, l'enfer du décor » *vecteurs de la diffusion de contenus pornographiques.»* Rapport accablant dénonçant le porno et les violences qu'il génère sur les femmes. Il y est écrit que *«les réseaux sociaux (Twitter, Instagram) et les messageries privées [\(Snapchat, WhatsApp, Telegram\) sont devenus les nouveaux](https://www.senat.fr/rap/r21-900-1/r21-900-1-syn.pdf)* 

> **[« Porno, l'enfer](https://www.youtube.com/watch?v=K1_k9UZAMM8)  du décor »**

Publié le 28/09/2022

«Prenons la mesure du mal qui ronge notre jeunesse: l'addiction aux réseaux sociaux et aux écrans» Par Sabine Duflo **La psychologue Sabine Duflo met en alerte contre les effets nocifs d'un usage précoce des réseaux sociaux…**

«Prenons la mesure du mal qui ronge notre [jeunesse: l'addiction aux réseaux sociaux et aux](https://www.lefigaro.fr/vox/societe/prenons-la-mesure-du-mal-qui-ronge-notre-jeunesse-l-addiction-aux-reseaux-sociaux-et-aux-ecrans-20220901)  écrans» Par Sabine Duflo

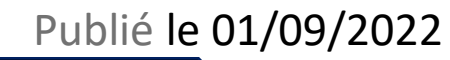

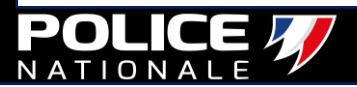

### <span id="page-7-0"></span>**CHANGEMENT**

**DE**

**PARADIGME**

**MPORTANT** 

#### **ESSENTIEL AVANT DE POURSUIVRE …**

- Les enfants sont massivement connectés aux réseaux sociaux et s'y inscrivent de plus en plus tôt.
- D'après une enquête de la Commission nationale de l'informatique et des libertés (CNIL) de 2021, **la première inscription sur un réseau social interviendrait en moyenne vers l'âge de 8 ans et demi** et plus de la moitié des enfants de 10 à 14 ans seraient présents sur ces plateformes.

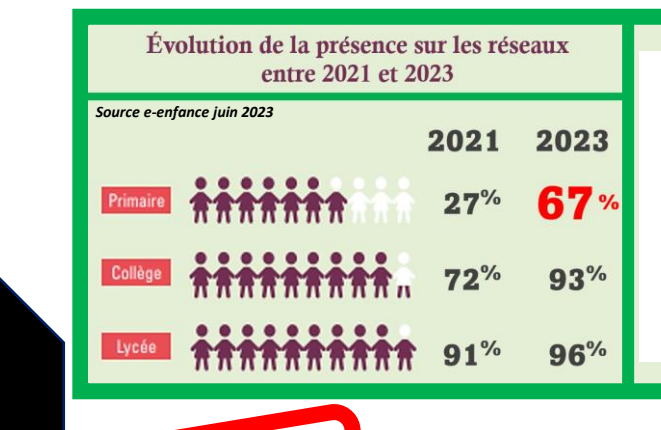

**La loi visant à instaurer une majorité numérique** et à lutter contre la haine en ligne a été promulguée le 7 juillet 2023 et publiée au JO le **8 juillet 2023**.

### **Un âge de 15 ans pour s'inscrire seul sur les réseaux sociaux.**

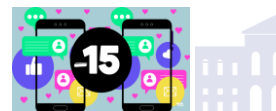

NOUVEAU

• Pour protéger les enfants des réseaux sociaux, la loi instaure une majorité numérique à 15 ans pour s'inscrire sur ces réseaux.

• Pour vérifier l'âge de leurs utilisateurs et l'autorisation parentale, les réseaux sociaux devront mettre en place une solution technique, conforme à un référentiel que doit élaborer l'ARCOM, après consultation de la Commission nationale de l'informatique et des libertés (CNIL).

• **Un délai minimum d'un an est fixé pour l'entrée en application du dispositif.**

Cette majorité numérique doit aussi s'appliquer aux **comptes déjà créés et détenus par des enfants de moins de 15 ans avant la loi** (les réseaux sociaux auront deux ans pour recueillir l'accord des parents).

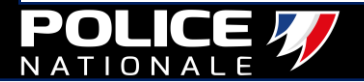

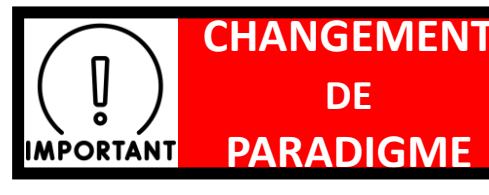

NOUVEAU

#### **ESSENTIEL AVANT DE POURSUIVRE …**

# **Le « DSA » Digital Services Act**

Le règlement européen sur les services numériques (DSA) visant une responsabilisation des plateformes entre en vigueur pour les plus grosses plateformes **le 25 août 2023.**

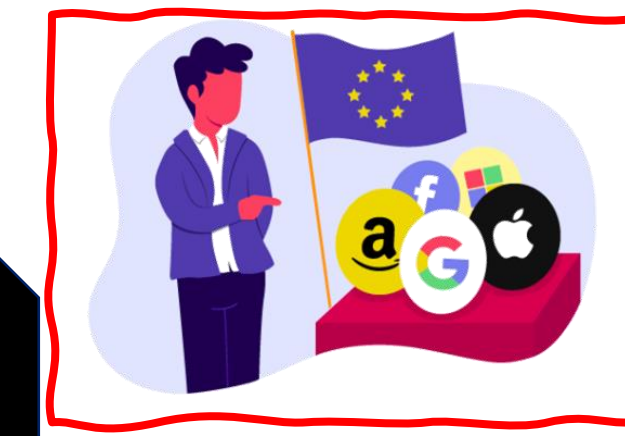

**Haine, manipulation, désinformation, contrefaçons... Ces dérives touchent de plus en plus les contenus en ligne. Pour protéger les Européens, un nouveau règlement sur les services numériques (DSA) vise à encadrer les activités des plateformes, en particulier celles des GAFAM.**

## Plateformes en ligne :

Alibaba AliExpress ; Amazon Store ; Apple AppStore ; Booking.com ; Facebook ; Google Play ; Google Maps ; Google Instagram ; LinkedIn ; Pinterest ; Snapchat ; TikTok ; X (anciennement Twitter) ; Wikipedia ; YouTube ; Zalando.

## Moteurs de recherche :

Bing ; Google

**En cas de non-respect du DSA**, des astreintes et des sanctions pourront être prononcées. Pour les très grandes plateformes et les très grands moteurs de recherche, la Commission pourra infliger des amendes pouvant aller jusqu'à 6% de leur chiffre d'affaires mondial.

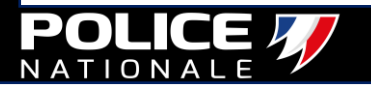

#### **FICHE REFLEXE n° 3**

<span id="page-9-0"></span>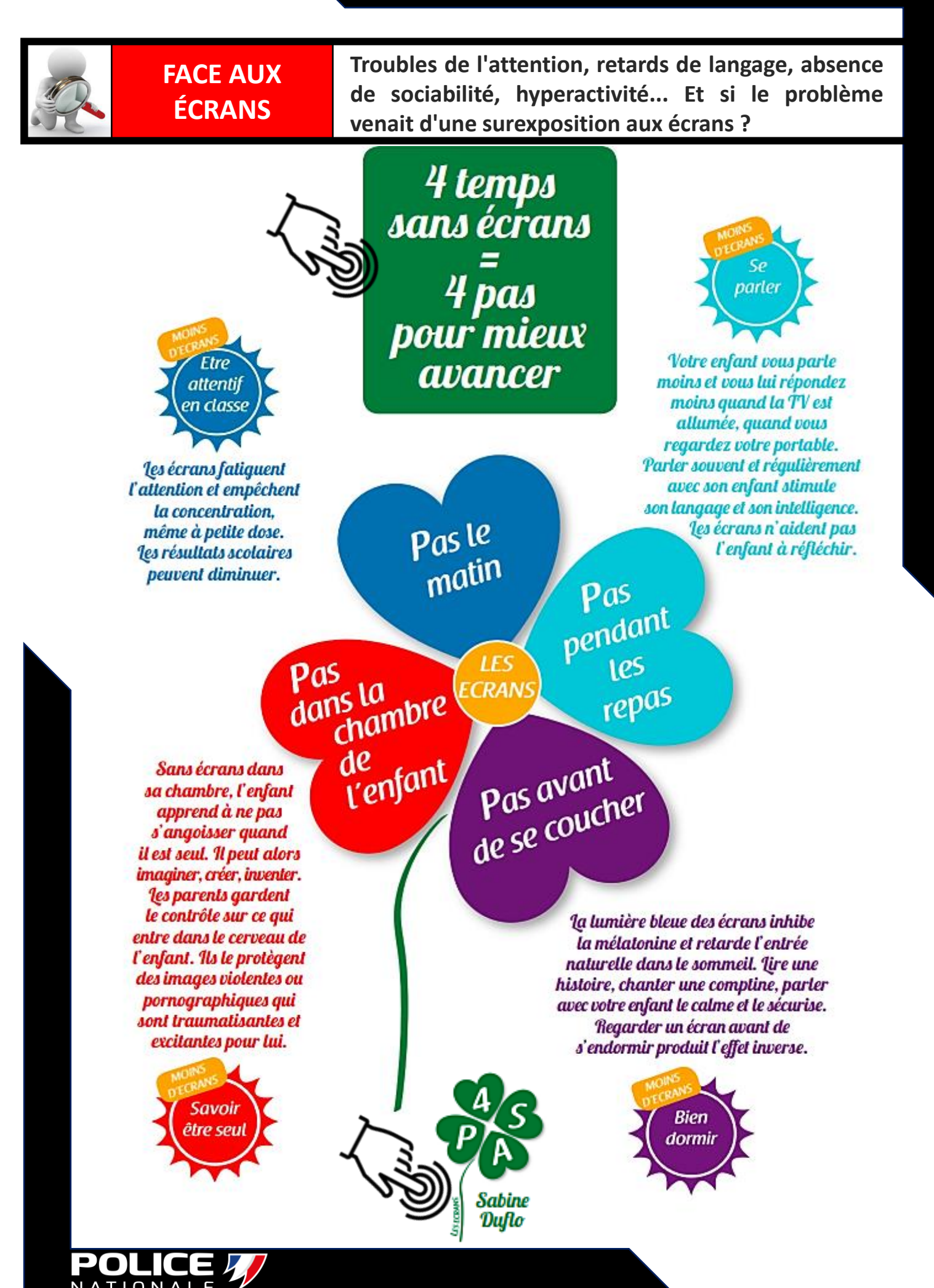

### **FICHE REFLEXE n° 3**

## À TABLE, ON COUPE LE PAIN : **COUPONS AUSSI LES ÉCRANS.**

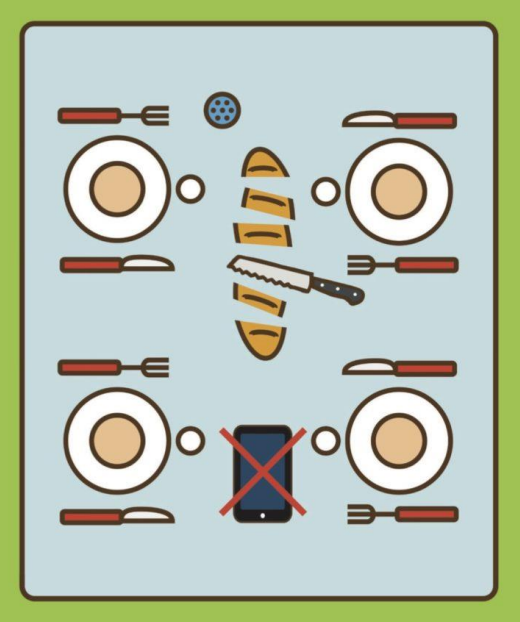

À tout âge, gérons les écrans comme les aliments

## **NE RESTE PAS SEUL AVEC TES ÉCRANS!**

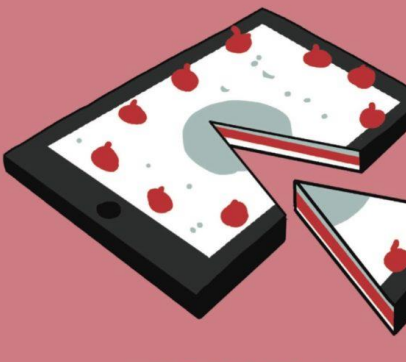

UN BON FILM, UN BON JEU VIDÉO, **C'EST COMME UN BON GÂTEAU: ON LE PARTAGE ET ON EN PARLE.** 

À tout âge, gérons les écrans comme les aliments

**LES ÉCRANS. C'EST COMME LES BONBONS: EN MANGER TROP, CA REND RONCHON.** 

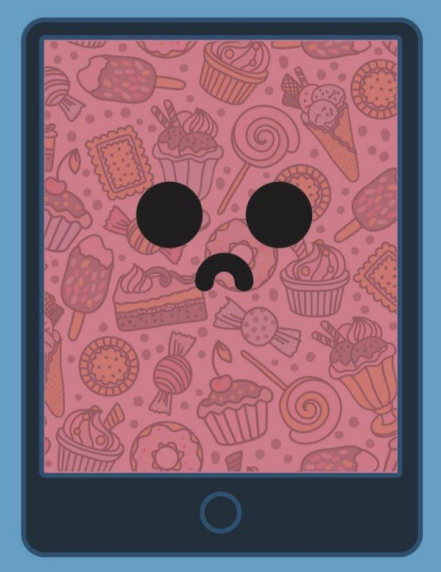

À tout âge, gérons les écrans comme les aliments

**LES ÉCRANS, C'EST COMME LES REPAS: HORAIRES FIXES** ET QUANTITÉ LIMITÉE.

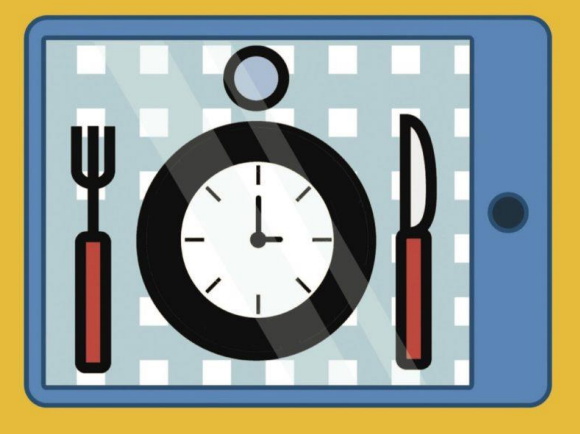

 $\bullet$ 

écrans<br>grandir

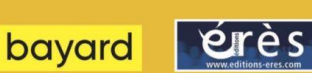

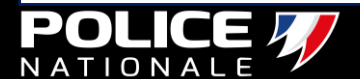

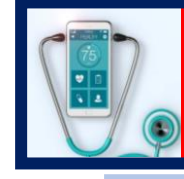

**ET SANTÉ**

#### **SMARTPHONE Une surexposition des enfants aux écrans peut avoir des conséquences néfastes sur leur santé physique et mentale.**

- Le smartphone s'inscrit dans les cyberaddictions, cela peut être les réseaux sociaux, la consultation compulsive de mails, regarder des séries de façon compulsive, acheter de manière compulsive, d'autres vont avoir des activités sexuelles en ligne…
- Et il y a deux questions capitales à se poser : est-ce que je perds beaucoup de temps avec ça ? Est-ce que j'arrive à me contrôler ou pas ? C'est sur ces deux facteurs-là qu'il faut agir. Si on n'arrive pas à ça, il faut se faire aider. *Laurent Karila est psychiatre, addictologue, au sein de l'AP-HP*

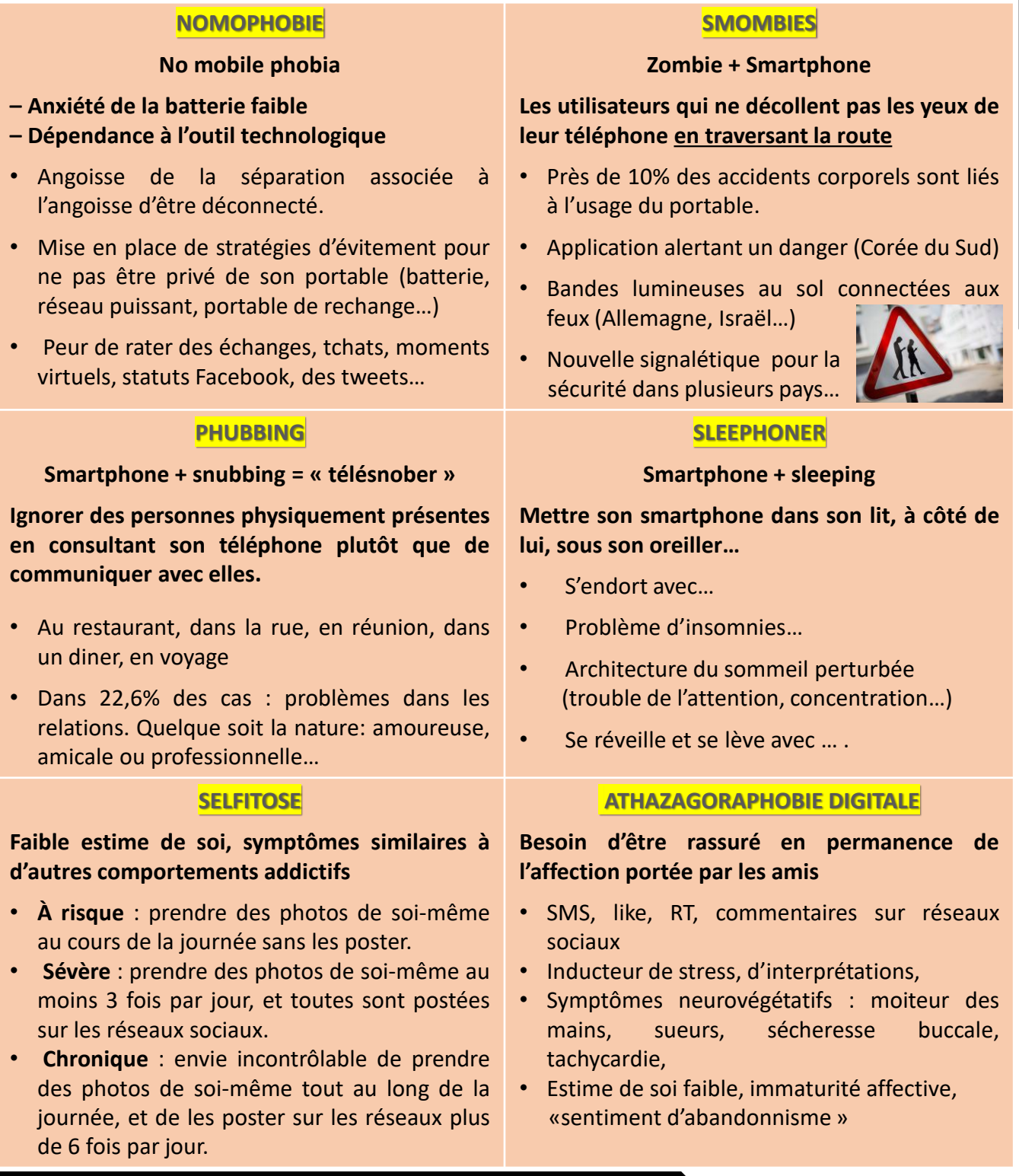

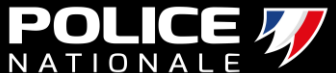

- <span id="page-12-0"></span>• **Les adolescents sont de plus en plus confrontés tôt à internet et aussi il faut bien l'admettre cela n'est pas sans conséquence.**
	- **Une forte augmentation d'anxiété et de dépression a été constaté chez les jeunes adolescents.**

## Les lycéennes plus à risque de dépression que les lycéens

Part des élèves de lycée concernés par une sélection de symptômes de l'échelle ADRS<sup>\*</sup>, par sexe (en %)

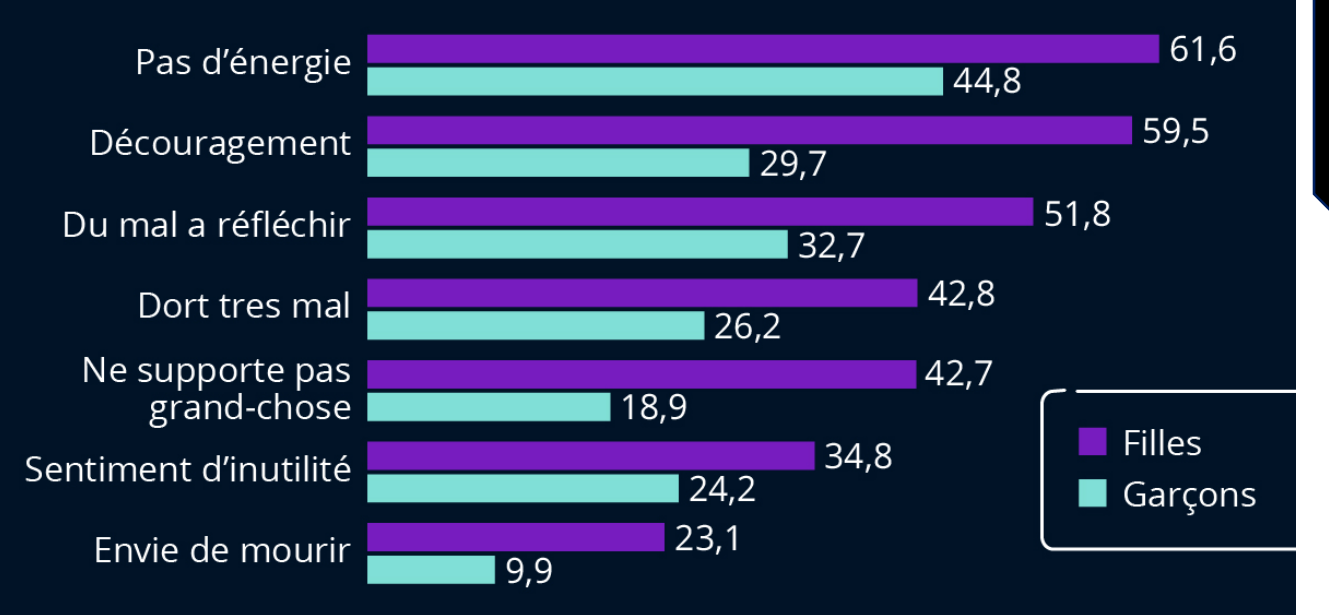

\* L'échelle ADRS est utilisée pour déceler le risque de dépression chez les adolescents. Elle comprend dix symptômes, dont l'échec scolaire, le manque d'intérêt pour tout et un sentiment insurmontable de tristesse.

Résultats de l'enquête nationale EnCLASS2022 : 10 000 élèves du secondaire interrogés en 2022. Source : Santé publique France

Impact positif d'après le HCSP (Haut Conseil de la Santé Publique) développement cognitif, avec des développements des facultés d'apprentissage, de langage, de pensée… interactions sociales.

Aggravation des problèmes de santé mentale, tels que l'anxiété et la dépression. Facebook a étudié l'effet d'Instagram sur les jeunes utilisateurs et a fait des découvertes alarmantes, comme le révèle le Wall Street Journal. Aggravation des problèmes de sant mentale, tels que l'anxiété et la dépression. Facebook a étudié l'effet d'Instagram sur les jeunes utilisateurs et a fait des [découvertes](https://www.ladn.eu/media-mutants/enquete-wall-street-journal-sales-secrets-facebook-files/) alarmantes, comme le révèle le Wall Street Journal.

statista

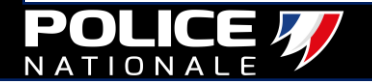

<span id="page-13-0"></span>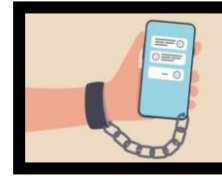

**D'ÉCRAN**

## **Gardez un œil sur son temps d'utilisation. TEMPS**

• Certains adolescents peuvent développer des comportements particulièrement toxiques vis-à-vis de leur smartphone, au point de se sentir angoissés à l'idée de ne pas l'avoir à portée de main

• Toutes ces applications que vous connaissez et dont vos ados raffolent (TikTok, Snapchat, ou Instagram…) sont conçues dans un seul but : leur donner envie de passer le plus de temps possible sur la plateforme !

#### **N'hésitez pas à mettre en pratique ces conseils et ces outils pour gérer le temps d'écran de votre ado !**

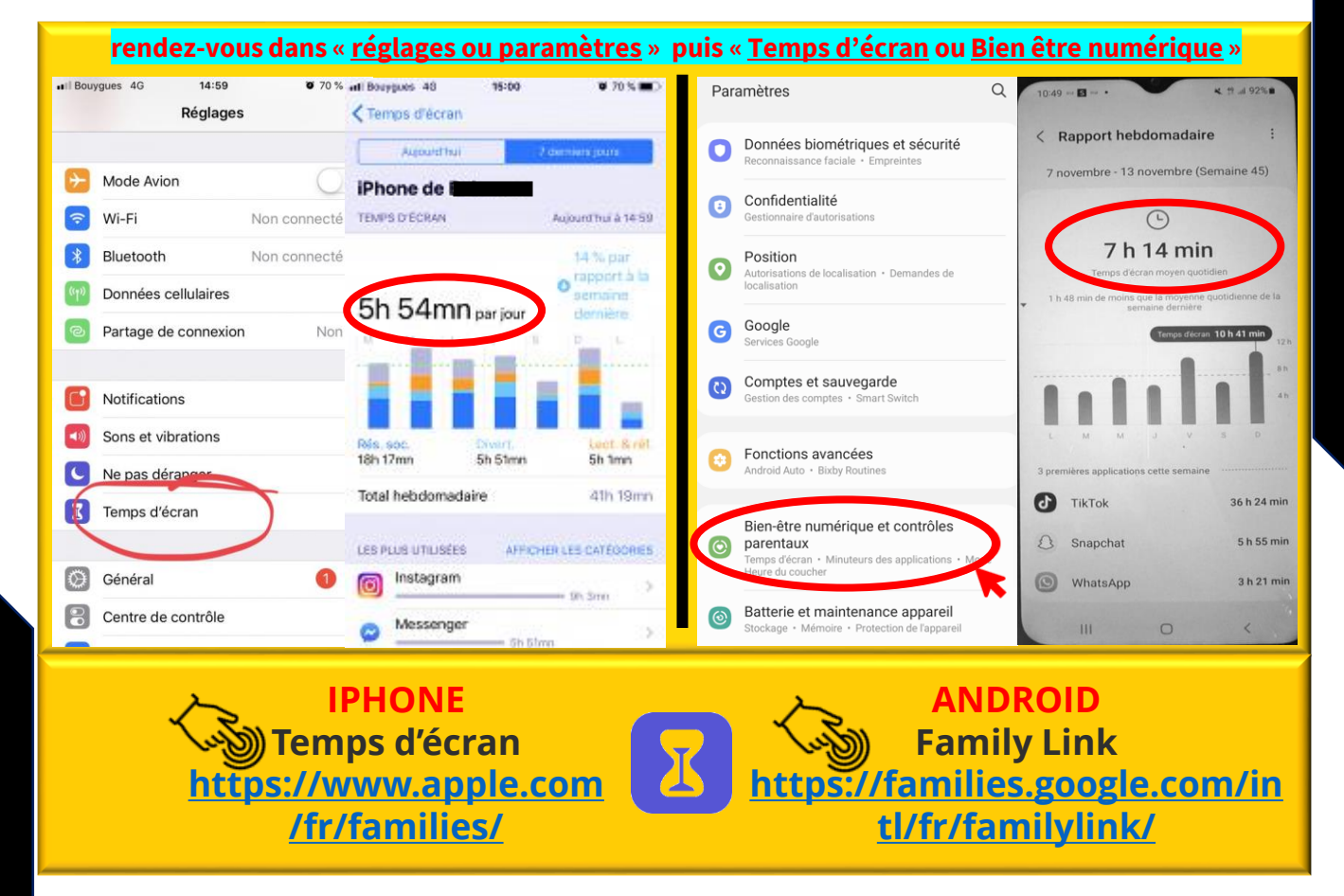

**Les nouveaux services ou produits sont créés dans le seul but de retenir votre attention et vous accompagner.**

#### **Outil de l'opérateur mobile**

• **Contrôle parental mobile d'ORANGE <https://boutique.orange.fr/mobile/options/controle-parental-mobile>**

• **Contrôle parental mobile de SFR [https://assistance.sfr.fr/gestion-client/sfrfamily](https://assistance.sfr.fr/gestion-client/sfrfamily-controleparental/maitriser-usages-mobiles.html)[controleparental/maitriser-usages-mobiles.html](https://assistance.sfr.fr/gestion-client/sfrfamily-controleparental/maitriser-usages-mobiles.html)**

• **Contrôle parental mobile de BOUYGUES TÉLÉCOM [https://www.assistance.bouyguestelecom.fr/mobiles/securite-sur](https://www.assistance.bouyguestelecom.fr/mobiles/securite-sur-mobile/controle-parental-telephone-mobile)[mobile/controle-parental-telephone-mobile](https://www.assistance.bouyguestelecom.fr/mobiles/securite-sur-mobile/controle-parental-telephone-mobile)**

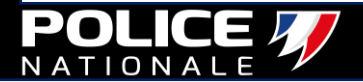

## <span id="page-14-0"></span>**Le sommeil des adolescents TEMPS**

LE SOMMEIL

**DES JEUNES** 

15-25 ANS

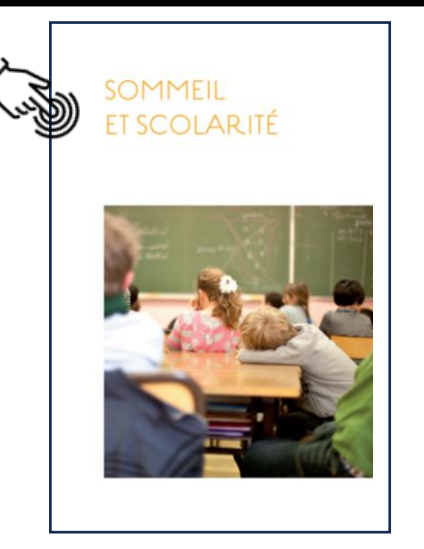

**D'ÉCRAN**

#### **Les écransle soir**

Elément nocif pour le sommeil... il s'agit de la place importante donnée aux écrans au moment du coucher. Depuis quelques années, l'essor des écrans et du téléphone portable joue un rôle prédominant dans la dégradation de l'hygiène de sommeil. Adoptés dans la quasi-totalité des familles, ils représentent, le soir, une phase de décompression et de divertissement entre la journée de travail, l'école et le coucher. Cependant, leur lumière bleue et leurs contenus addictifs retardent l'endormissement et renforcent ce symptôme de jet lag social.

#### **Santé du sommeil et santé mentale sont intimement liées**

D'après les résultats de l'enquête Journée du sommeil 2023, INSV et MGEN, les jeunes sont plus sujets à l'anxiété que le reste de la population (41% des moins de 35 ans vs 31% de l'ensemble des personnes interrogées). Cette anxiété est associée à une plus grande tendance aux réveils nocturnes (91% vs 80% de l'ensemble des personnes interrogées), à l'insomnie (35% vs 20%), aux troubles du rythme sommeil/éveil (25% vs 17%), et, logiquement, à une moins bonne qualité de sommeil (22% la jugent excellente vs 28%).

### **Réseaux sociaux : quelles sont les fonctionnalités qui permettent de gérer le temps d'écran des jeunes**

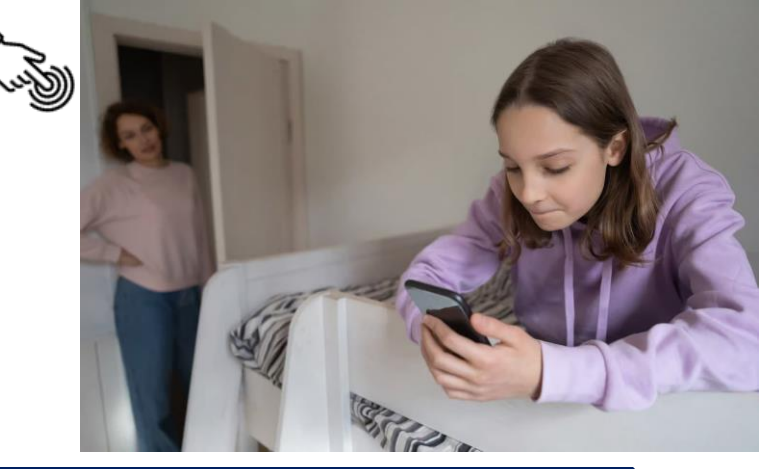

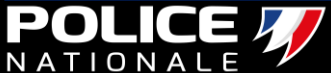

<span id="page-15-0"></span>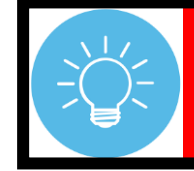

#### **Parents «reprenez» le contrôle de leur usage**

#### **COCHEZ LES MESURES DÉJÀ ADOPTÉES AU DOMICILE**

• **Imposez et respectez la limite d'âge pour l'utilisation des réseaux. La loi du 08 juillet 2023 instaurant une majorité numérique** « **interdit au -15 ans** » .

• **Imposez à votre enfant des règles claires sur le temps d'écran.** 

Sur le temps qu'il peut passer sur internet / jeux vidéo et tenez-vous-y !

• **Installez un logiciel de contrôle parental.**

**CONSEILS**

Pour limiter les risques d'exposition à des contenus choquants et le temps de connexion.

• **Mettez l'ordinateur, la tablette ou le portable dans une pièce commune.**

Plutôt que dans la chambre de votre enfant où il n'y a pas de regard vigilant.

• **Choisissez avec votre enfant des outils et contenus adaptés à son âge.** 

La signalétique jeunesse(-10…) pour les films ou série sur les plateformes (type Netflix…). Pour les jeux vidéos, fiez-vous à la norme PEGI.

• **Parlez régulièrement avec votre enfant de ses expériences sur internet.** 

Sensibilisez-le (cyberharcèlement, usurpation d'identité, estime de soi à travers les photos, personnes mal intentionnées…)

• **Évitez les écrans le soir 1h00 avant le coucher.**

Les risques liés à l'exposition à la lumière bleue avant de dormir ne sont plus à démontrer, vos enfants ont besoin d'un minimum de 9 heures de sommeil, les écrans avant de dormir ont des conséquences sur la capacité de concentration.

• **Informez votre enfant sur la protection de ses données personnelles.**

Aidez-le à bien paramétrer ses comptes sociaux. Expliquez-lui que les informations et photos mises en ligne peuvent rester visibles par tout le monde et pour toujours.

Restons lucides, la gestion des écrans et des enfants n'est pas toujours une mince affaire. **Finalement, tout n'est qu'une affaire d'équilibre et de règles.**

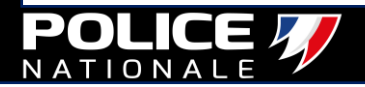

## **Accompagnement et sensibilisation des jeunes**

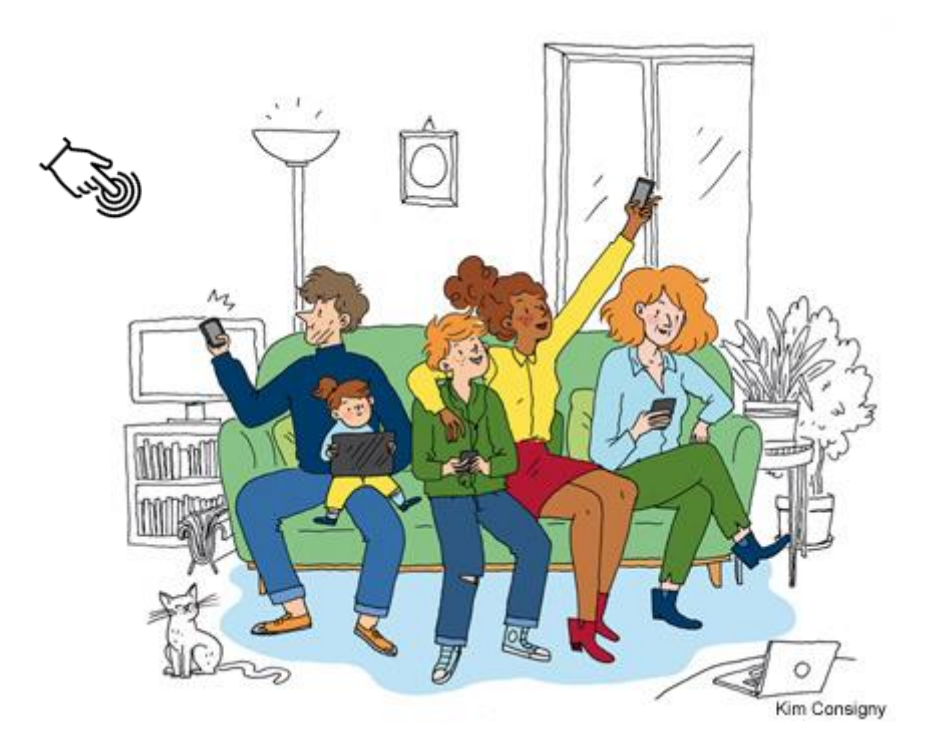

**Les bonnes pratiques en matière de sécurité numérique doivent s'acquérir dès le plus jeune âge. Dans cette volonté de sensibiliser les publics non avertis.**

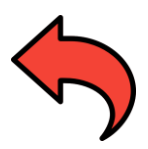

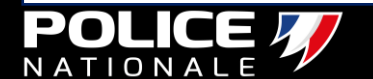

<span id="page-17-0"></span>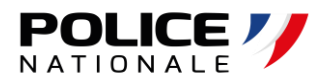

### Pour un accès direct, cliquer sur la fiche

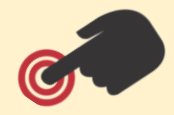

## LES CYBERVIOLENCES

- **7. [IDENTIFIER LES CYBERVIOLENCES](#page-18-0)**
- **8. [RESPONSABILITÉ PÉNALE DES MINEURS](#page-20-0)**
- **9. [ÉVOLUTIONS LÉGISLATIVES EN MATIÈRE NUMÉRIQUE](#page-21-0)**
- **10. [PARENTS ATTENTION AU «](#page-27-0) SHARENTING »**
- **11. [DEEP NUDE / DEEPFAKE PORN](#page-28-0)**
- **12. [REVENGE PORN](#page-29-0)**
- **13. [LIVE CHAT \(OMEGLE, COCO, BIGO LIVE …\)](#page-32-0)**
- **14. [CHANTAGE À LA WEBCAM, RANSOMWARE,PHISHING…](#page-32-0)**
- **15. [DOXXING](#page-33-0)**
- **16. [HARCÈLEMENT / CYBER-HARCÈLEMENT](#page-35-0)**
- **17. [GRILLE D'ÉVALUATION DU HARCÈLEMENT](#page-39-0)**

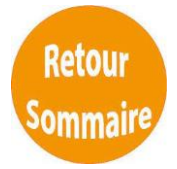

<span id="page-18-0"></span>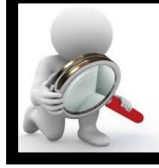

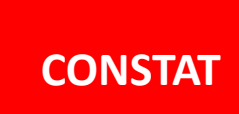

### **CONSTAT IDENTIFIER LES CYBERVIOLENCES !**

L'Association e-Enfance a enregistré une hausse de:

## **57 % des cyberviolences contre les mineurs**

sur sa ligne d'assistance Net Ecoute en 2020 par rapport 2019. Le phénomène a été démultiplié par les mesures de confinement et l'explosion de l'utilisation des réseaux sociaux que cela a entraîné.

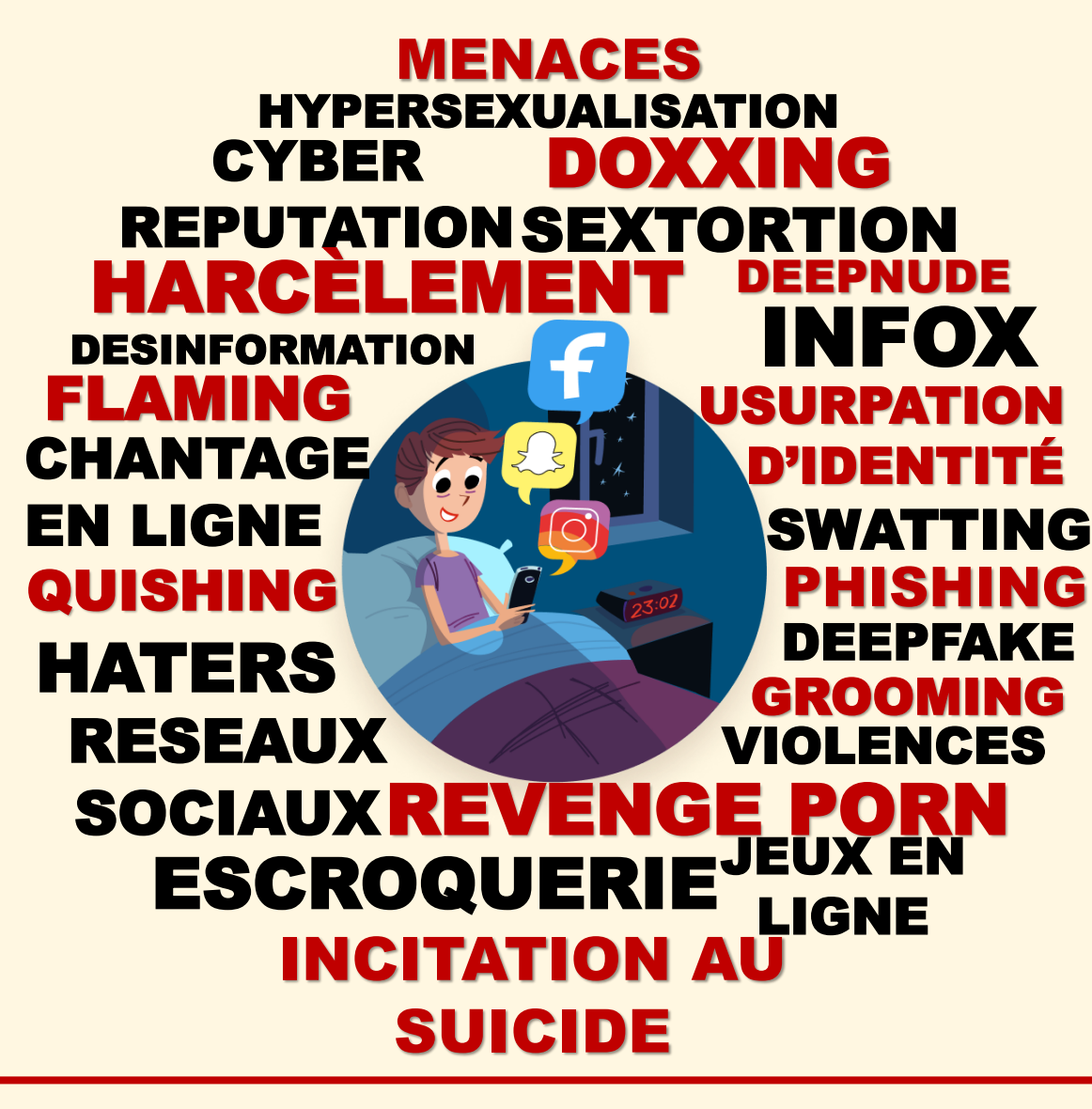

**Cyberviolences : un constat alarmant**

41% des Français déclarent avoir été victimes de cyberviolences et 31% admettent en avoir commis. Les violences en ligne sont un phénomène extrêmement répandu qui cible en particulier les jeunes et les personnes appartenant à des minorités. *Ifop 2020*

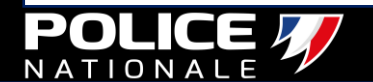

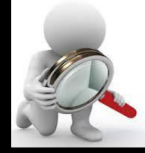

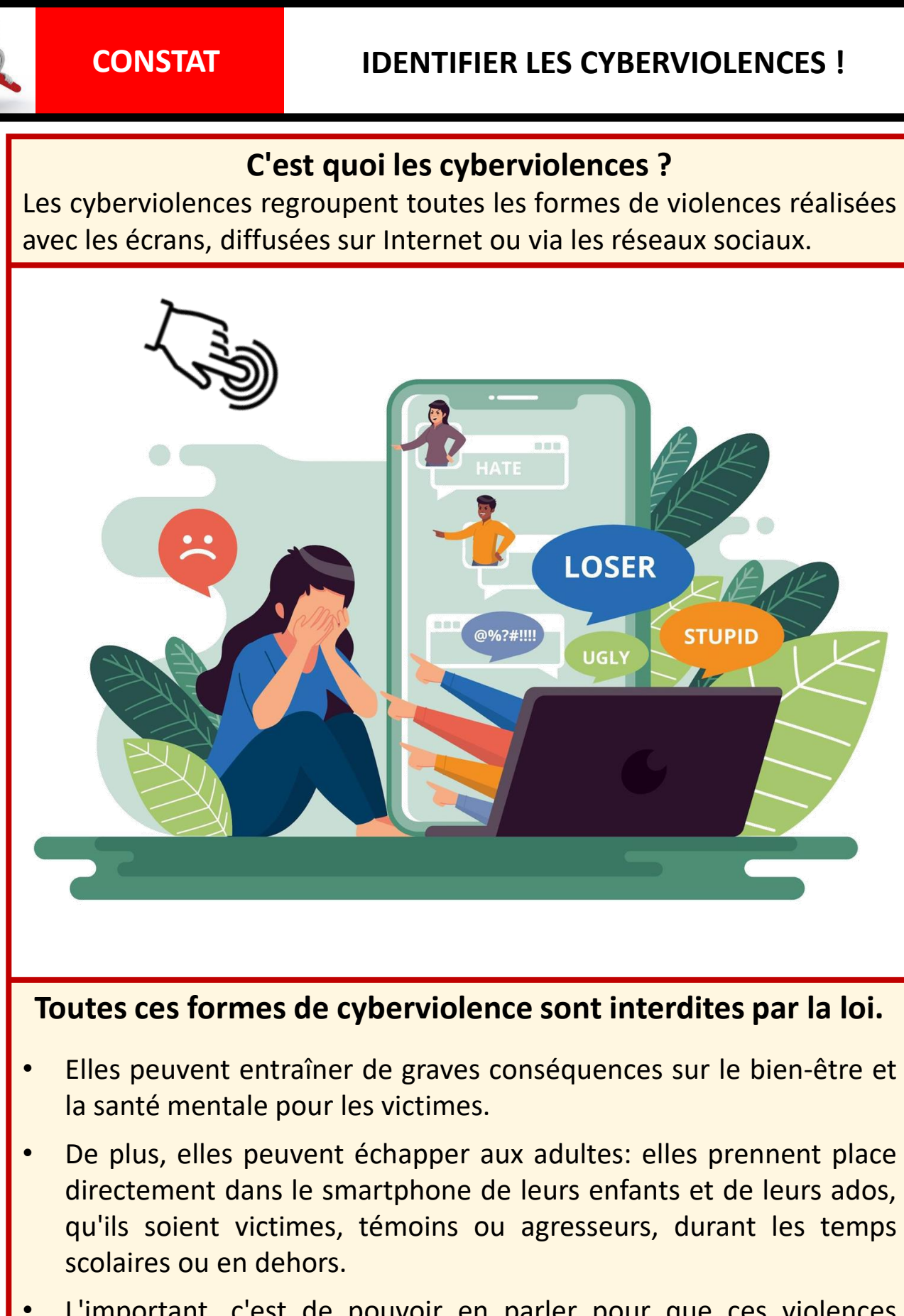

L'important, c'est de pouvoir en parler pour que ces violences s'arrêtent et être aidé.

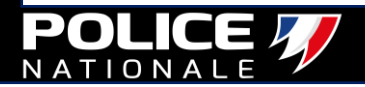

<span id="page-20-0"></span>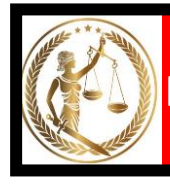

## **RESPONSABILITÉ Mesures et peines encourues par les mineurs**

- Un mineur délinquant risque principalement d'être sanctionné par une mesure à vocation éducative plutôt que par une peine (amende, travail d'intérêt général, prison).
- âgé de moins de 18 ans, âge de la majorité pénale, sa responsabilité est atténuée par rapport à celle d'un majeur.
- âgé de moins de 13 ans, la loi estime que le mineur n'est pas capable de discernement. Ainsi, la sanction du mineur est prise en fonction de son âge et de sa situation.

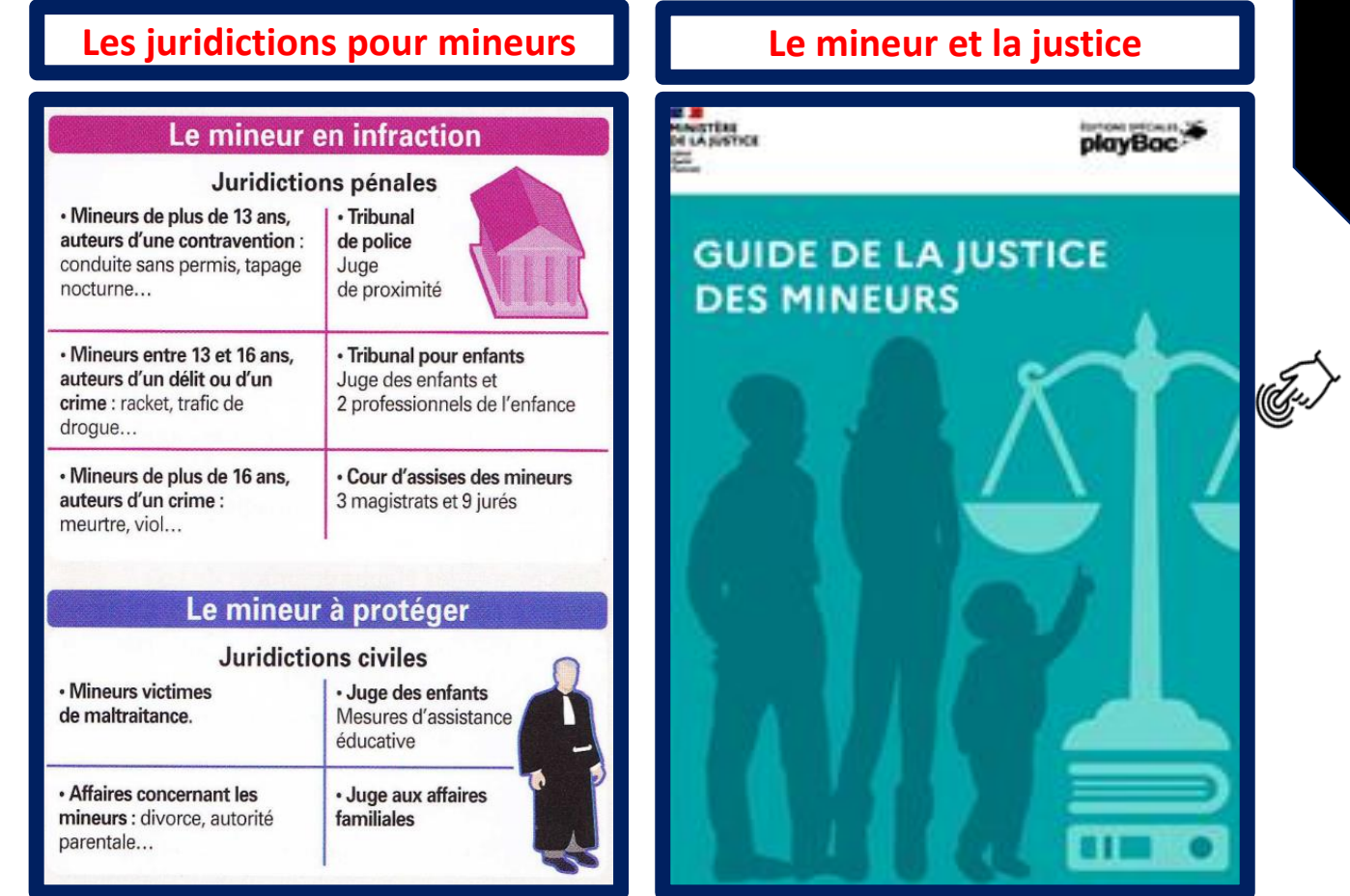

**Les parents sont responsables des dommages causés par leurs enfants mineurs. Ce sont eux qui devront payer les dommages et intérêts à la victime. Mais les enfants restent responsables pénalement et peuvent faire l'objet de sanctions pénales.**

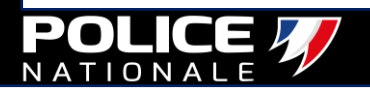

### <span id="page-21-0"></span>**LE NET ET LA LOI**

**Internet n'est pas une zone de non droit…** 

## **Pour une République numérique responsable**

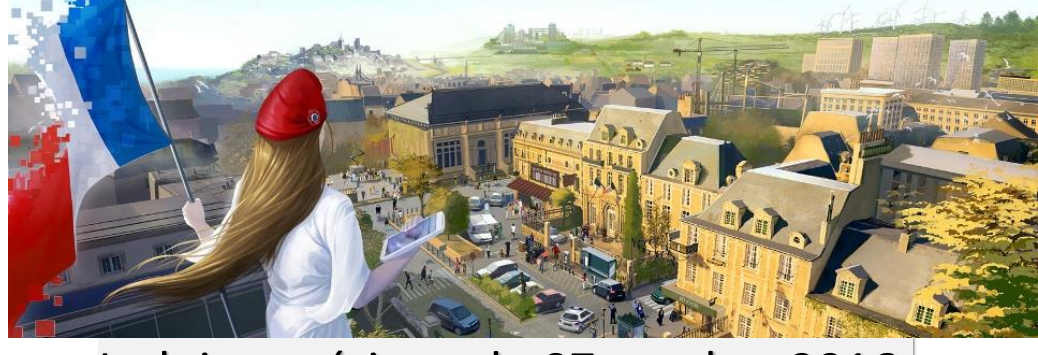

La loi numérique du 07 octobre 2016:

• **Elle reconnait à tout citoyen un droit à la libre disposition de ses données numériques personnelles.**

• **Elle vise à garantir un environnement numérique ouvert et respectueux de la vie privée.**

• **La loi Informatique et libertés prévoit désormais un « droit à l'oubli », en l'absence de réponse la personne peut saisir la CNIL.**

## **11 ÉVOLUTIONS LÉGISLATIVES**

## HAPPY SLAPPING

*la loi n°2007-297 du 5 mars 2007*

**Le** *happy slapping* **est le fait qui consiste à filmer une scène de violence subie par une personne dans le but de diffuser la vidéoagression sur internet et les réseaux.**

**Le** *happy slapping* **nécessite deux auteurs, à savoir celui qui commet l'acte de violence à l'encontre d'une personne et celui qui filme l'acte.**

**[Tout contrevenant s'exposera à une peine de:](https://x.com/PoliceNationale/status/1778014569174073393) 5 ans de prison et /ou 75 000 € d'amende**

**Le fait d'envoyer à un mineur des images de violences qui portent volontairement atteintes à l'intégrité d'une personne.**

**Tout contrevenant s'exposera à une peine de:**

**5 ans de prison et /ou 75 000 € d'amende**

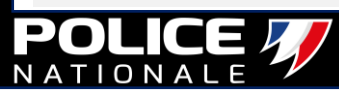

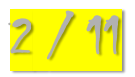

## REVENGE PORN

*art 226-2-1 du Code pénal du 07 octobre 2016*

#### **EN COMPLÉMENT AUX DISPOSITIONS LÉGISLATIVES ACTUELLES**

- **il sera formellement interdit « de porter à la connaissance du public ou d'un tiers tout enregistrement ou tout document portant sur des paroles ou des images présentant un caractère sexuel, obtenu, avec le consentement exprès ou présumé de la personne ou par ellemême »**
- **dès lors que cette personne n'a pas donné son accord à une éventuelle diffusion.**

**Tout contrevenant s'exposera à une peine de:**

**2 ans de prison et /ou 60 000 € d'amende**

## <u>3 / 11</u> INJURE PUBLIQUE DISCRIMINANTE

*LOI N° 2017-86 du 27 JANVIER 2017*

#### **DORÉNAVANT L'INFRACTION D'INJURE PUBLIQUE COMMISE ENVERS UNE PERSONNE OU UN GROUPE DE PERSONNES :**

- **en raison de leur origine, à une nation, une race ou une religion déterminée,**
- **en raison de leur sexe,**
- **en raison de leur orientation sexuelle ou identité de genre**
- **en raison de leur handicap.**

**Tout contrevenant s'exposera à une peine de :**

**1 ans de prison et /ou 45 000 € d'amende**

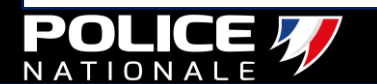

## 4/11 CYBER HARCELEMENT DE MEUTE

*LOI N° 2018-703 du 03 août 2018*

**POUR QUE L'INFRACTION SOIT CONSTITUÉE :**

• **Les propos sont imposés à une même victime par plusieurs personnes, de manière concertée ou à l'instigation de l'une d'elles, alors même qu'elles n'ont pas agi de façon répétée.**

**Les propos sont imposés à une même victime, successivement, par plusieurs personnes qui savent que ces propos caractérisent une répétition.** 

Même si vous n'avez participé à du cyberharcèlement qu'avec quelques retweets, ou quelques messages sur des forums:

**Vous pourrez être condamné comme l'auteur principal :**

**3 ans de prison et/ou 45 000 € d'amende**

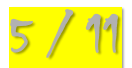

•

## SEXTORSION

*art 227-22-2 du Code pénal du 21 avril 2021*

**LE FAIT DE SOLLICITER AUPRÈS D'UN MINEUR**

**[la diffusion ou la transmission d'images, vidéos ou représentations à caractère](https://x.com/PoliceNationale/status/1781387058864349276)  pornographique dudit mineur par :**

- **pressions,**
- **violences,**
- **menaces de violence,**
- **ou contraintes de toute nature,**

**Tout contrevenant s'exposera à une peine de:**

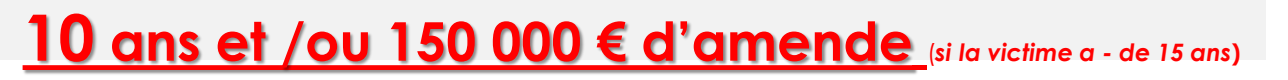

#### **LE DÉLIT EST CONSTITUÉ:**

*même si le "consentement" est présumé et que l'agresseur a agi par séduction et manipulation plutôt que par menace ou contrainte.*

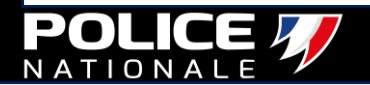

## <u>6/11</u> MALTRAITANCE SUR LES ANIMAUX

*art 521-1 du cp en date du 30 novembre 2021*

• **Encourent ceux qui sont reconnus coupables d'avoir diffusé sur le net des images montrant des « sévices graves, actes de cruauté ou atteintes sexuelles sur un animal domestique, apprivoisé ou tenu en captivité »**

**Tout contrevenant s'exposera à une peine de:**

## **2 ans et de 30 000 € d'amende**

**Si les sévices ou l'acte de cruauté ont entraîné la mort de l'animal**

**5 ans et de 75 000 € d'amende**

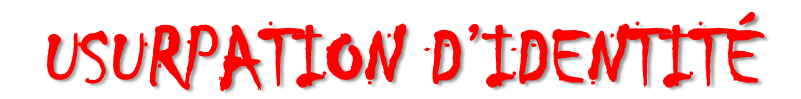

*LOI n°2020-936 du 30 juillet 2020 - art. 19*

• **Le fait d'usurper l'identité d'un tiers ou de faire usage d'une ou plusieurs données de toute nature permettant de l'identifier en vue de troubler sa tranquillité ou celle d'autrui, ou de porter atteinte à son honneur ou à sa considération.**

**Tout contrevenant s'exposera à une peine de:**

## **1 an et de 15 000 € d'amende**

- **Cette infraction est punie des mêmes peines lorsqu'elle est commise sur un réseau de communication au public en ligne.**
- **Lorsqu'ils sont commis par le conjoint ou par le partenaire lié à la victime par un pacte civil de solidarité, ces faits sont punis de : 2 ans d'emprisonnement et de 30 000 € d'amende.**

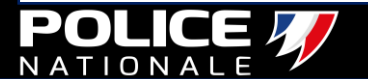

7 / 11

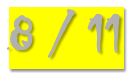

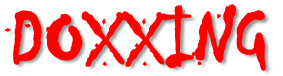

*Article 223-1-1 du cp en date du 24 août 2021*

• **Le fait de révéler, de diffuser ou de transmettre, par quelque moyen que ce soit, des informations relatives à la vie privée, familiale ou professionnelle d'une personne permettant de l'identifier ou de la localiser aux fins de l'exposer/les membres de sa famille à un risque direct d'atteinte à la personne est puni de:**

**Tout contrevenant s'exposera à une peine de:**

## **3 ans et de 45 000 € d'amende**

**Si les faits visent une personne dépositaire de l'autorité publique, chargée d'une mission de service publique, un élu ou journaliste.**

**5 ans et de 75 000 € d'amende**

# 9/11 APPOLOGIE/PROVOCATION DU TERRORISME

*Article 421-2-5 - Code pénal du 13 novembre 2014*

- **L'apologie du terrorisme consiste à présenter ou commenter favorablement soit les actes terroristes en général, soit des actes terroristes précis déjà commis.**
- **La provocation directe au terrorisme est l'incitation directe à commettre des actes terroristes matériellement déterminés, constitutifs d'un crime.**

**Les sanctions sont les mêmes pour l'apologie et la provocation.**

## **5 ans et de 75 000 € d'amende**

**Si les faits ont été commis via internet, la peine encourue est de :**

## **7 ans et de 100 000 € d'amende**

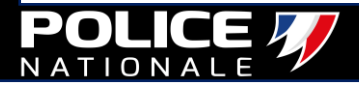

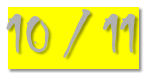

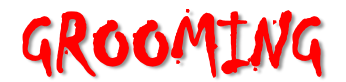

**FICHE REFLEXE n° 09**

*Article 227-22-1 du cp en date du 23 avril 2021*

- **Le fait pour un majeur d'entrer en contact avec un mineur et chercher à développer une amitié ou une relation de confiance en utilisant plusieurs tactiques, comme les compliments ou encore en leur confiant des secrets**
- **Une fois cela fait, ils commencent à parler de sexualité dans la conversation et à demander des contenus à leur victime.**

**Tout contrevenant s'exposera à une peine de:**

## **2 ans et de 30 000 € d'amende**

**Lorsque les propositions ont été suivies d'une rencontre ces peines sont portées à :**

## **5 ans et de 75 000 € d'amende**

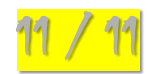

## ESCROQUERIE

*Article 313-1 - Code pénal du 19 septembre 2020*

**L'escroquerie est le fait, soit par l'usage d'un faux nom ou d'une fausse qualité, soit par l'abus d'une qualité vraie, soit par l'emploi de manœuvres frauduleuses, de tromper une personne physique ou morale.**

#### **exemple:**

- **le piratage de messagerie électronique et de compte de réseau social ;**
- **l'escroquerie aux sentiments ;**
- **l'escroquerie aux petites annonces (faux acheteur / vendeur, fausse location) ;**
- **le chantage en ligne avec demande d'argent ;**
- **la demande de rançon pour débloquer un ordinateur (ransomware) ;**
- **la fraude liée aux faux sites de vente.**

**Tout contrevenant s'exposera à une peine de:**

## **5 ans et de 375 000 € d'amende**

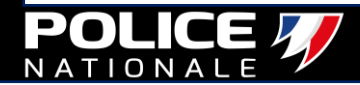

<span id="page-27-0"></span>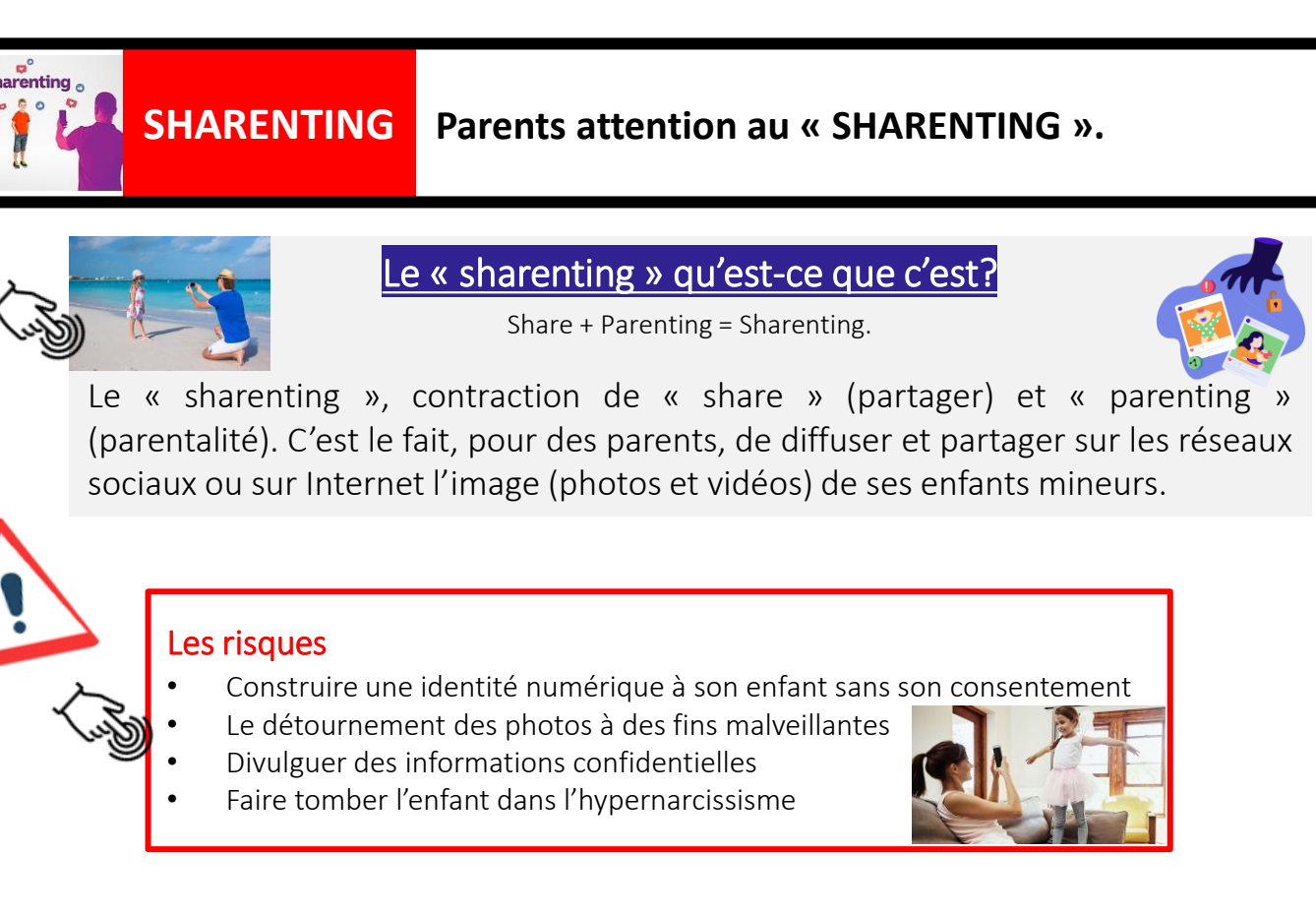

#### **Que dit la loi ?**

Un enfant mineur a des droits [numériques](https://www.cnil.fr/fr/thematiques/les-droits-numeriques-des-mineurs), qui le protègent. Le droit à l'image de toute personne et sur tout support, numérique ou autre est protégé en France par le droit à la protection de la vie privée.

**Délit d'atteinte à la vie privée (Articles 226-1 à 226-7du cp)**

*Est puni d'1 an d'emprisonnement et de 45 000 € le fait de porter atteinte à la vie privée d'autrui : en captant, enregistrant ou transmettant, sans le consentement de leur auteur, des paroles, images…*

#### Les bonnes pratiques

- Demander l'accord de l'enfant (s'il est en âge)
- Éviter de montrer le visage de l'enfant
- Éviter d'utiliser le prénom/nom de l'enfant
- Ne pas partager de contenu pouvant porter atteinte à l'intimité de l'enfant
- Ne pas partager des images pouvant porter atteinte à la sécurité de l'enfant
- Configurer ses réseaux sociaux en mode privé

**10 octobre 2023**, l'Assemblée Nationale votait une **[proposition](https://www.assemblee-nationale.fr/dyn/16/textes/l16b0758_proposition-loi) de loi** sur le sharenting, afin de **garantir le respect du droit à l'image des enfants**. Le texte souligne **le devoir des parents à respecter la vie privée de leurs enfants** et précise que **le droit à l'image du mineur est exercé par les deux parents, en prenant en compte l'avis de l'enfant.** Dans les cas les plus extrêmes d'atteinte grave à la dignité, **les parents pourraient perdre leur autorité parentale numérique**.

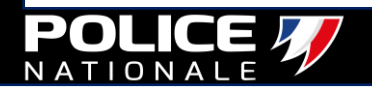

<span id="page-28-0"></span>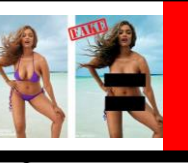

### **DEEP NUDE**

### **Déshabiller des photos sans le consentement de la personne…**

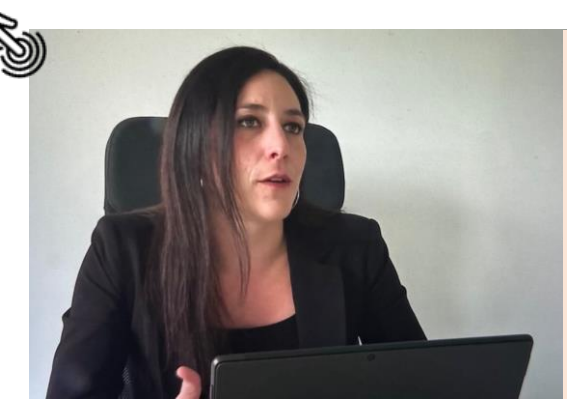

#### **[Q](https://www.agilit.law/internet-plateformes-communications-digitales/deepfake-porn-interview-m6-associee-it-data-cyber-laure-landes-gronowski/)u'est-ce que c'est le deep nude ou deepfake porno ?**

Des images à caractère pornographique créées de toutes pièces, mais avec des visages bien réels !… récupérés sur les réseaux sociaux ou Internet.

Aussi fausses soient-elles, ces photos sont par la suite utilisées comme moyen de chantage pour extorquer de l'argent (ou de réelles photos dénudées) à des victimes, **notamment mineures**.

> **\pplication** Déshabiller Al -

deepnude

**dérive inquiétante de l'intelligence artificielle**

Il s'agit de faire chanter POLICE X

#### **Comment te protéger de ces dangers ?**

Bien sûr, il est compliqué d'être totalement invisible sur internet. Mais il y a plusieurs conseils qu'on peut appliquer pour garder un maximum de contrôle sur les informations personnelles :

- Ne pas partager de contenu pouvant porter atteinte à l'intimité de l'enfant
- Ne pas partager des images pouvant porter atteinte à la sécurité de l'enfant
- Configurer ses réseaux sociaux en mode privé
- N'accepter aucune invitation d'une personne qu'on ne connait pas. On ne sait pas quelles peuvent être ses intentions.
- Ne jamais donner d'argent ni de véritables photos de soi. Si cela arrive, contacter le 3018, déposer plainte.

**Le fait d'usurper l'identité d'un tiers ou de faire usage d'une ou plusieurs données de toute nature permettant de l'identifier en vue de troubler sa tranquillité ou celle d'autrui, ou de porter atteinte à son honneur ou à sa considération, est puni d'un an d'emprisonnement et de 15 000 € d'amende.**

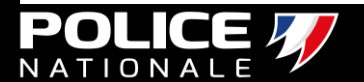

<span id="page-29-0"></span>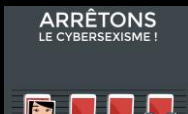

## **REVENGE PORN**

**Contenu sexuellement explicite qui est publiquement partagé en ligne, dans le but d'en faire une forme de « vengeance »**

**Sur des comptes intitulés Fisha ou Ficha, des photos à caractère sexuel de jeunes femmes, souvent mineures, sont diffusées sans leur consentement sur les réseaux sociaux. Ce délit, intitulé le « revenge porn », a augmenté depuis le début de la crise sanitaire.**

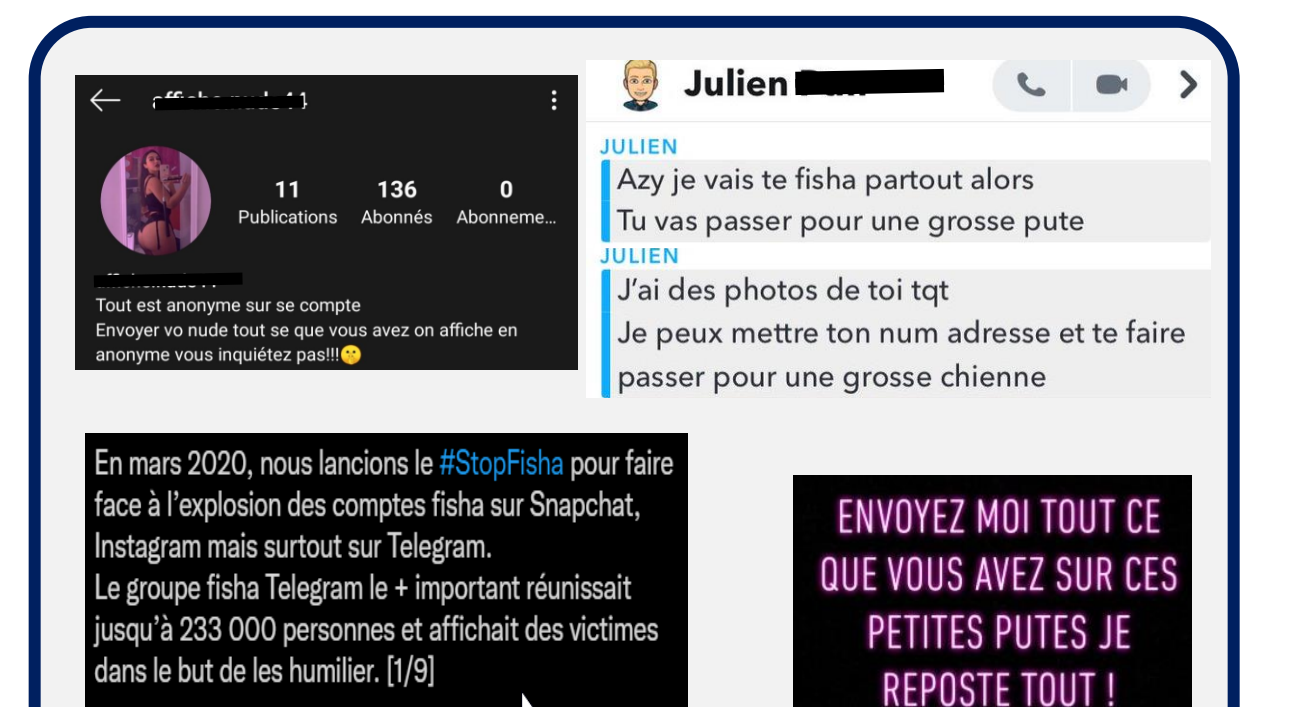

6:39 PM · 3 oct. 2021 · Twitter for iPhone

Conséquences?

•**Peur et anxiété.**

Ņ

- •**Perte d'estime de soi.**
- •**Isolement social.**
- •**Décrochage scolaire et**
- **absentéisme.**
	- •**Troubles psychosomatiques.**
	- •**Automutilations.**
	- •**Actes suicidaires.**

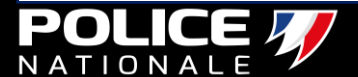

## **FICHE REFLEXE n° 12**

## RÉAGIR EN 3 ÉTAPES

**Trouver** « aide, conseils et prise en charge »

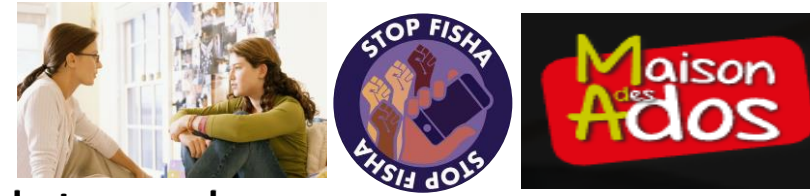

- **Auprès de tes proches**
- **Un adulte de l'établissement (infirmière, cpe, psy, professeur, assistant d'éducation…)**
- **Une asso d'aide aux victimes (stop fisha, maison des ados …)**

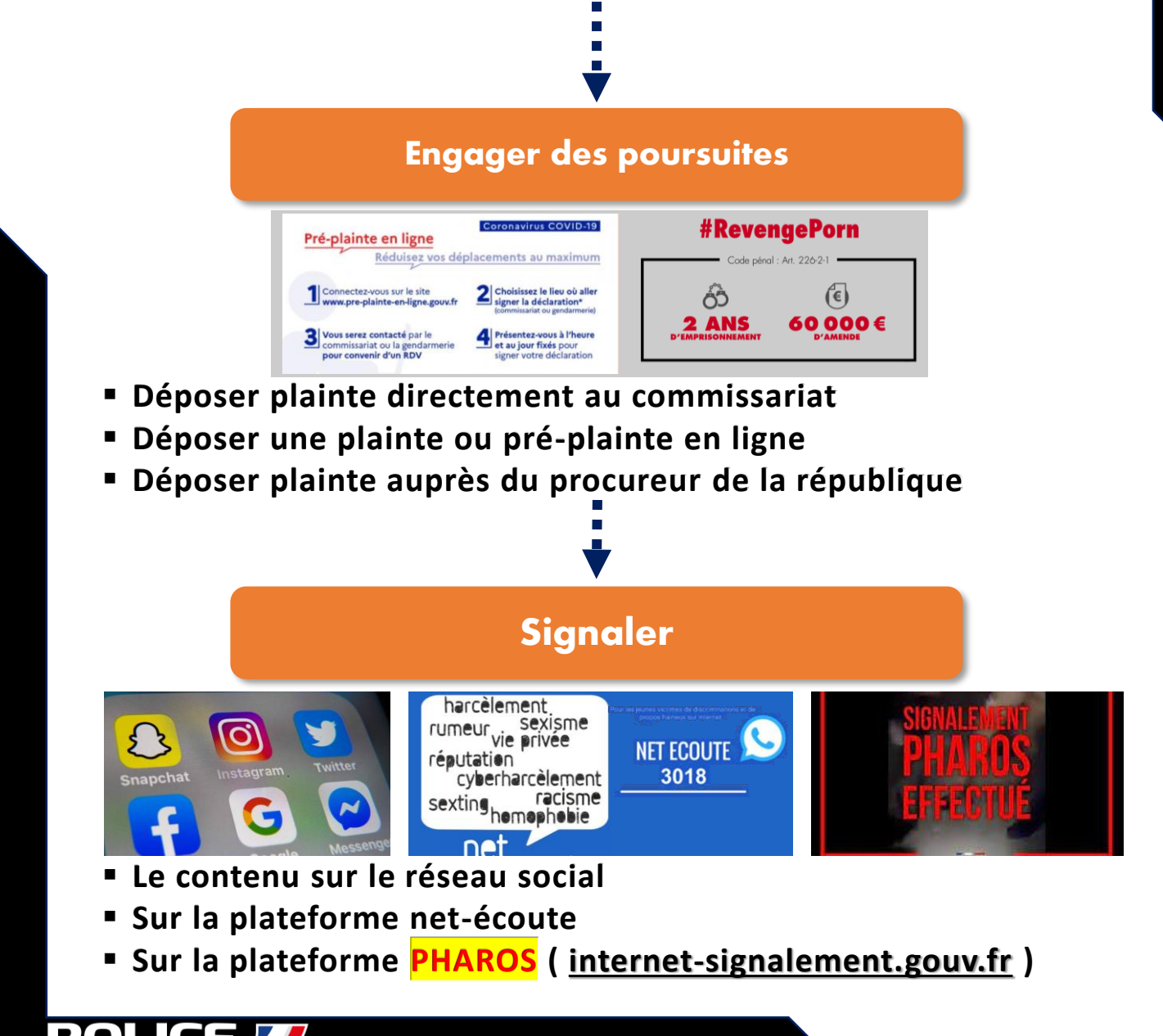

<span id="page-31-0"></span>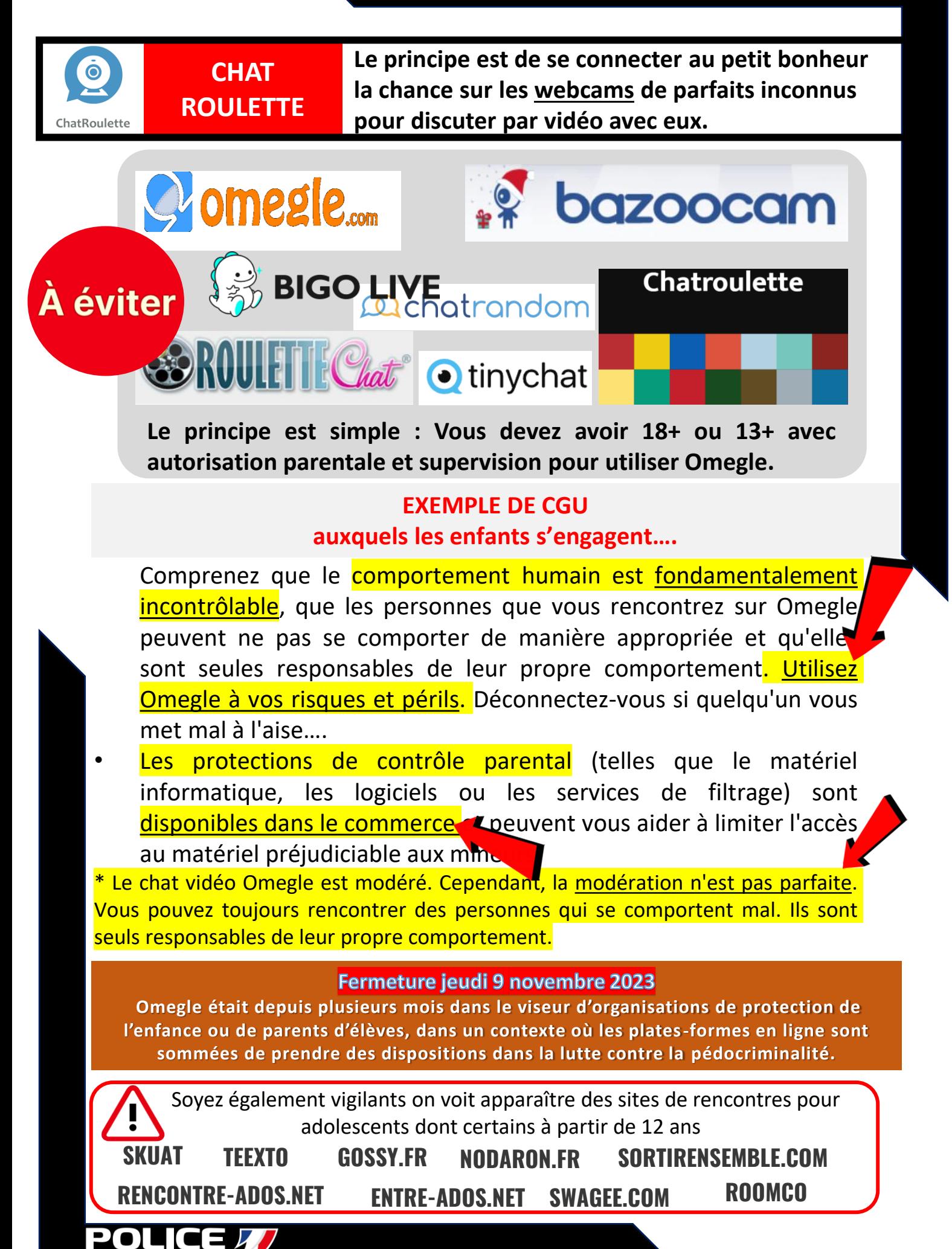

<span id="page-32-0"></span>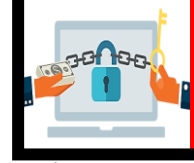

## **CHANTAGE**

## **EN LIGNE Ne soyez plus otage des rançongiciels !**

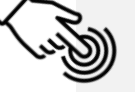

#### **[Qu'est-ce qu'un rançongiciel ?](https://stopransomware.fr/)**

• Un rançongiciel est un **logiciel malveillant** qui bloque l'accès à l'ordinateur ou aux fichiers des victimes et qui leur réclame le paiement d'une rançon pour en obtenir à nouveau l'accès.

- Fréquemment, ils **chiffrent** les fichiers se trouvant sur l'ordinateur de la victime, voire sur des serveurs qui hébergent leurs fichiers.
- Les victimes sont généralement infectées suite à l'ouverture d'une **pièce-jointe infectée**, ou après avoir cliqué sur un **lien malveillant** reçus dans des courriels, et parfois simplement en naviguant sur des sites Internet compromis par les cybercriminels.

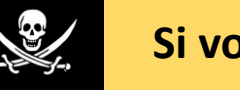

#### **Si vous êtes victime**

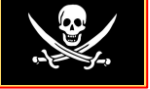

- **Débranchez** la machine d'Internet ou du réseau informatique.
- **Ne payez pas la rançon** réclamée car vous n'êtes pas certain de récupérer vos données et vous alimenteriez le système mafieux.
- **Déposez plainte** au commissariat de police ou à la gendarmerie la plus proche.
- Appliquez ou faites appliquer une méthode de **désinfection** lorsqu'elle existe.
- Chaque logiciel malveillant a son propre fonctionnement et les méthodes de désinfections diffèrent selon le type de logiciel. Les sites suivants peuvent fournir des **solutions** dans certains cas :

### [www.nomoreransom.org](https://www.nomoreransom.org/fr/index.html)

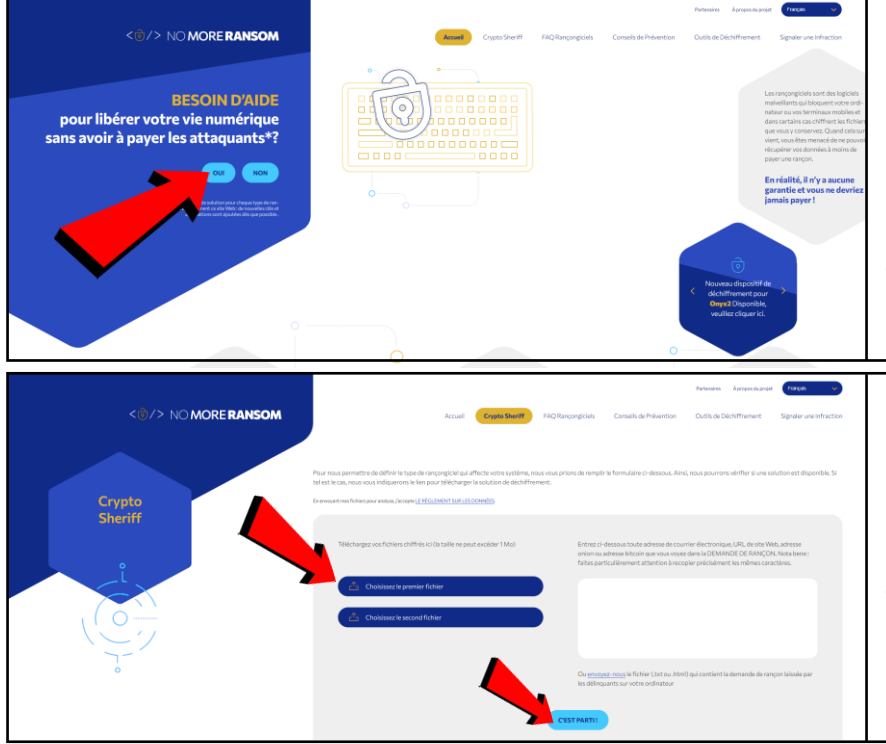

Il est possible d'aider les utilisateurs dont les systèmes sont infectés à réaccéder à leurs fichiers chiffrés ou aux systèmes bloqués, sans avoir à payer. Un référentiel des clés et des applications permet de déchiffrer les fichiers bloqués par différents types de rançongiciels.

Entrez ci-dessous toute adresse de courrier électronique, URL de site Web, ou adresse bitcoin que vous voyez dans la DEMANDE DE RANCON. Nota bene : faites particulièrement attention à recopier précisément les mêmes caractères.

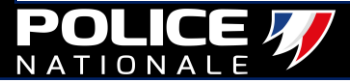

#### **DOXXING**

**Acte de révéler des informations qui permettent d'identifier quelqu'un en ligne dans le but de lui nuire.**

<span id="page-33-0"></span>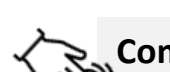

#### **Comment fonctionne le doxing ?**

- Les auteurs de doxxing épluchent les sites Internet et réseaux sociaux, à la recherche d'éléments d'information sur une personne, puis les assemblent pour révéler la véritable identité qui se cache derrière un pseudonyme.
- [Ces données peuvent inclure le nom de la victime, son adresse physique, son adresse e-mail,](https://www.tiktok.com/@eenfance/video/7368783594627648801)  son numéro de téléphone, etc.

#### **LE BUT DU DOXXING**

le harcèlement ou l'humiliation plutôt que le gain financier. Une fois que les données privées de la victime sont révélées publiquement, on ne peut pas savoir ce que d'autres utilisateurs [d](https://www.numerama.com/politique/734706-apres-laffaire-samuel-patty-doxer-les-internautes-est-desormais-passible-de-prison-en-france.html)'[Internet](https://www.numerama.com/politique/734706-apres-laffaire-samuel-patty-doxer-les-internautes-est-desormais-passible-de-prison-en-france.html) peuvent en faire.

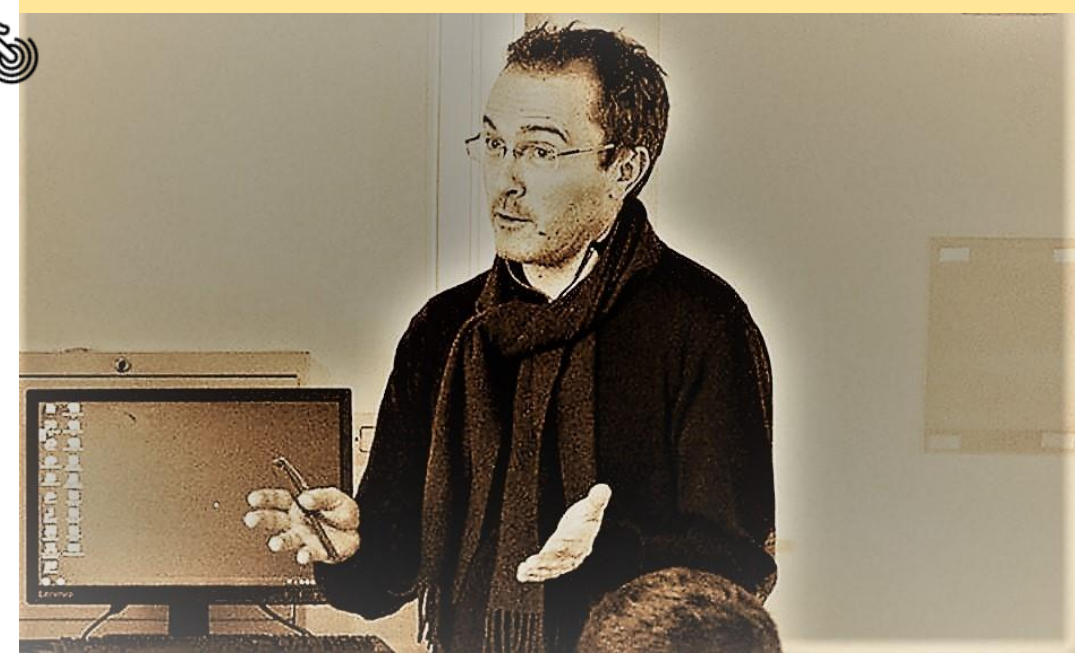

#### LOI n° 2021-1109 du 24 août 2021

Le fait de révéler, de diffuser ou de transmettre, par quelque moyen que ce soit, des informations relatives à la vie privée, familiale ou professionnelle d'une personne permettant de l'identifier ou de la localiser aux fins de l'exposer/les membres de sa famille à un risque direct d'atteinte à la personne est puni de:

**3 ans d'emprisonnement et de 45 000 euros d'amende**

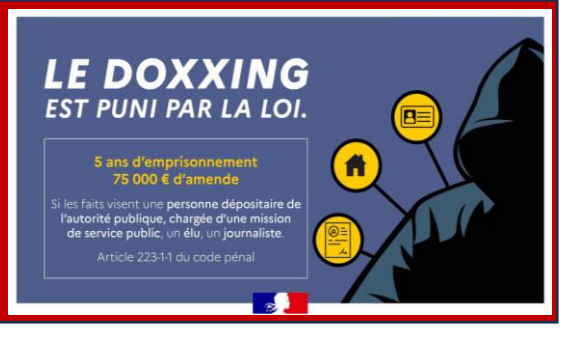

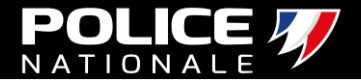

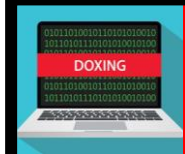

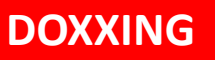

### Que faire si quelqu'un cible votre enfant

[Si le pire se produit et que quelqu'un partage le vrai nom, l'adresse ou plus de](https://www.youtube.com/watch?v=1-_E9mtlPP8)  votre enfant, il y a des choses que vous pouvez faire :

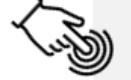

•Prenez une capture d'écran ou enregistrez autrement le message doxxing

•Contactez les agents du service client du site Web ou de l'application pour voir s'ils peuvent supprimer la publication

•Supprimez les réseaux sociaux et les comptes de jeu de votre enfant pour le protéger là où c'est absolument nécessaire

•Si vous pensez que votre enfant est en danger immédiat, appelez la police pour savoir comment elle peut vous aider

•Si vous pensez qu'une loi a été enfreinte, appelez les forces de l'ordre pour vous aider.

### Comment l'empêcher

L'une des meilleures choses que vous puissiez faire pour prévenir une attaque de doxxing est de leur en parler. Apprenez-leur ce qu'est le doxxing et comment cela peut leur nuire.

•Assurez-vous qu'ils utilisent un [mot de passe fort](https://www.ncsc.gov.uk/collection/top-tips-for-staying-secure-online/password-managers) et en avoir un différent pour chaque réseau social ou compte de jeu.

•Aidez-les à trouver un faux nom à utiliser sur Internet et dans une adresse e-mail.

•Assurez-vous de masquer toutes les informations personnelles sur les réseaux sociaux ou les comptes de jeu de vos enfants.

•Applications de médias sociaux, telles que [Snapchat](https://www.internetmatters.org/fr/parental-controls/social-media/snapchat/#snapchat-location-settings), utilisez les services de localisation pour savoir d'où les utilisateurs se connectent. Assurez-vous de désactiver les services de localisation dans les paramètres de l'appareil pour empêcher un doxxer de suivre la position de vos enfants.

•Utiliser un Réseau privé virtuel (VPN) pour empêcher les doxxers de savoir à partir de quelle adresse IP vos enfants se connecte.

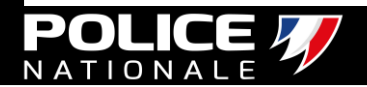

<span id="page-35-0"></span>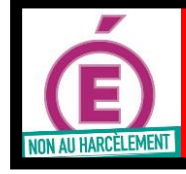

 $\mathbf{u}$  , and the contract of the contract of the contract of the contract of the contract of the contract of the contract of the contract of the contract of the contract of the contract of the contract of the contract o

## **Comprendre le processus et réagir HARCELEMENT**

**Le harcèlement se fonde sur le rejet de la différence et sur la stigmatisation de certaines caractéristiques, telles que :**

•**L'apparence physique** (poids, taille, couleur ou type de cheveux)

•**Le sexe, l'identité de genre** [\(garçon jugé trop efféminé, fille jugée trop masculine,](https://www.youtube.com/watch?v=GYDnwJTyfsw)  sexisme), orientation sexuelle ou supposée

•**Un handicap** (physique, psychique ou mental)

•**Un trouble de la communication** qui affecte la parole (bégaiement/bredouillement)

•**L'appartenance à un groupe social** ou culturel particulier

•**Des centres d'intérêts** différents

**SCOLAIRE**

#### LES 3 CARACTÉRISTIQUES DU HARCÈLEMENT EN MILIEU SCOLAIRE

La violence : c'est un rapport de force et de domination entre un ou plusieurs élèves et une ou plusieurs victimes. La répétitivité : il s'agit d'agressions qui se répètent régulièrement durant une longue période.

L'isolement de la victime : la victime est souvent isolée, plus petite, faible physiquement, et dans l'incapacité de se défendre.

#### **pour être aidé, il faut en parler pour trouver des solutions:**

Non au harcèlement, un numéro unique

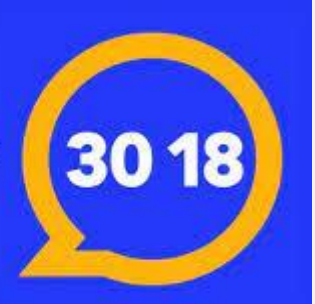

*Cellule écoute Violence* **Rectorat De Lille 144 rue de Bavay LILLE 59800** [dsden59.pole-violence@ac-lille.fr](mailto:dsden59.pole-violence@ac-lille.fr) [dsden59.pole-harcelement@ac-lille.fr](http://mce_host/dsden59.pole-harcelement@ac-lille.fr) tel : 03 20 62 33 00

**Aucun enfant, aucun élève ne doit subir cela, personne ne doit rester silencieux.**

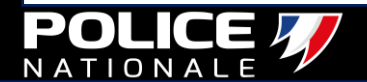
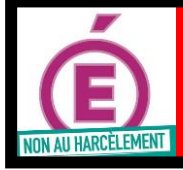

**HARCELEMENT**

## **SCOLAIRE Un nouveau délit de harcèlement scolaire.**

loi en date du 26 juillet 2019.

Le droit de suivre une scolarité sans harcèlement scolaire, pour une école de la confiance, devient une **composante du droit à l'éducation**. Il est étendu dans le code de l'éducation aux **élèves de l'enseignement privé et aux étudiants**.

*art 222-33-2-3 du Code pénal* du 02 mars 2022

**Constituent un harcèlement scolaire les faits de harcèlement moral lorsqu'il est commis à l'encontre d'un élève par toute personne étudiant ou exerçant une activité professionnelle au sein du même établissement d'enseignement.**

#### Le harcèlement scolaire est désormais reconnu comme un délit pénal.

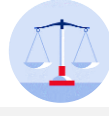

3 ans d'emprisonnement et de 45 000 € d'amende lorsque les faits ont causé

une ITT inférieure ou égale à 8 jours ou n'a entraîné <mark>jours.</mark> aucune ITT.

## et à 75 000 € d'amende lorsque les faits ont causé

une ITT supérieure à huit

#### 5 ans d'emprisonnement 10 ans d'emprisonnement et à 150 000 € d'amende

lorsque les faits ont conduit la victime à se suicider ou à tenter de se suicider.

Afin de mieux lutter contre le cyberharcèlement sur les réseaux sociaux, un amendement des députés autorise la saisie et la confiscation des téléphones portables et des ordinateurs qui ont été utilisés pour harceler un élève ou un étudiant.

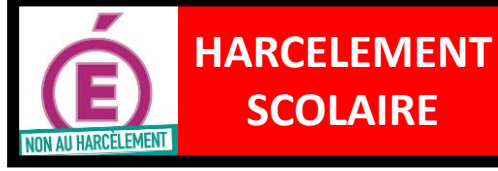

## **SCOLAIRE Un nouveau décret du 16 août 2023**

#### **TEXTES GÉNÉRAUX**

#### MINISTÈRE DE L'ÉDUCATION NATIONALE ET DE LA JEUNESSE

Décret n° 2023-782 du 16 août 2023 relatif au respect des principes de la République et à la protection des élèves dans les établissements scolaires relevant du ministre chargé de l'éducation nationale

#### NOR: MENE2315939D

Publics concernés : directeurs d'école, chefs d'établissement, personnels des écoles, collèges et des lycées, élèves et parents d'élèves, inspecteurs de l'éducation nationale, directeurs académiques des services de l'éducation nationale, recteurs d'académie.

Objet : procédure applicable à l'égard des élèves des écoles dont le comportement intentionnel et répété fait peser un risque avéré sur la sécurité ou la santé des autres élèves, procédure disciplinaire applicable aux élèves des collèges et lycées pour des faits portant une atteinte aux valeurs de la République ou au principe de laïcité, clarification de la procédure applicable devant le conseil de discipline et le conseil de discipline départemental. Entrée en vigueur : le texte entre en vigueur le lendemain de sa publication.

Notice : le décret a pour objet de donner les moyens aux directeurs d'école et aux chefs d'établissement d'apporter une réponse appropriée à certains comportements de la part des élèves, notamment en cas de harcèlement. Ainsi, dans les écoles, lorsque le maintien d'un élève constitue un risque pour la santé ou la sécurité d'autres élèves malgré la mise en œuvre des mesures arrêtées par le directeur d'école après examen de la situation de l'élève par l'équipe éducative, le directeur académique des services de l'éducation nationale (DASEN) peut demander au maire de procéder à la radiation de l'élève de son école. Après l'admission de l'élève dans sa nouvelle école, le directeur d'école veille à mettre en place un suivi pédagogique et éducatif renforcé de l'élève au moins jusqu'à la fin de l'année scolaire en cours. Dans les collèges et lycées, le décret étend le champ de la procédure disciplinaire aux cas dans lesquels des élèves commettent des actes de harcèlement à l'encontre a'élèves situés dans un autre établissement. Il précise également la procédure disciplinaire applicable aux élèves pour les faits portant une atteinte aux valeurs de la République ou au principe de laïcité. Pour de tels faits, le chef d'établissement est tenu d'engager une procédure disciplinaire. Il peut transmettre au DASEN le dossier disciplinaire d'un élève aux fins que ce dernier ou son représentant prononce une sanction relevant du seul pouvoir disciplinaire du chef d'établissement. Il peut demander au DASEN de désigner une personne en raison de ses compétences pour siéger avec voix délibérative au conseil de discipline ou de présider, lui ou son représentant, ledit conseil. Enfin, s'il estime que la sérénité du conseil de discipline n'est pas assurée ou que l'ordre et la sécurité dans l'établissement seraient compromis, le chef d'établissement peut saisir le conseil de discipline départemental. Par ailleurs, les dispositions applicables à la procédure devant le conseil de discipline et le conseil de discipline départemental sont clarifiées.

**Références :** le décret ainsi que la partie réglementaire du code de l'éducation qu'il modifie, dans sa rédaction issue de cette modification, peuvent être consultés sur le site Légifrance (https://www.legifrance.gouv.fr).

La Première ministre,

Sur le rapport du ministre de l'éducation nationale et de la jeunesse,

Vu le code de l'éducation :

Vu le décret nº 777 du 14 août 2023 relatif aux directeurs d'école :

Vu l'avis du Conseil supérieur de l'éducation en date du 28 juin 2023 ;

Le Conseil d'Etat (section de l'administration) entendu,

Affichage du « harcèlomètre » dans de nombreux établissements pour aider les élèves à auto-évaluer leur bien-être.

#### Ce camarade / cette personne :

Respecte mes goûts, mes besoins, mes choix

Me permet d'être à l'aise quand je suis avec lui.elle

Est content.e pour moi lorsque je me sens épanoui.e

Est passif, ne réagit pas lorsque j'ai besoin d'aide

Me critique et me juge en permanence

M'exclut, me met volontairement à l'écart

Se moque de moi, me donne des surnoms méchants

Lance des rumeurs sur moi

Publie des choses qui me rabaissent sur les réseaux sociaux

Me force à faire des choses dont je n'ai pas envie, me fait du chantage, me menace

Me fait des coups bas, m'humilie en public, m'insulte

Me vole, me détériore et/ou me rackette mes affaires

Me bouscule violemment, me frappe, m'agresse sexuellement

Document créé par A. Schmit à partir de l'affiche réalisée par la préf. du Lot-et-Garonne : http://www.lot-et-garonne.gouv.fr/le-violentometrea6186.html inspiré par "Le violentomètre" pour les violences conjugales

#### Ce comportement est sain

Vous vous respectez l'un et l'autre. Même s'il vous arrive de vous disputer, tu n'as pas peur.

#### Ce comportement est inacceptable

Ce qu'il se passe n'est pas normal et tu n'as pas à le supporter. Ce n'est pas non plus de ta faute.

Si au moins l'un de ces comportements se répète, tu es victime de harcèlement.

Cette situation peut changer et tu peux te faire aider. Ne reste pas seul.e ! Cela pourrait avoir de graves répercussions sur ta santé et ta scolarité.

#### **Pour te faire aider:**

- En parler à un adulte de confiance
- Appeler le N°vert "Non au **3018**

Ouvert du lundi au vendredi de 9h à 20h et le samedi de 9h à 18h (sauf les jours fériés)

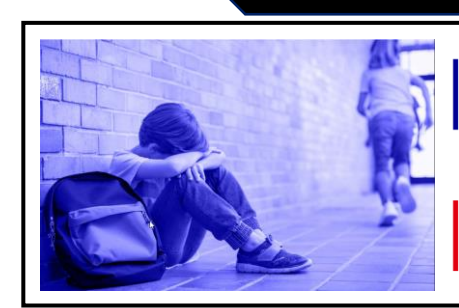

**Grille d'évaluation** du danger face au harcèlement entre jeunes

#### **LE HARCÈLEMENT : PARLONS-EN!**

On t'embête régulièrement? Tu n'oses pas en parler à tes parents? Réponds à ces questions !

Ce questionnaire s'adresse essentiellement à des mineurs de plus de 9 ans

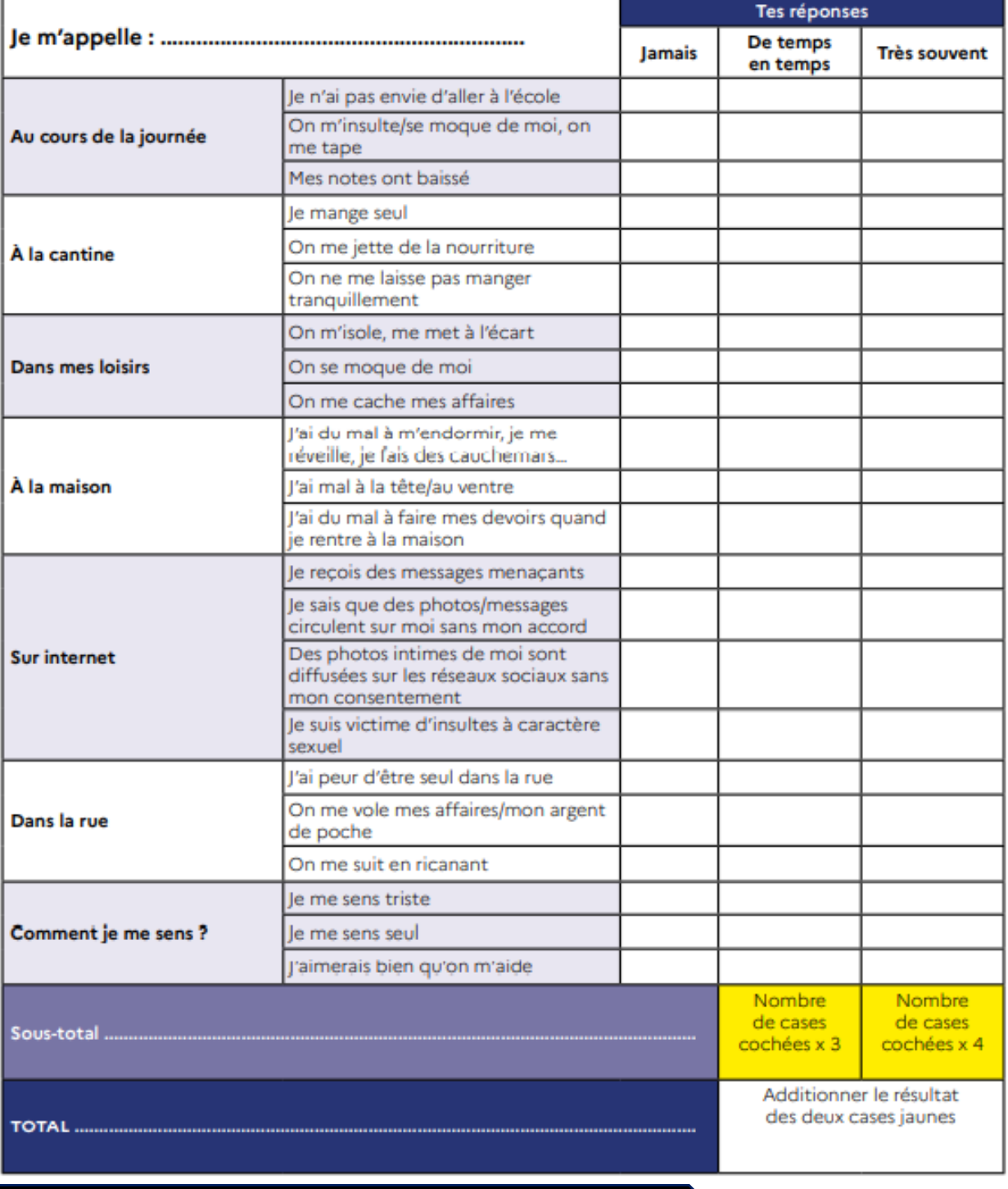

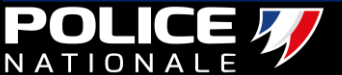

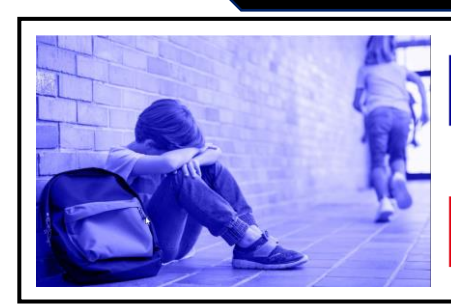

**Grille d'évaluation** du danger face au harcèlement entre jeunes

- L'attitude de votre enfant a changé?
- Le dialogue avec lui est difficile?

#### **Parents**: répondez à ces questions ! Il est peut-être victime de harcèlement, et dans ce cas il faut agir!

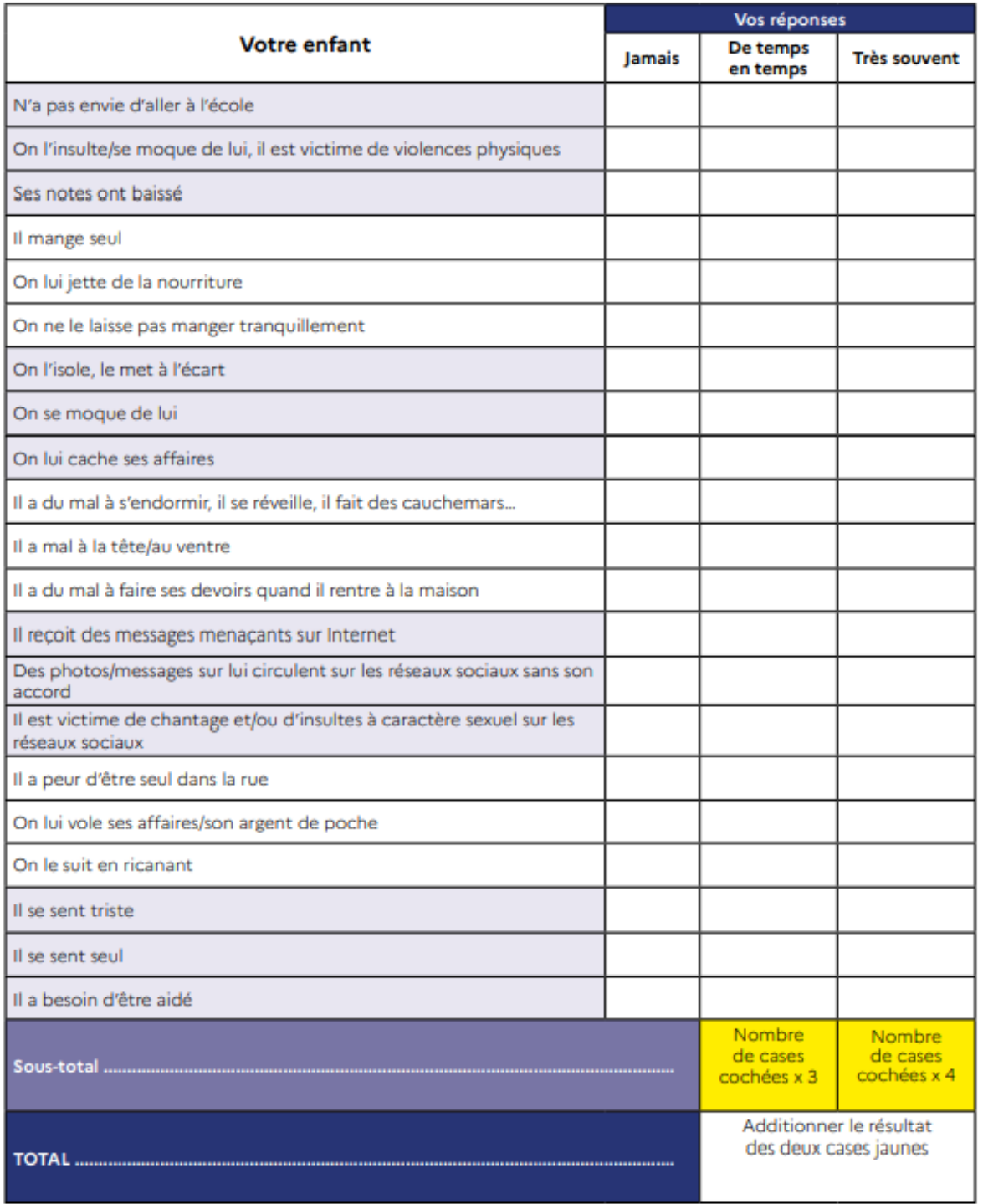

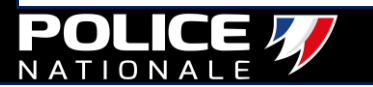

#### **LECTURE DE LA GRILLE:**

#### Pour les enfants/ados :

0 à 6 : Tu sembles ne pas être victime de harcèlement. Si tu connais un ami qui a besoin d'aide, n'hésite pas à lui donner le numéro du 3018 pour lutter contre les cyberviolences, le 119 contre les maltraitances, ou le 3020 en cas de harcèlement à l'école.

7 à 13 : Tu sembles vivre des situations parfois difficiles dont tu pourrais parler à un adulte de confiance de ton entourage pour être aidé. Si tu ne sais pas à qui en parler ou si c'est difficile de le faire, appelle le 3018 en cas de cyberviolences, le 119 si tu es victime de maltraitances ou le 3020 si les problèmes ont lieu à l'école. Un personnel de ton école ou de ton collège peut t'aider.

14 à 20 : Tu évoques des situations de harcèlement dont tu es victime et qui doivent cesser. Pour t'aider, appelle le 3018 en cas de cyberviolences, le 119 si tu es victime de maltraitance ou le 3020 si les problèmes ont lieu à l'école. Il faut le signaler rapidement à un adulte de ton école ou de ton collège et envisager avec les parents d'en parler à la police ou à la gendarmerie.

21 à 27 : Tu es manifestement victime de harcèlement. Tu as besoin d'aide pour faire rapidement cesser ces situations. Le harcèlement est puni par la loi. Pour t'aider, appelle le 3018 en cas de cyberviolences, le 119 si tu es victime de maltraitance ou le 3020 si les problèmes ont lieu à l'école. Il faut immédiatement le signaler à un adulte de ton école ou de ton collège et envisager avec les parents d'en parler à la police ou à la gendarmerie.

28 à 33 : Ce que tu subis est inacceptable. Pour t'aider, appelle le numéro du 3018 pour lutter contre les cyberviolences, le 119 contre les maltraitances ou le 3020 si le harcèlement a lieu à l'école. Parles-en à des adultes de confiance autour de toi, le harcèlement est puni par la loi, et tu es en droit de porter plainte pour que celles ou ceux qui te font du mal soient sanctionnés. Il faut immédiatement le signaler à un adulte de ton école ou de ton collège.

Plus de 34 : Tu as bien fait de remplir ce questionnaire car ta situation est grave! Ce que tu subis est inacceptable. Pour t'aider, appelle le numéro du 3018 pour lutter contre les cyberviolences, le 119 contre les maltraitances ou le 3020 si le harcèlement a lieu à l'école. Parles-en a des adultes de confiance autour de toi, le harcèlement est puni par la loi et tu es en droit de porter plainte pour que celles ou ceux qui te font du mal soient sanctionnés. Il faut immédiatement le signaler à un adulte de ton école ou de ton collège.

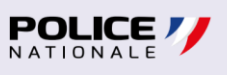

#### Pour les parents :

0 à 6 : Votre enfant/adolescente ne semble pas être victime de harcèlement. Si vous souhaitez néanmoins échanger avec un professionnel sur certaines situations, n'hésitez pas à contacter le numéro 3018 pour évoquer les cyberviolences, le 119 pour parler de maltraitances, ou le 3020 en cas de harcèlement à l'école.

7 à 13 : Votre enfant/adolescent semble vivre des situations parfois difficiles. Si vous souhaitez échanger avec un professionnel, n'hésitez pas à contacter le numéro 3018 pour évoquer les cyberviolences, le 119 pour parler de maltraitances, ou le 3020 en cas de harcèlement à l'école. Vous pouvez aussi contacter l'école ou le collège où est scolarisé votre enfant.

14 à 27 : Selon vous, votre enfant/adolescent est victime de situations parfois difficiles, voire de harcèlement. Pour l'aider et faire cesser ces situations, appelez le 3018 en cas de cyberviolences, le 119 s'il est victime de maltraitances ou le 3020 si les problèmes ont lieu à l'école. Vous pouvez aussi contacter l'école ou le collège où est scolarisé votre enfant et envisager d'en parler à la police et à la gendarmerie.

28 à 33 : Votre enfant/adolescent est manifestement victime de harcèlement. Il a besoin d'aide pour faire rapidement cesser ces situations. Le harcèlement est puni par la loi et vous êtes en droit de porter plainte contre ses agresseurs. Pour l'aider, appelez le 3018 en cas de cyberviolences, le 119 s'il est victime de maltraitance ou le 3020 si les problèmes ont lieu à l'école. Vous devez aussi contacter l'école ou le collège où est scolarisé votre enfant.

Plus de 34: Votre enfant subit des situations inacceptables. Pour l'aider, appelez le numéro du 3018 pour lutter contre les cyberviolences, le 119 contre les maltraitances ou le 3020 si le harcèlement a lieu à l'école. Le harcèlement est puni par la loi et vous êtes en droit de porter plainte. Pour vous aider, appelez le 3018 pour lutter contre les cyberviolences, le 119 contre les maltraitances ou le 3020 si le harcèlement a lieu à l'école. Vous devez aussi contacter l'école ou le collège où est scolarisé votre enfant.

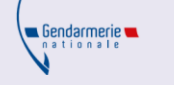

« Le harcèlement se définit comme la répétition de propos et de comportements ayant pour but ou effet une dégradation des conditions de vie de la victime. Il s'agit d'une violence répétée qui peut être verbale, physique ou psychologique. Cela se traduit par des conséquences sur la santé physique ou mentale de la personne harcelée. Le harcèlement peut revêtir différentes formes: moral, physique, sexuel, cyber, scolaire, téléphonique. Il existe quels que soient les rapports entre l'auteur et la victime.

Le harcèlement est une infraction qualifiée de délit, prévu et réprimé par l'article 222-33-2-2 du Code pénal. »

En composant le 17, vous pouvez signaler des faits de harcèlement aux forces de sécurité, puis en déposant :

- une main courante : simple déclaration, elle n'engage aucune poursuite à l'encontre de l'auteur, mais peut être considérée comme un début de preuve, et engager une enquête.
- une plainte : cela permet d'informer la justice qu'une infraction a été commise. L'objectif est de sanctionner pénalement l'auteur présumé des faits, après enquête, et décision du procureur de la République. »

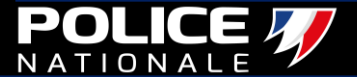

#### **Mettons des mots sur les dangers du harcèlement en ligne.**

#### Slut shaming

Exercé contre les filles, ce harcèlement – littéralement « couvrir de honte les salopes » – consiste à dénigrer l'apparence, la façon de s'habiller, le maquillage, les attitudes, voire les comportements amoureux ou sexuels de celles qui ne se conforment pas aux normes d'un groupe.

#### Mobbing

C'est un harcèlement organisé par un groupe contre une seule personne. Dans le cadre des réseaux sociaux, de vastes groupes de jeunes se déchaînent ainsi en meute sans même que la majorité des participants ne connaisse la victime.

#### **Cyberstalking**

Cette forme de harcèlement en ligne consiste à traquer une personne de manière obsessionnelle sur tous les réseaux, y compris en laissant des indices de son passage sous forme de commentaires. Le *cyberstalking* provoque une sensation d'envahissement de la vie privée.

#### Flaming

Le *flaming* consiste à envoyer un message ou, plus souvent, une salve de messages violents et insultants en ligne à une personne ou à un groupe de personnes en s'en prenant à leur intégrité physique ou psychique, y compris parfois avec des incitations au suicide.

#### Quishing

Le Quishing, ou phishing par code QR, est un type de menace pour la cybersécurité qui consiste pour des attaquants à créer des codes QR conçus pour réorienter les victimes de façon à ce qu'elles consultent ou téléchargent du contenu malveillant.

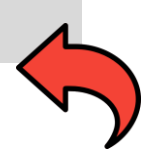

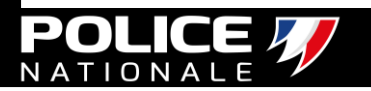

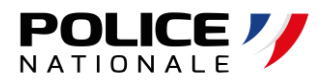

## Pour un accès direct, cliquer sur la fiche

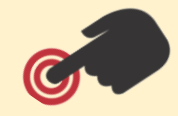

## AIDE AU PARAMÉTRAGE

- **18. [TIKTOK](#page-44-0)**
- **19. [SNAPCHAT](#page-47-0)**
- **20. [INSTAGRAM](#page-51-0)**
- **21. [WHATSAPP](#page-57-0)**
- **22. [YOUTUBE KIDS](#page-59-0)**
- **23. [INTÉGRER UN CONTRÔLE PARENTAL DANS NETFLIX](#page-61-0)**
- **24. MAITRISER [LE TEMPS D'UTILISATION DE LA CONSOLE SWITCH](#page-63-0)**
- **25. MAITRISER [LE TEMPS D'UTILISATION DE LA CONSOLE PLAYSTATION](#page-65-0)**

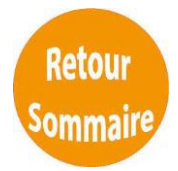

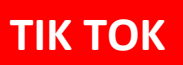

<span id="page-44-0"></span>**Maitriser le mode "Connexion Famille" pour CONTRAIGHT DE L'ACTIVIT DE L'ACTIVIT DE L'ACTIVITÉ DE L'ACTIVITÉ DE L'ACTIVITÉ DE L'ACTIVITÉ DE L'ACTIVITÉ DE L'ACTIVIT** https://www.tiktok.com/safety/fr-fr/guardians-guide/

**<https://www.tiktok.com/safety/fr-fr/guardians-guide/>**

Le **Mode Connexion Famille** est destiné aux parents. En l'activant, vous pourrez contrôler l'activation de **3 paramètres** de sécurité sur l'application de vos adolescents, en plus du mode privé.

1 **Gestion du temps d'écran** : Contrôler le temps d'utilisation quotidien de l'application. Au-delà du temps défini l'application ne peut plus être utilisée.

2 **Messagerie** : Décider de qui peut correspondre, via la fonction messagerie, avec votre adolescent. Ses amis ou personne.

**Mode restreint** : Restreindre l'apparition de contenus qui pourraient ne pas être adaptés à tous les publics.

Depuis votre application tik tok, Vous êtes sur un menu vous clic sur l'onglet « Connexion présentant les différentes options Famille » possibles. Clic sur continuer.  $10:55$ 10:56  $\blacksquare$  4G  $\blacksquare$  $\mathbf{r}$  $\overline{\left\langle \right\rangle }$ Paramètres et confidentialité  $\overline{\phantom{a}}$ **CONTENU ET ACTIVITÉ** ○ Notifications poussées A Langue de l'application Français (Canada) : Garder TikTok adapté aux familles La Connexion Famille te permet de personnaliser les  $\bigcirc$  Mode sombre paramètres TikTok de ton adolescent(e) pour sécuriser son expérience. Préférences de contenu (4) Limite le temps de visionnage de ton  $\Theta$ Bien-être numérique adolescent(e) or Connexion Famille Imite le contenu qui ne convient pas à ton adolescent(e) (金) Accessibilité Gère les paramètres de confidentialité et de sécurité de ton adolescent(e) **DONNÉES MOBILES ET CACHE**  $\bigcap_{i=1}^n$  Choisis si ton adolescent(e) peut avoir un 而 Vider le cache 153 M compte privé ou public  $\circledcirc$  Économiseur de données ASSISTANCE  $\angle$  Signaler un problème **2** Centre d'aide  $\widehat{\Theta}$  Centre de sécurité Continuer ္တြဲ Portail des créateurs

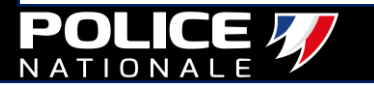

Identifiez vous en tant que parent, ensuite vous pourrez associer le compte de votre adolescent par l'intermédiaire du QR code et choisir le temps de connexion désiré (40,60,90 ou 120 min) et mettre son compte en mode privé.

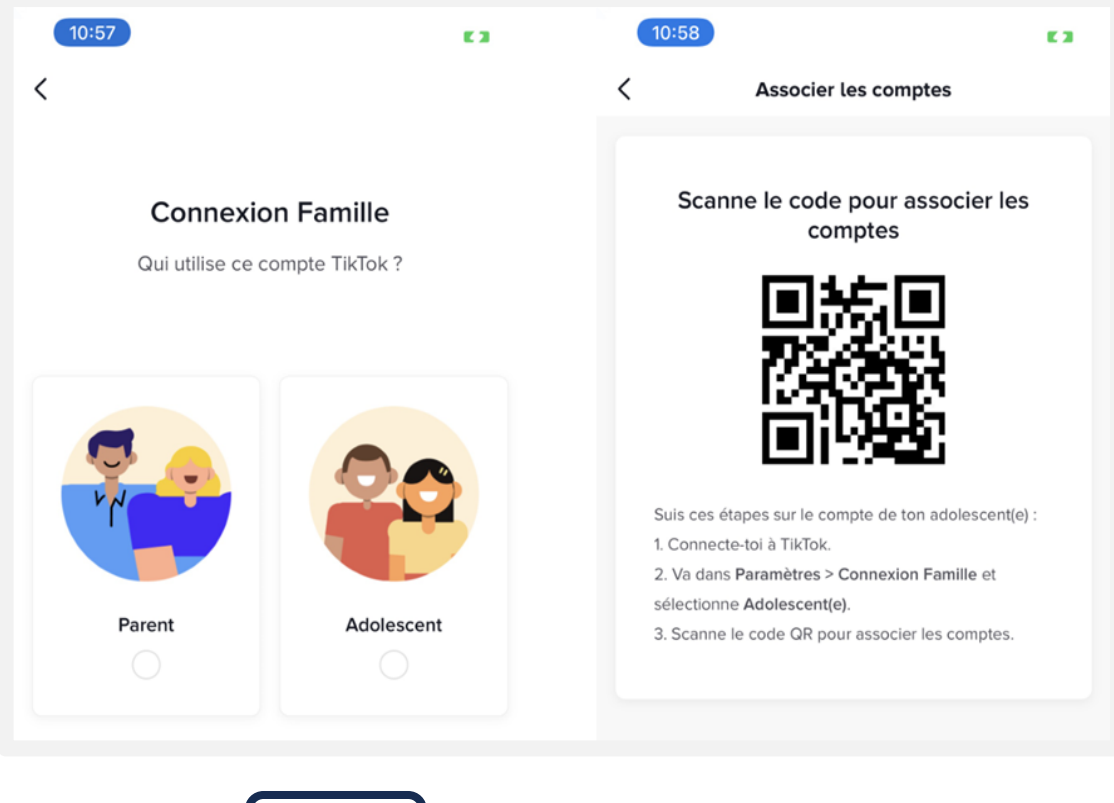

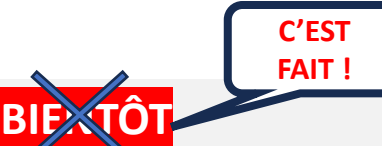

Blocage de l'heure du coucher sur les alertes d'application -TikTok a annoncé une fonctionnalité qui empêche les adolescents de recevoir des notifications après l'heure du coucher. Ils n'enverront plus de notifications après 21h aux utilisateurs de 13 à 15 ans. Mais pour les 16 et 17 ans, les notifications ne seront pas envoyées après 22h.

**Outre le fait d'éviter aux adolescents de devenir accro à ce réseau social, ce contrôle parental est aussi un bon moyen d'accompagner son enfant dans une utilisation responsable de l'application.**

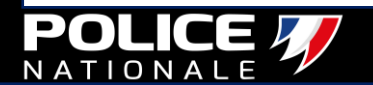

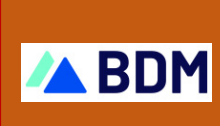

**L'efficacité de l'algorithme Tik Tok rend la page « POUR TOI » addictive chez ses utilisateurs. En France, un internaute passe en moyenne 48 minutes sur la plateforme par jour. Comprendre son [fonctionnement](https://www.blogdumoderateur.com/tiktok-guide-bien-debuter-application/) peut permettre à une entreprise de tirer profit de sa présence sur le réseau social.**

# **TikTok : guide pour bien débuter sur l'application**

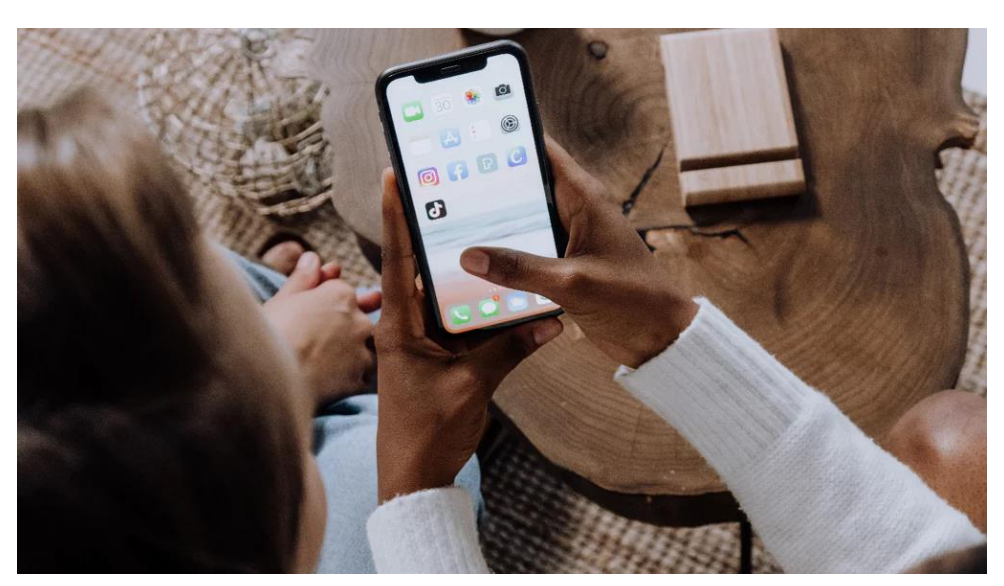

#### **[Les professionnels de la santé qualifient TikTok](https://www.arte.tv/fr/videos/106608-004-A/dopamine/) de machine à dopamine.**

- Que se passe-t-il dans notre cerveau lorsque nous sommes accros à des vidéos de courte durée ?
- TikTok héberge un flux ininterrompu de vidéos de taille courte, offrant un contenu divertissant en 15 secondes à peine. Ce type de contenus a séduit le monde entier seulement quelques mois après le lancement de TikTok en septembre 2016.
- Sa popularité inédite a conduit à des imitations de YouTube et d'autres, répandant le format vidéo rapide sur les smartphones des adolescents.
- Elle a également alimenté les problèmes de captation d'attention qui [accompagnent](https://www.arte.tv/fr/videos/106608-004-A/dopamine/) ces clips. Et selon les chercheurs, ces problèmes ne font que s'aggraver avec le temps.

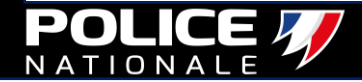

Les professionnels de la santé qualifient TikTok de machine à dopamine.

<span id="page-47-0"></span>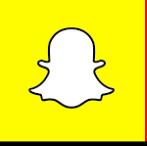

**SNAPCHAT Aider un enfant à gérer son contenu**

## **Notifications:**

• Au cours des dernières années, on nous a répété à de nombreuses reprises que l'on a développé une **dépendance** excessive à nos téléphones.

• La première chose que les ados (et pas qu'eux) font le matin au réveil, c'est de prendre leur smartphone pour **consulter les dernières notifications**.

• Notre but en tant que parents est de les accompagner afin qu'ils réussissent à maintenir **un équilibre sain entre la vie réelle et l'usage de leur mobile**.

**Désactiver la réception intempestive des notifications pour éviter [d'être distrait toutes les trois minutes par des choses inutiles.](https://www.youtube.com/watch?v=ZHZLSIby7H4)**

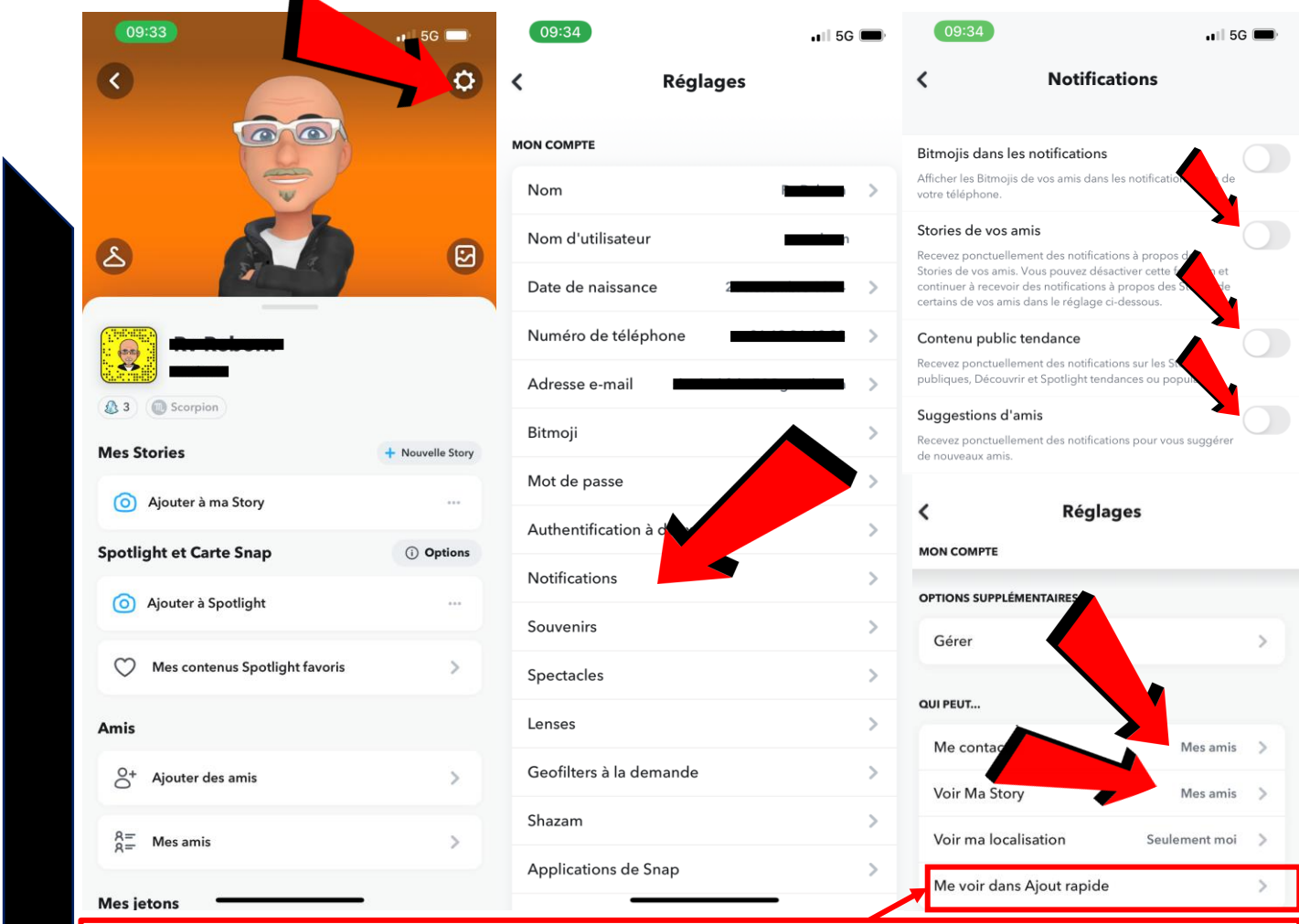

**bonus** : désactiver l'option "**Me voir dans Ajout rapide**". Cette option permet à n'importe quel utilisateur de pouvoir tomber sur ton pseudo et de pouvoir t'ajouter.

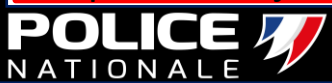

#### **Désactiver le partage de position**

• «Voir ma localisation»: Nous recommandons le 'Seulement moi' pour plus de sécurité.

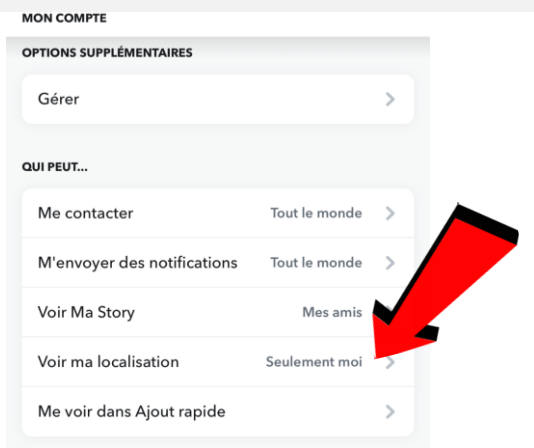

• «Mode fantôme»: lorsque cette option est activée, vos amis ne peuvent pas voir votre position.

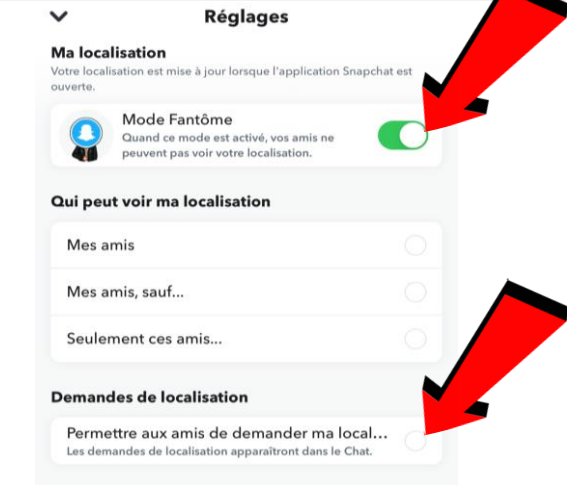

• Nous recommandons également de désactiver l'option "Autoriser les amis à demander ma position"

 $\overline{\phantom{a}}$ 

**MON COMPTE** 

Nom d'utilisateur

Date de naissance

Numéro de téléphone

Nom

## **SÛREMENT LA DONNÉE LA PLUS SENSIBLE.**

**Masquer son numéro de téléphone pour éviter l'identification.**

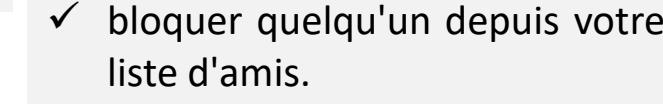

**Comment bloquer quelqu'un ?**

Il existe deux façons de bloquer

quelqu'un:

OU

- ✓ bloquer depuis votre historique de chat
- $\checkmark$  Appuyez sur votre icône dans le coin supérieur gauche, puis appuyez sur 'Mes amis'.
- Ensuite, appuyez et maintenez «le nom» jusqu'à ce que l'option «Bloquer» apparaît.

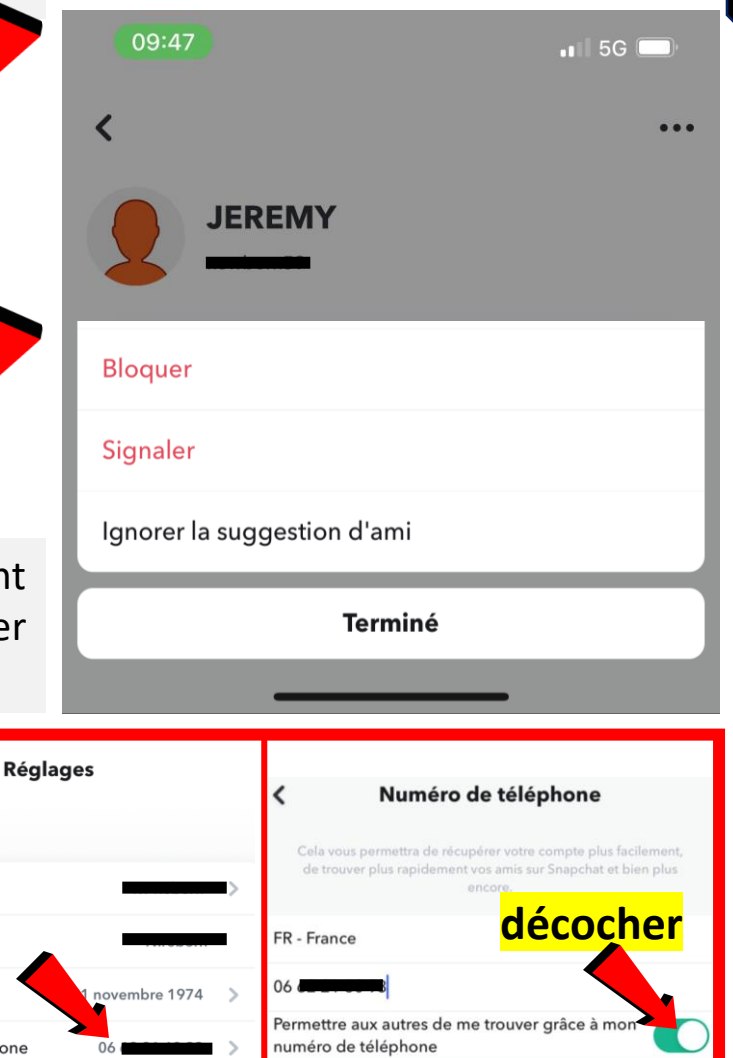

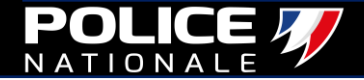

# **& Family Center**

**[Snapchat a annoncé en août le lancement](https://www.youtube.com/shorts/CfRRUrvMVd8)  de son système de contrôle parental baptisé « Family Center ».** 

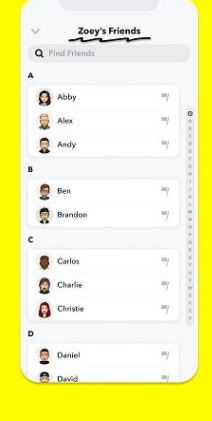

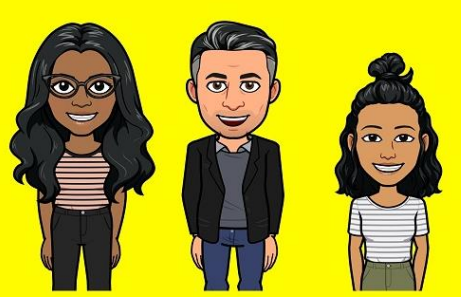

- Cette nouvelle fonctionnalité, visant à renforcer la protection des mineurs, offre aux parents un accès à la liste des personnes avec lesquelles leurs enfants discutent.
- L'outil donne un aperçu général de la façon dont les adolescents utilisent le réseau.

**Cependant elle ne permet pas de lire le contenu des conversations.**

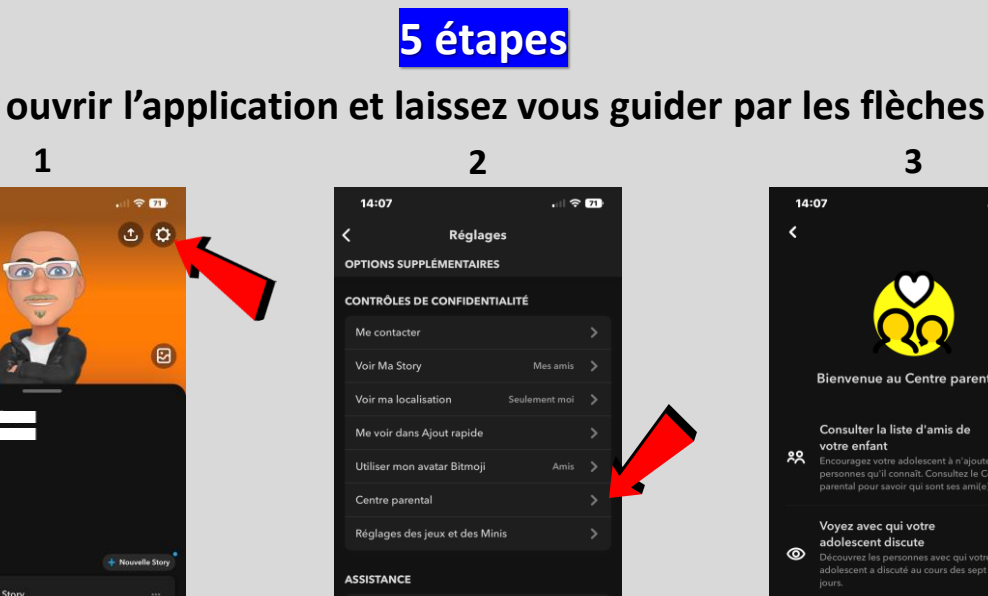

J'ai b

**MARQUES** l'ai renéré un buo

J'ai un problème de sécurité J'ai une question liée à la confid

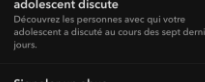

 $\approx \pi$ 

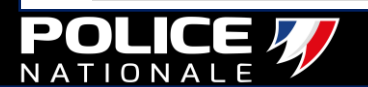

 $100$ 

 $\overline{\mathcal{E}}$ 

NOUVEAU

 $\bullet$  $\bigcirc$  Adam

Megan Levi<br>  $26$ 

**8** % Arnolic Monroe

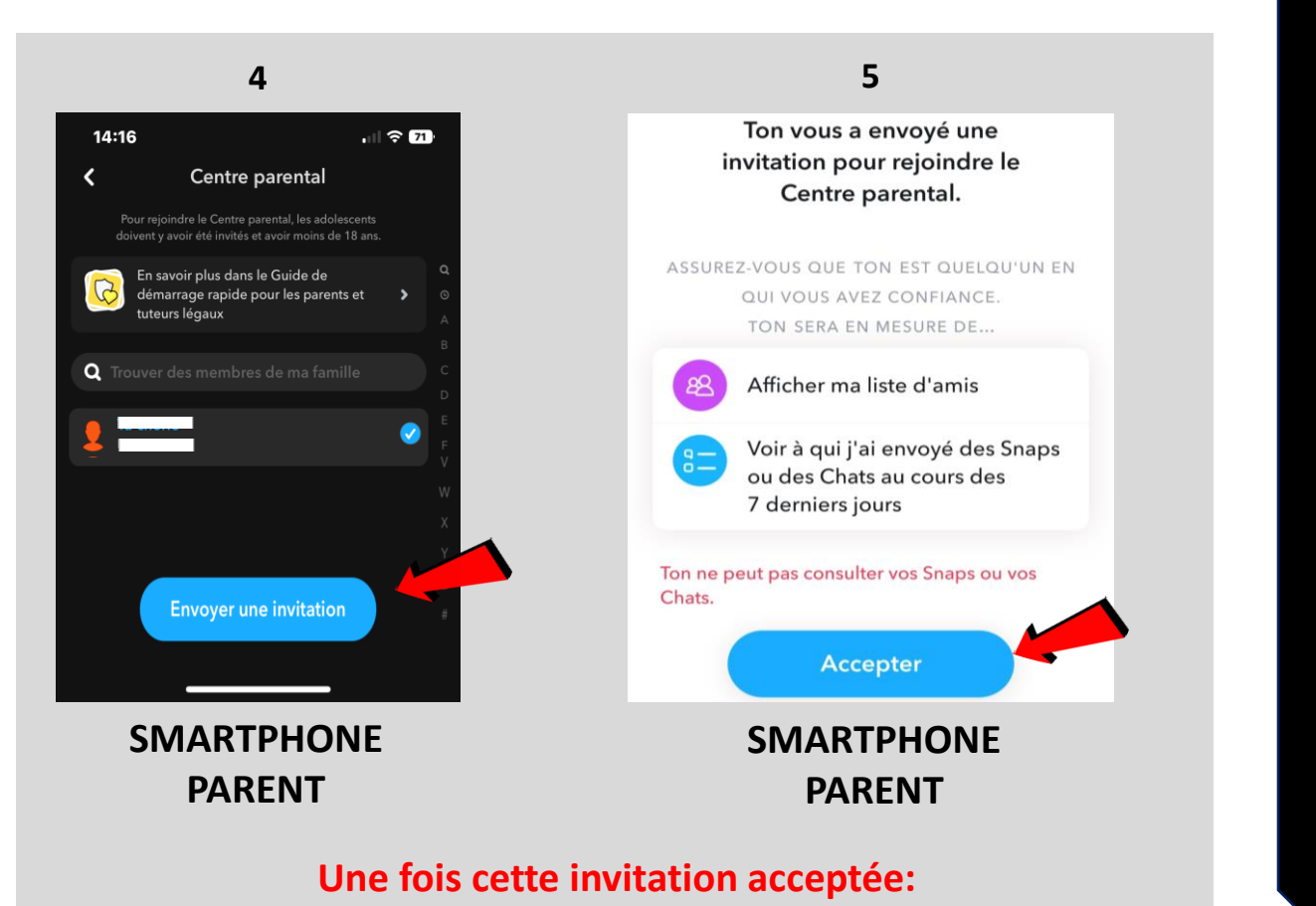

#### • vous aurez **accès à la liste d'amis** de votre ado, mais également à la **liste des personnes avec qui il a discuté les 7 derniers jours**.

• Vous pourrez également **signaler directement à la plateforme d'éventuels abus**.

Pour vous aider à comprendre l'application, consultez quelques principes de base de Snapchat en téléchargeant ce guide à l'usage des parents qui vous fournira des informations supplémentaires.

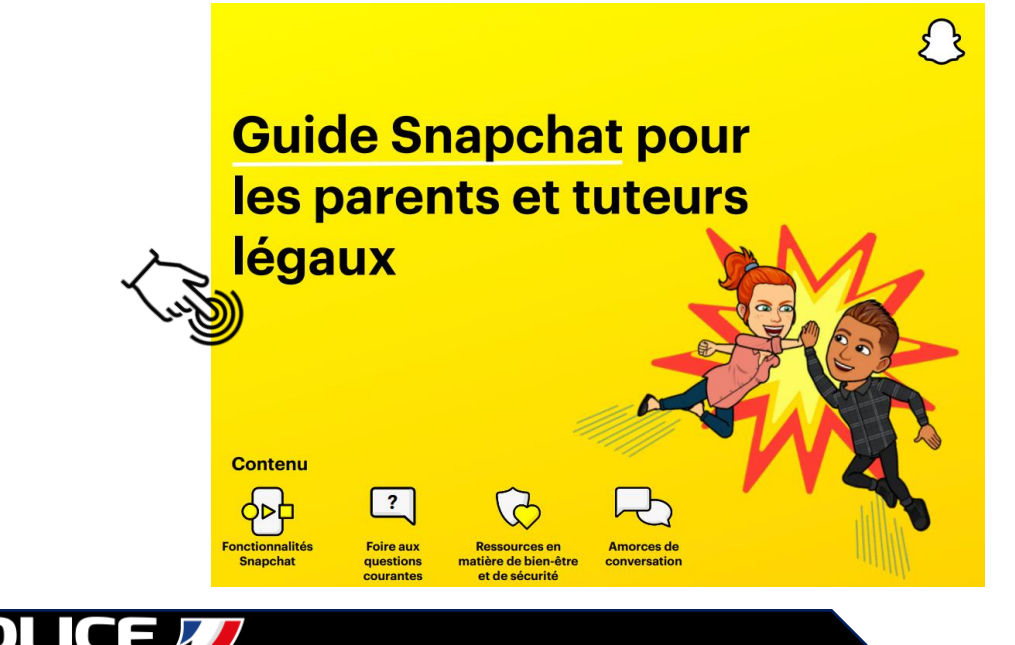

<span id="page-51-0"></span>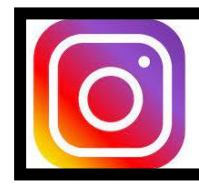

#### **INSTAGRAM**

#### **Configurer les paramètres de sécurité d'Instagram**

Les nouveaux paramètres d'Instagram vous protègent mieux des accès non autorisés à votre compte et du vol d'identité. Pour accéder aux paramètres de sécurité :

- ➢ **Ouvrez votre profil.**
- ➢ **Sélectionnez Paramètres.**
- ➢ **Ouvrez Sécurité.**

 $\cap$ N

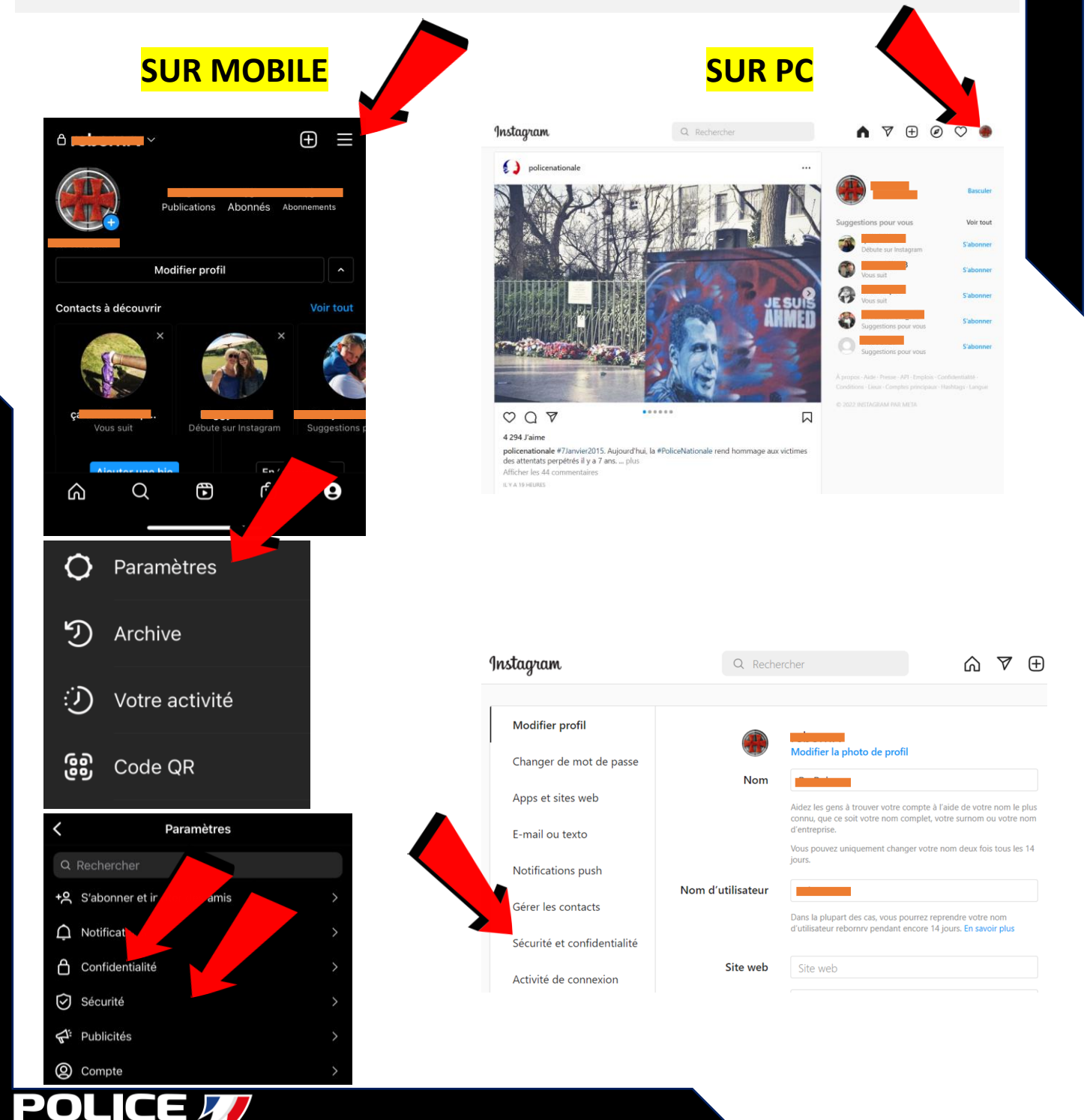

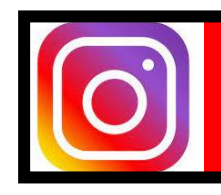

**Configurer les paramètres de sécurité d'Instagram INSTAGRAM**

#### **SUR MOBILE SUR PC**

- Si vous n'utilisez pas votre compte pour vous faire connaître mais plutôt pour échanger des images et des vidéos avec vos amis, alors vous pouvez rendre votre compte privé :
- **Seuls les abonnés que vous acceptez peuvent désormais voir vos publications et vos stories**.

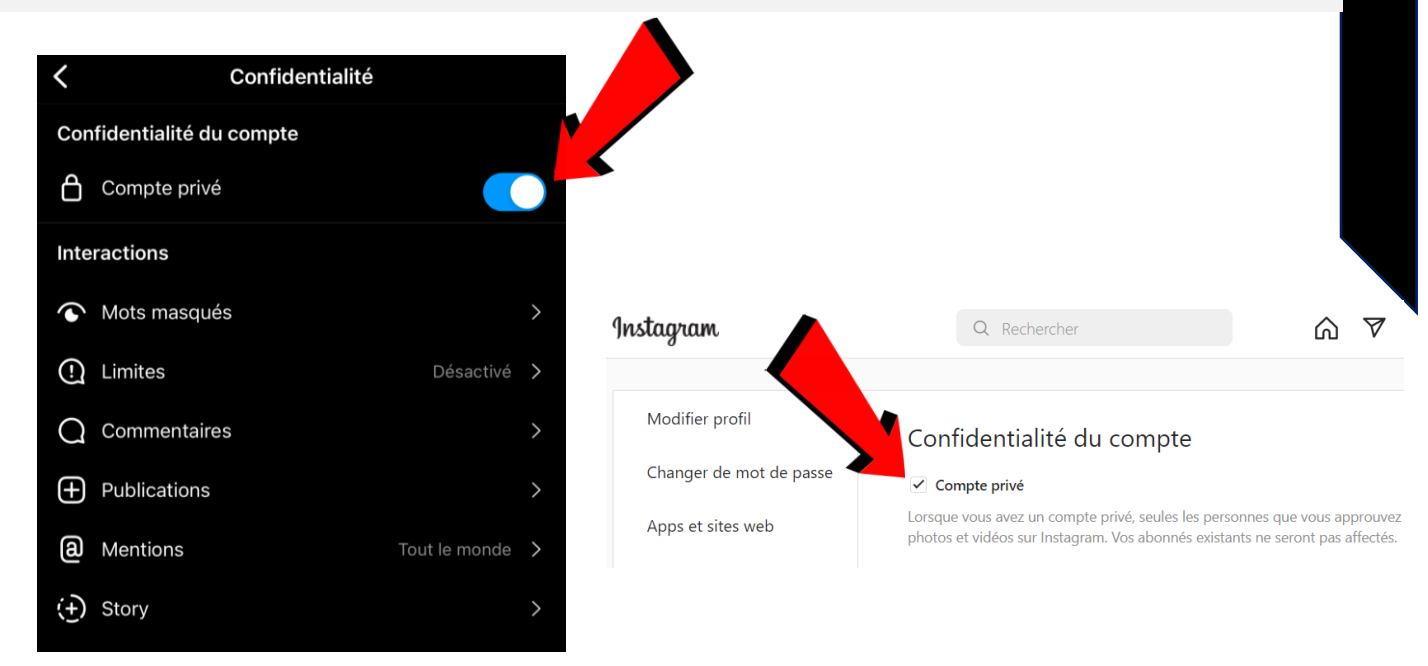

• Nous vous conseillons d'activer l'authentification à deux facteurs pour **éviter que votre mot de passe ne soit divulgué**. Chaque fois que quelqu'un essaie de se connecter à votre compte, le réseau social vous demande de saisir le mot de passe à usage unique que vous avez reçu par SMS

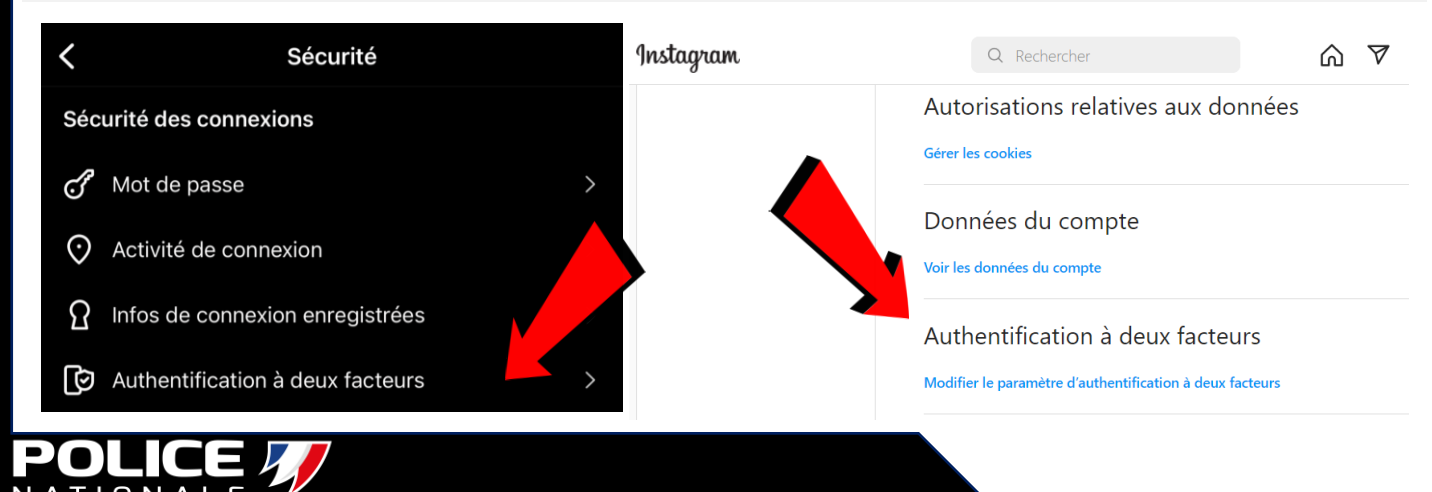

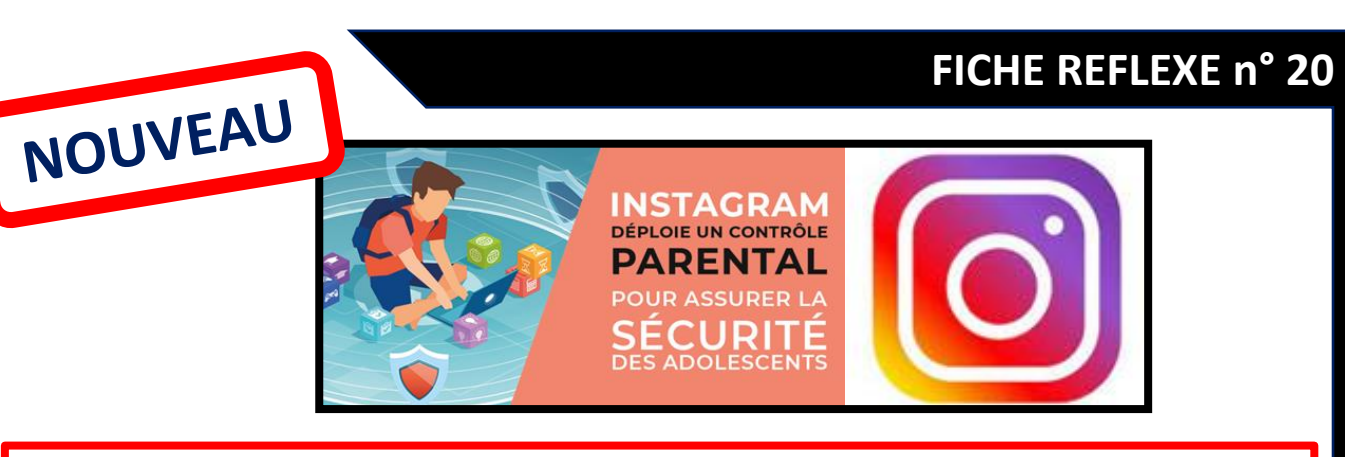

• Vous pourrez **limiter le temps d'écran** des adolescents en fixant des limites quotidiennes d'utilisation (de 15 minutes à 2 heures)

• **programmer des pauses** (pendant les cours ou la nuit par exemple)

• **accéder à sa liste des contacts** Instagram, qu'il s'agisse de ses abonnés ou des personnes qu'il suit.

*S* Vous ne pourrez pas regarder les contenus « likés » ou commentés par vos enfants, ni lire les messages privés.

**Cette surveillance parentale prendra fin dès les 18 ans de l'utilisateur.**

## **6 étapes**

**ouvrir l'application et laissez vous guider par les flèches**

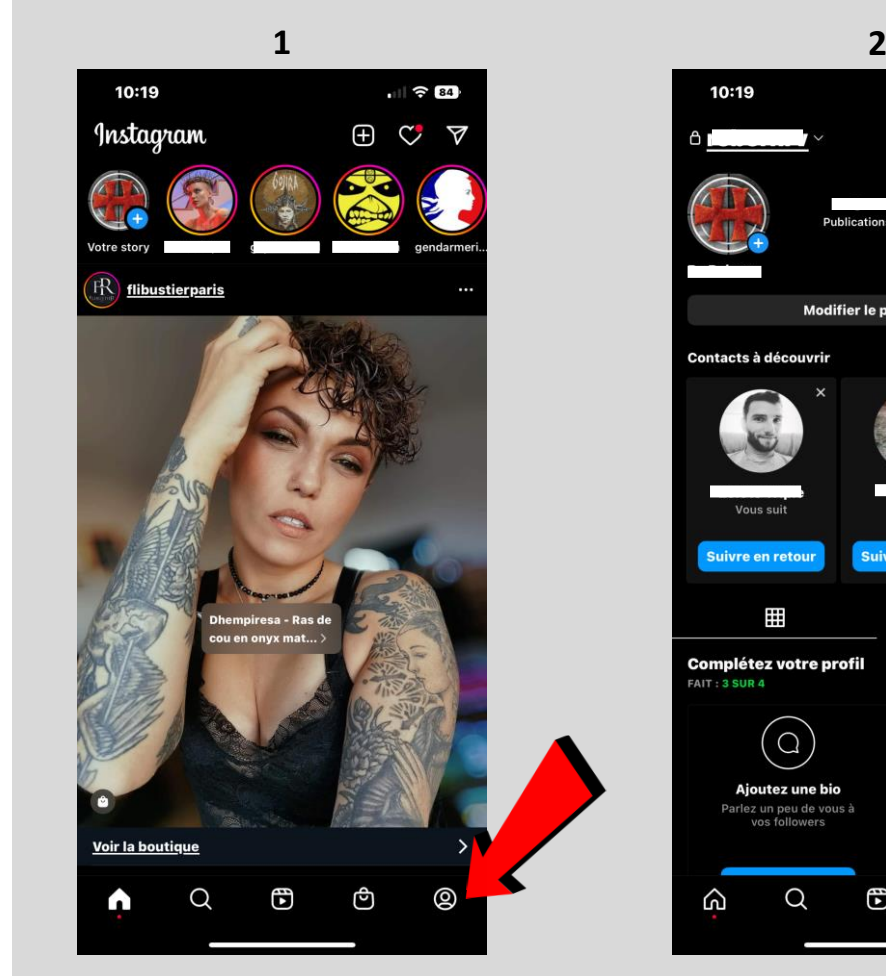

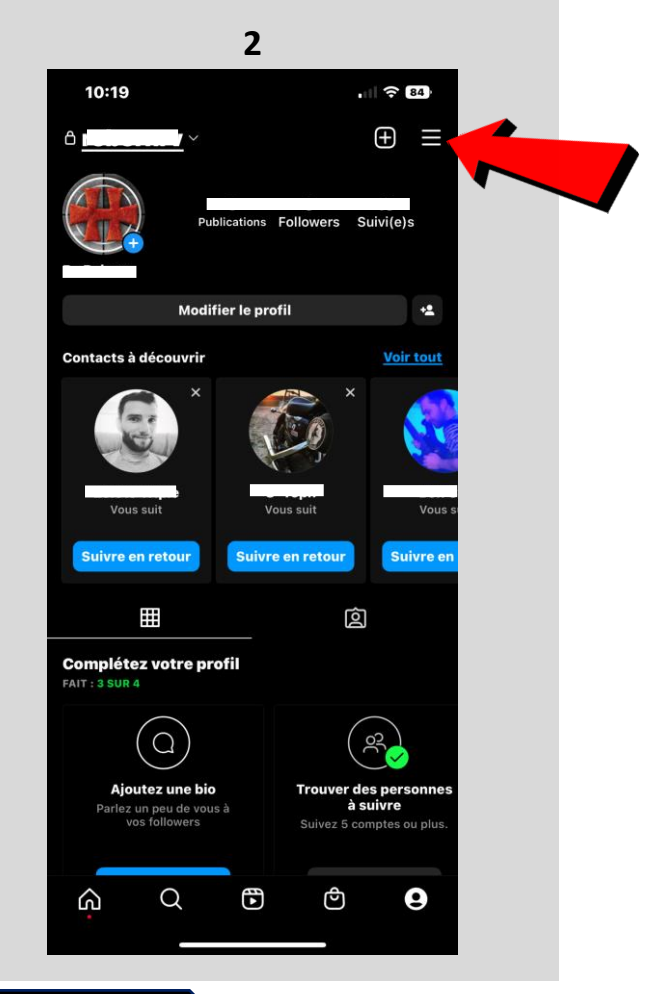

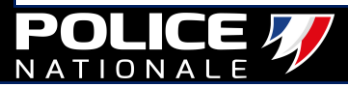

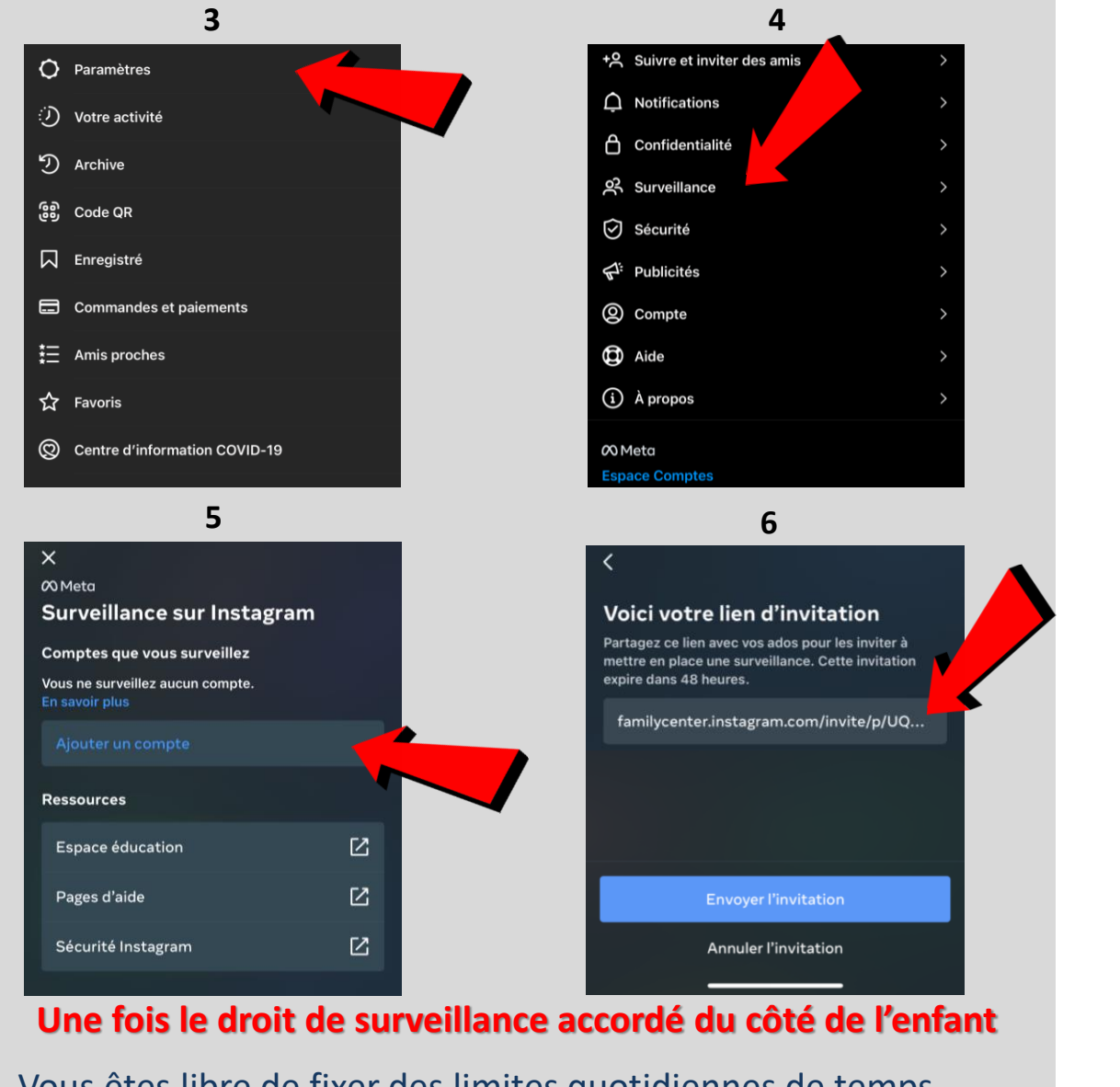

- Vous êtes libre de fixer des limites quotidiennes de temps d'utilisation.
- Savoir qui est abonné au compte.
- Vous recevrez également une notification si votre enfant signale un compte, vous connaîtrez par ailleurs le motif de l'alerte.

#### **« Maitrise de l'empreinte numérique »**

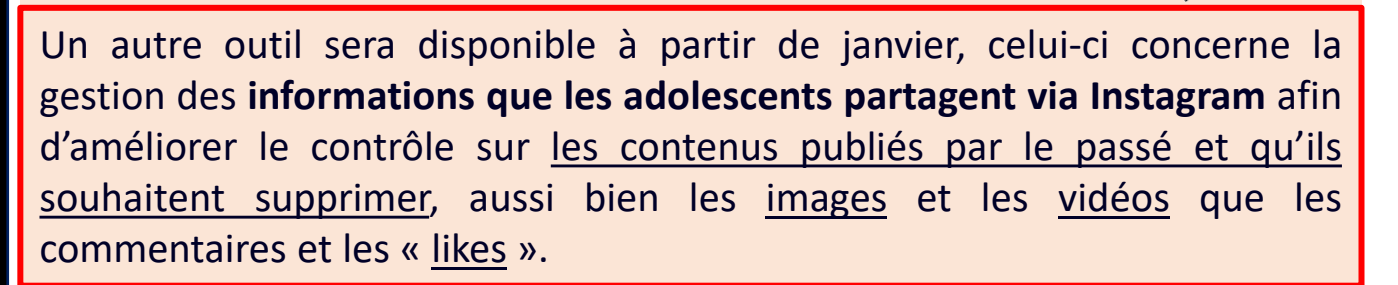

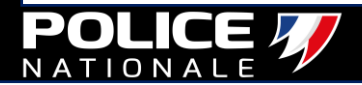

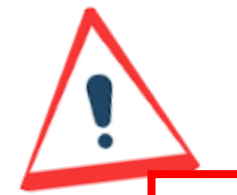

**Sendit, Yolo, NGL…** les applications sociales anonymes reprennent le dessus, mais elles ne sont pas sans risques.

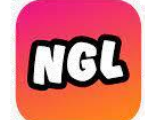

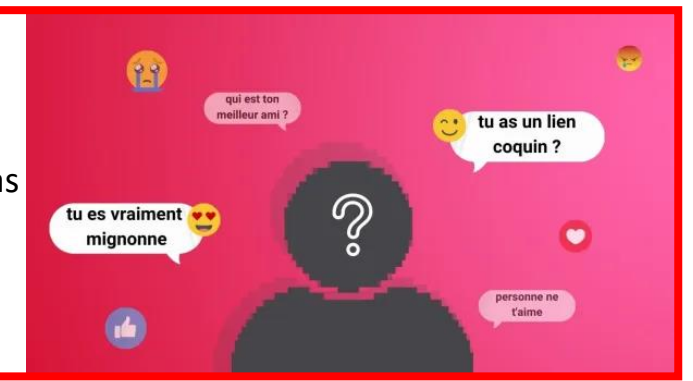

NGL, acronyme de « Not Gonna Lie » en anglais, est une nouvelle application de messagerie anonyme qui fait fureur auprès des jeunes. Le principe est simple : une fois l'application téléchargée, elle vous fournit un lien que vous pouvez ensuite repartager sur vos réseaux sociaux, comme Instagram ou Snapchat. Vos abonnés seront ensuite renvoyés vers votre profil NGL et pourront commencer à interagir avec vous anonymement.

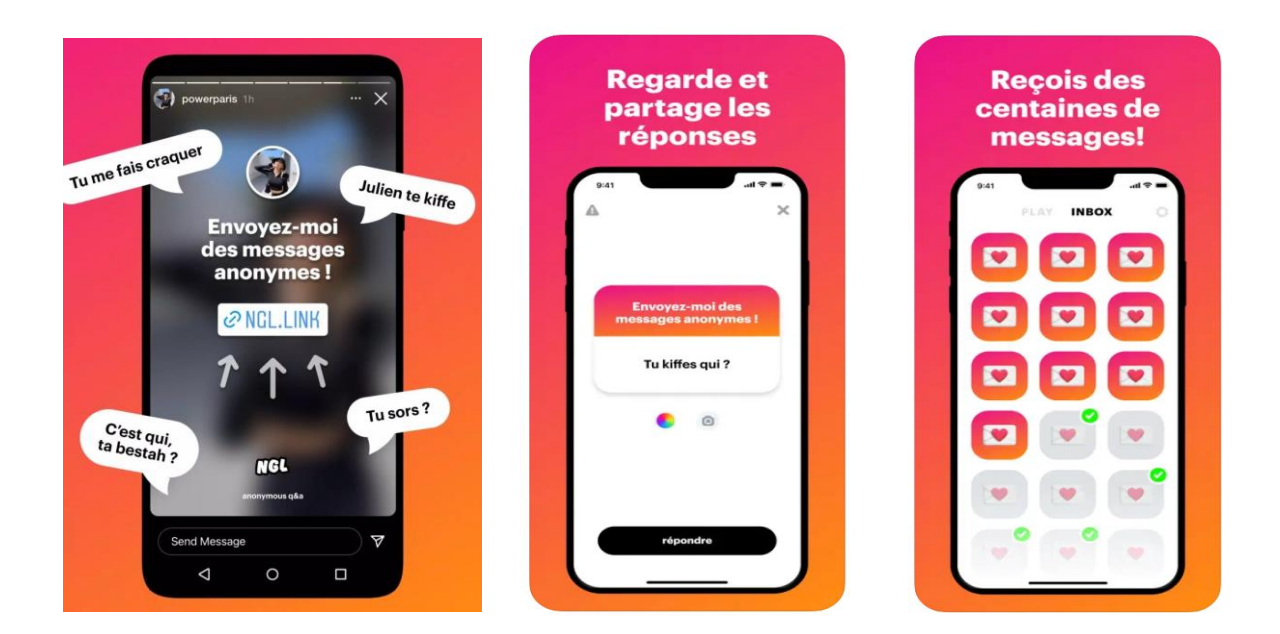

Les écueils de ce type d'application semblent évidents : en libérant la parole, l'anonymat crée une désinhibition qui peut amplifier les phénomènes de violence, intimidation, malveillance, moquerie, etc., comportements que l'application a du mal à repérer et modérer.

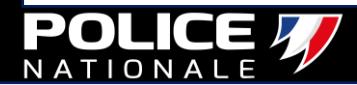

Au cours des dernières années, Instagram est rapidement devenu un réseau social indispensable, et pas seulement pour les adolescents...

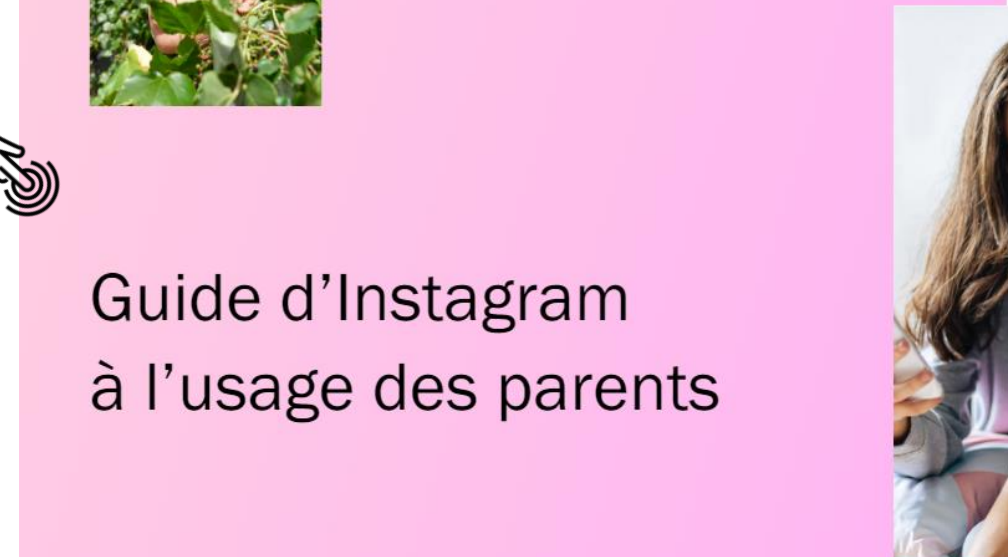

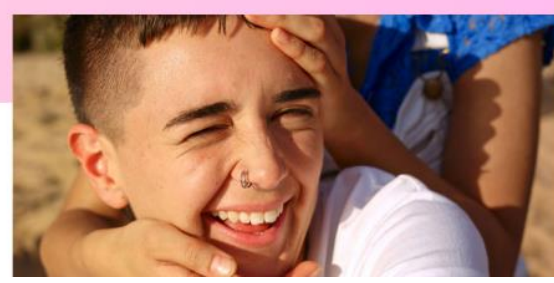

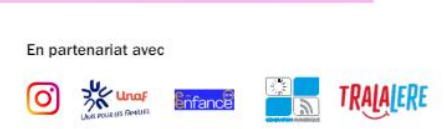

En plus d'être nombreux (dans le monde plus d'un milliard de personnes se connectent chaque mois), les utilisateurs d'Instagram sont actifs : plus de la moitié d'entre eux se connectent au réseau au moins une fois par jour et ils y passent en moyenne 53 minutes.

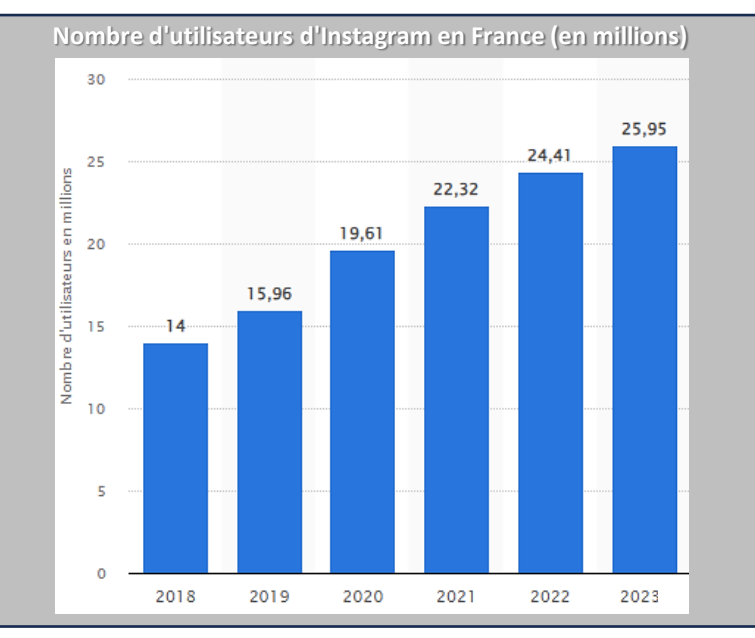

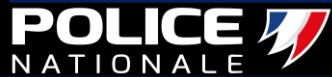

<span id="page-57-0"></span>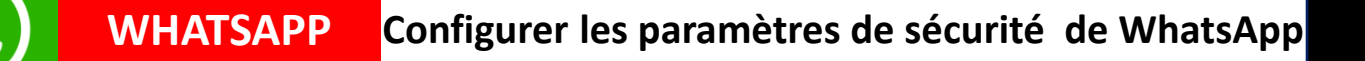

- **Par défaut, WhatsApp configure votre activité, votre photo de profil et votre actu pour qu'ils soient visibles de tous.**
- **Pour éviter d'arriver à de tels extrêmes, verrouillez votre compte WhatsApp, en personnalisant les paramètres de Confidentialité.**
- **Ouvrez les Réglages, entrez dans Compte puis dans Confidentialité et modifiez les paramètres Photo de profil, Actu et Statut pour qu'ils ne soient visibles que de vos contacts.**

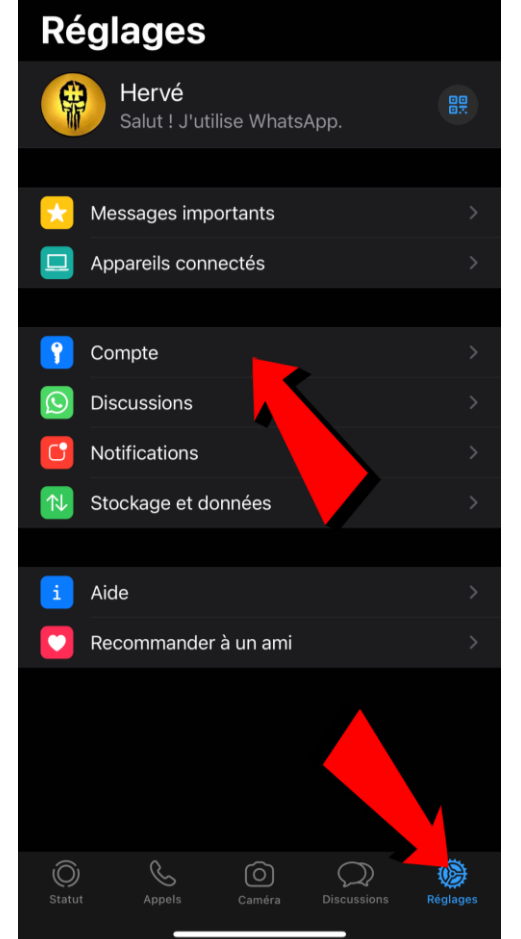

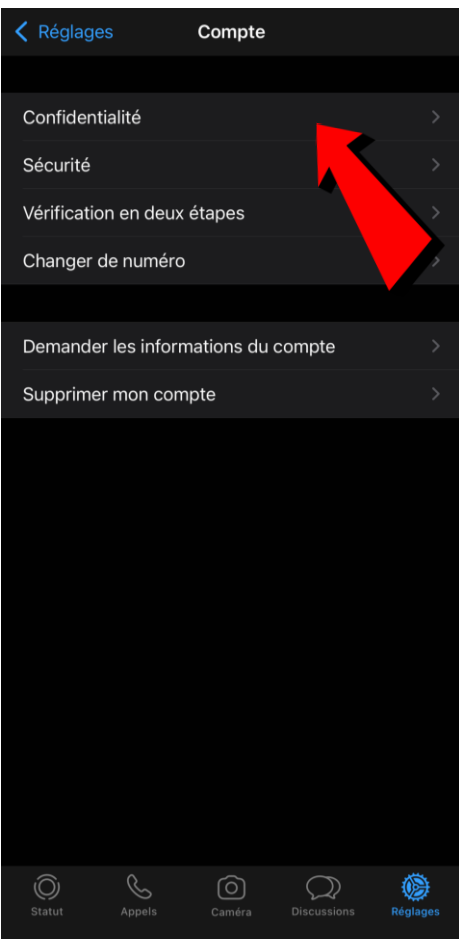

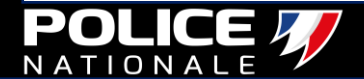

**Configurer les paramètres de sécurité de WhatsApp WHATSAPP**

**Pour plus de confidentialité, vous pouvez spécifier les personnes ayant le droit de vous ajouter à des groupes dans la section Paramètres/Réglages de WhatsApp.**

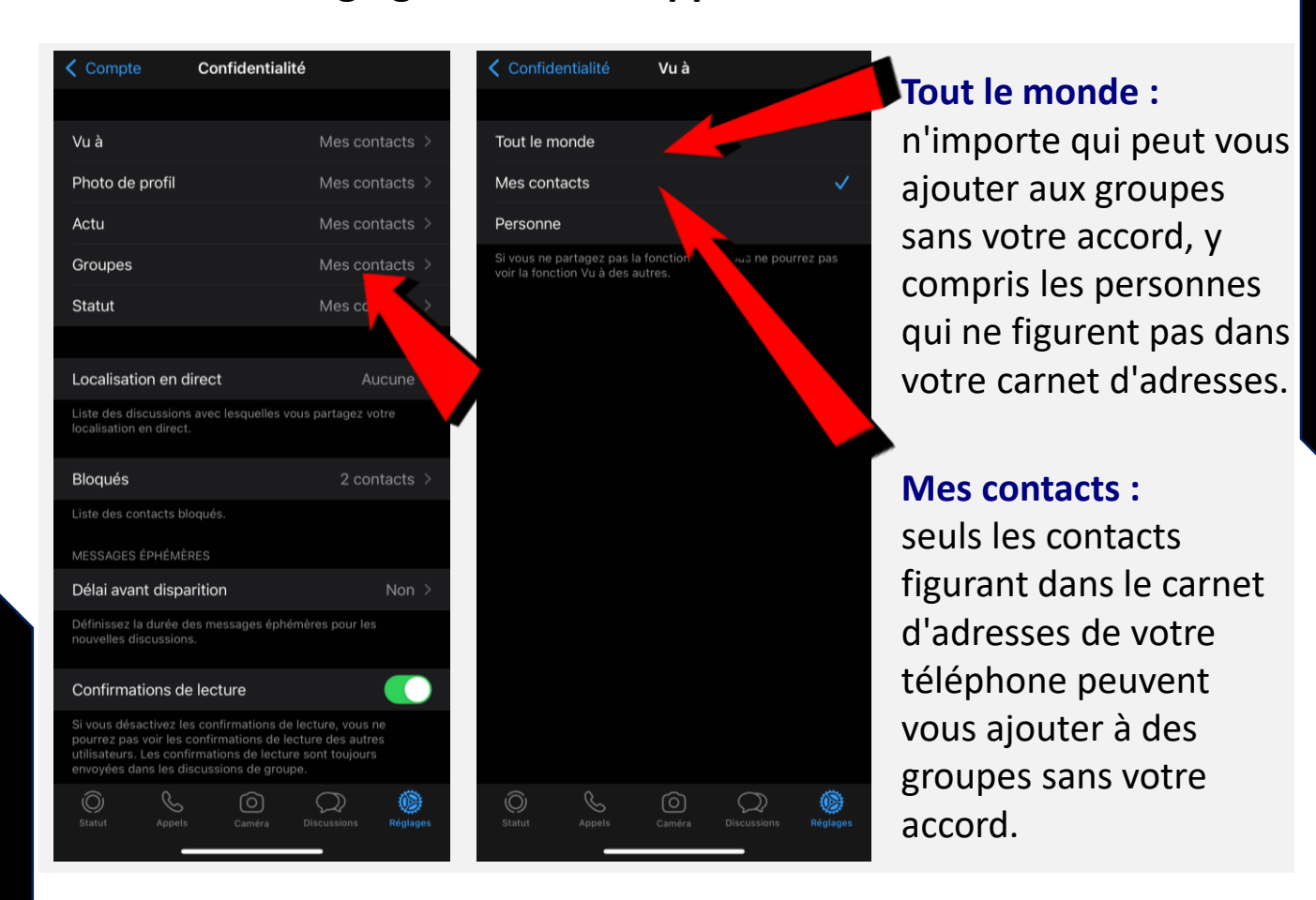

#### **Changer de nom pour ne pas être identifié par des inconnus**

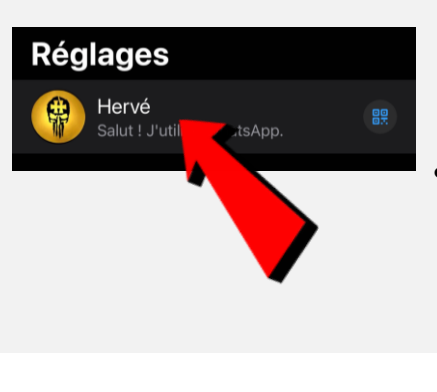

- Si vous ne souhaitez pas que des inconnus puissent vous identifier à partir de votre numéro de téléphone, vous avez tout intérêt à changer le nom de votre compte.
- Selon votre appareil mobile, ouvrez l'application WhatsApp, puis cliquez sur votre nom pour le modifier ou aller dans les paramètres puis cliquez sur votre nom.

<span id="page-59-0"></span>**YOUTUBE KIDS**

**Permettre aux enfants d'utiliser YouTube sans risque d'être choqués, et rassurer les parents.** 

#### **L'ORIGINE DE L'APPLI YOUTUBE KIDS**

**Créée en 2014, YouTube Kids est disponible en France depuis novembre 2016.**

- **1. Quiconque surfe régulièrement sur la toile peut constater que bon nombre de contenus vidéo ne devraient pas être accessibles aux enfants, qu'il s'agisse de scènes violentes, trop complexes, ou même à caractère sexuel.**
- **2. Contrairement à ce que propose YouTube, l'application « Kids » n'affiche pas les commentaires présents sous les vidéos, qui sont, par essence, plus durs à vérifier que les contenus eux-mêmes.**

**Pour faciliter la navigation, les vidéos sont classées en 4 catégories : Émissions, Musique, Éducation et Découverte.**

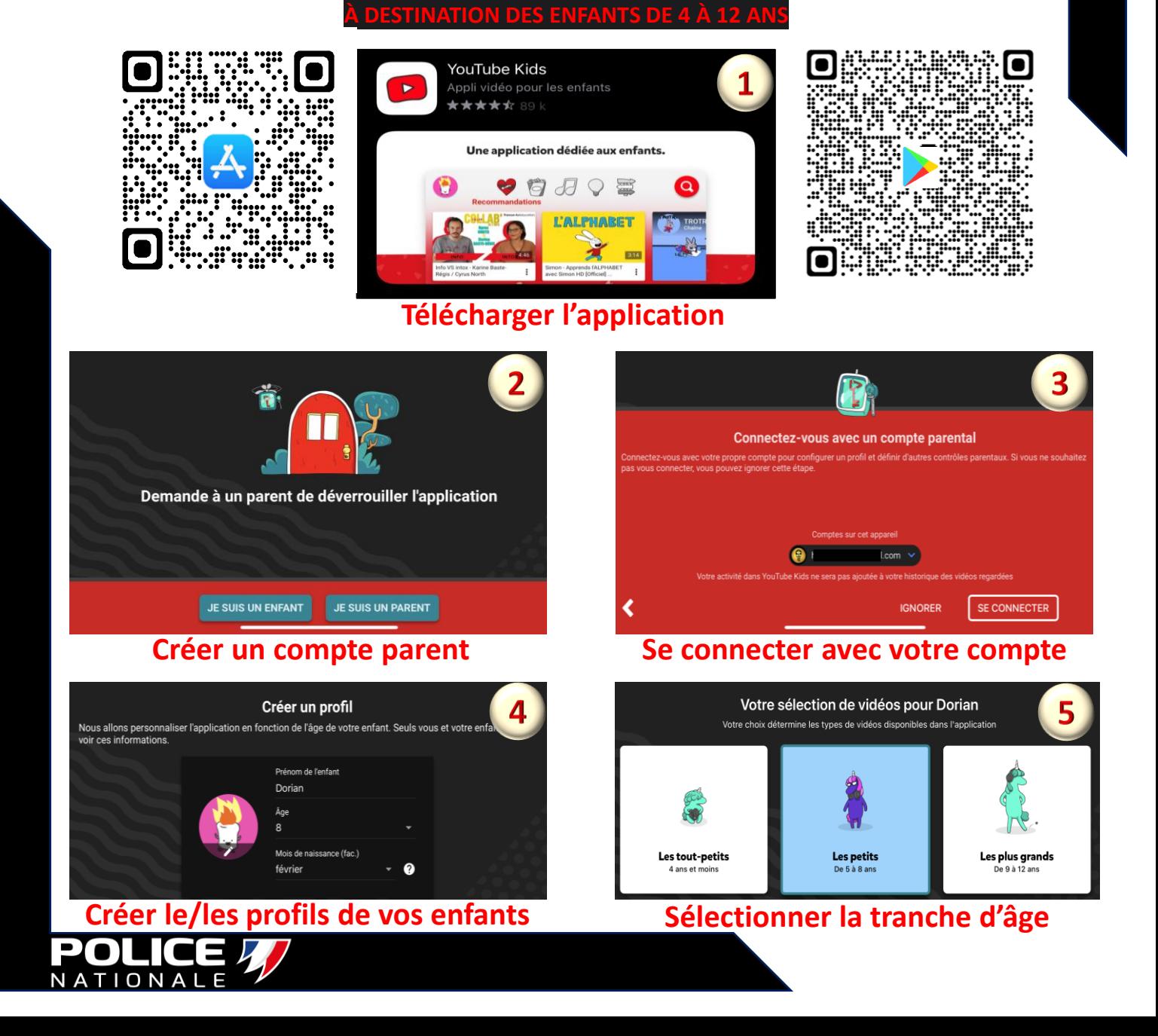

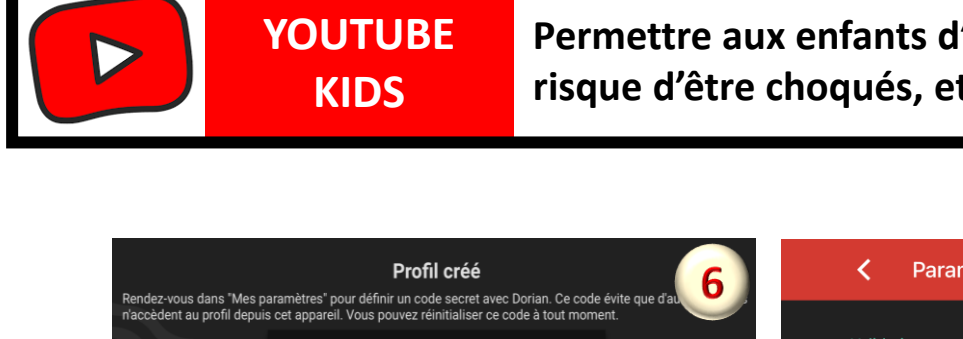

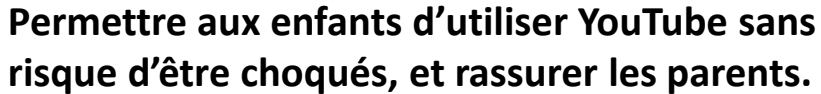

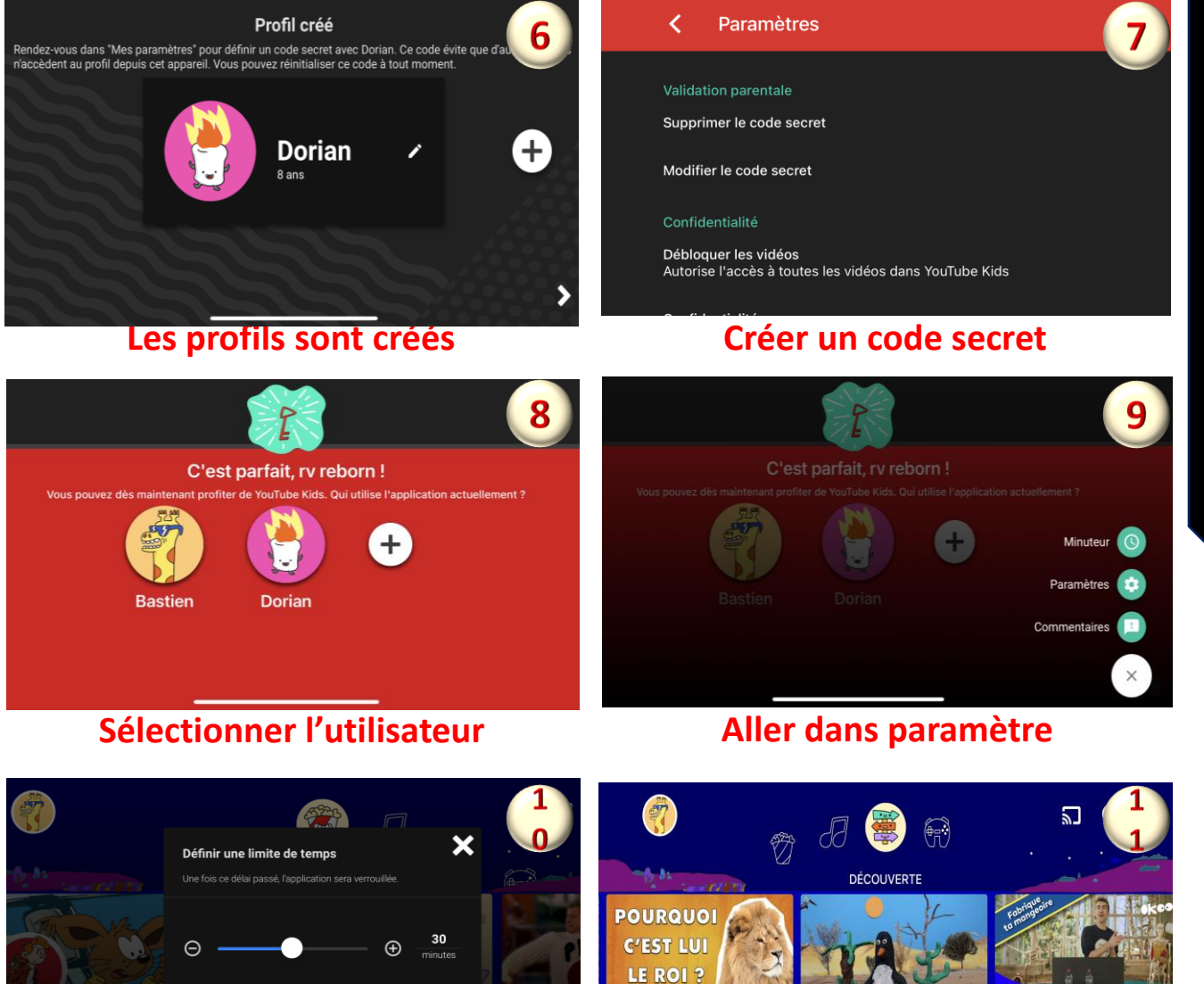

#### **Indiquer le temps de visionnage C'est fini bon visionnage …**

Annuler

CTPS I Bonus I Fab

 $\mathbf{a}$ 

 $\ddot{\phantom{a}}$ 

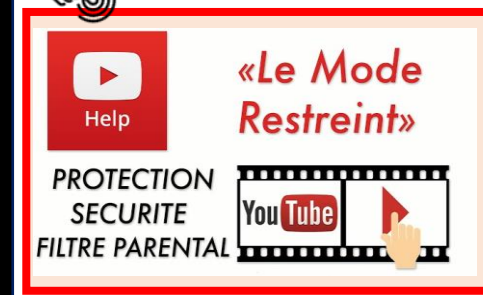

**Si vous n'utilisez pas YouTube Kids, n'oubliez pas d'activer le mode [restreint pour exclure les contenus réservés à un public averti](https://support.google.com/youtube/answer/174084?hl=fr)**

Le mode restreint permet d'exclure l'accès aux vidéos susceptibles de choquer un jeune public en prenant en compte différents paramètres, comme le titre, la description, le respect du règlement de la [communauté](https://support.google.com/youtube/answer/174084?hl=fr) ou encore la limite d'âge.

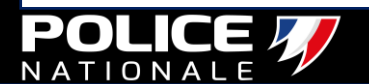

# <span id="page-61-0"></span>**NETFLIX**

#### **Maitriser le contrôle parental de Netflix**

• Allez dans l'onglet: «mon compte» en passant par votre navigateur (netflix.com) • <https://www.netflix.com/fr/login>

• Sélectionnez dans l'onglet: «catégorie d'âge du profil» votre choix pour limiter le visionnage de certains programmes.

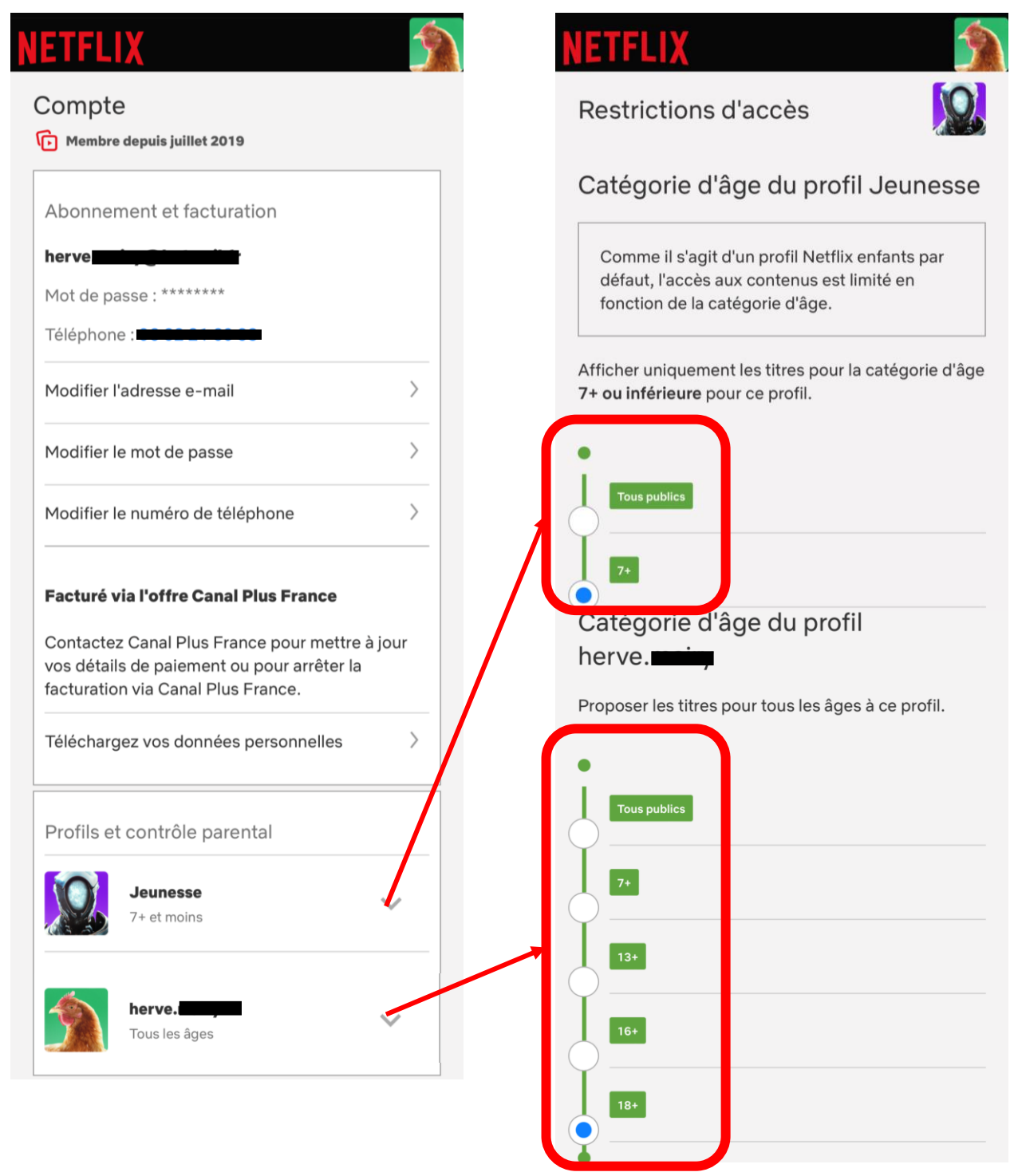

# **NETFLIX**

#### **Maitriser le contrôle parental de Netflix**

• Allez dans l'onglet: «verrouillage des profils» cochez la case demandant un code puis saisissez-le.

#### **FTFLIX**

Verrouillage des profils

Verrouillez ce profil en créant un code à 4 chiffres.

Demander la saisie d'un code PIN pour accéder au profil hervers and O

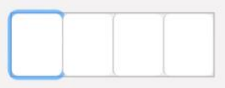

Votre code PIN doit contenir 4 chiffres.

Demander le code PIN de herve.mairy pour ajouter de nouveaux profils.

Annuler

• Relancez votre application sur smartphone ou votre tv pour vérifier votre nouveau paramétrage.

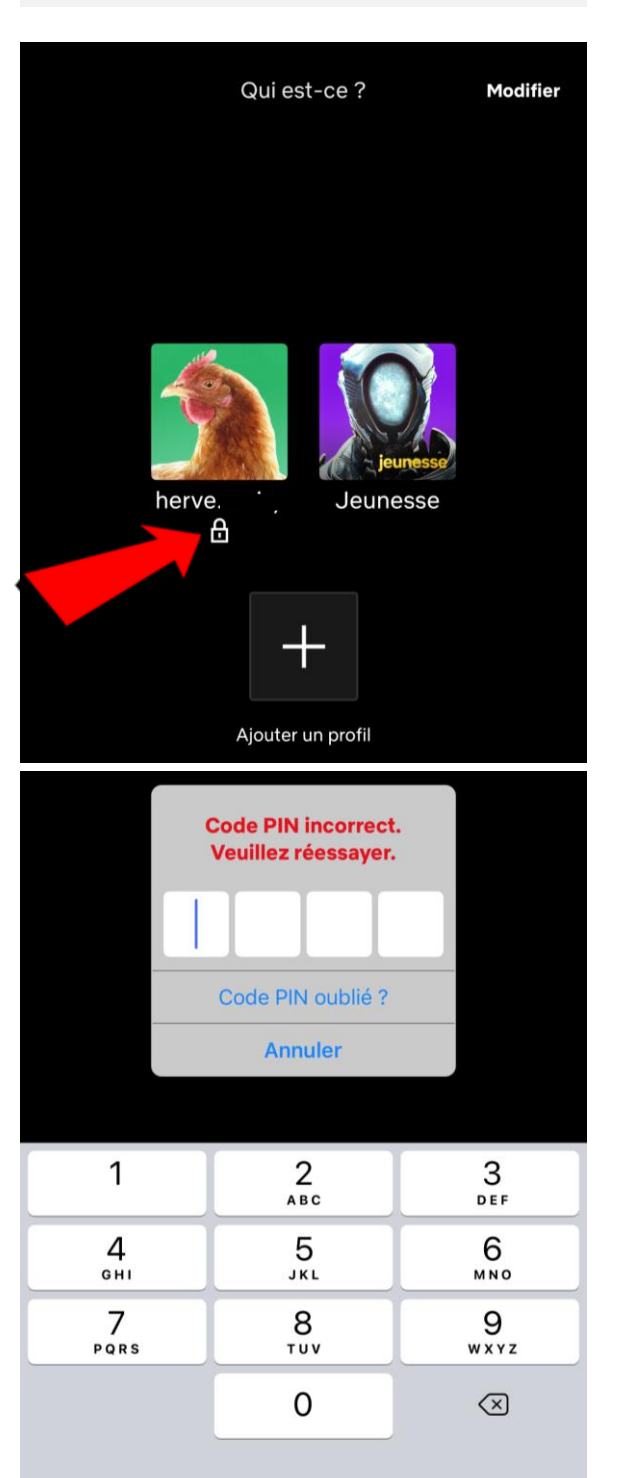

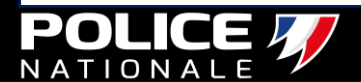

<span id="page-63-0"></span>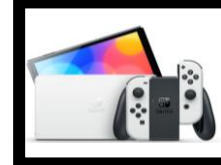

#### **Maitriser la console switch**

#### **« contrôle parental et temps d'utilisation ».**

#### **Avec l'application Contrôle parental de la Switch, vous pouvez :**

#### **1. Contrôler le temps que passe votre enfant à jouer à la console.**

Fixez une limite de temps de jeu quotidien pour qu'une notification s'affiche sur la console lorsqu'il est l'heure d'arrêter de jouer.

#### **2. Voir à quoi joue votre enfant.**

**CONSOLE**

L'application Contrôle parental Nintendo Switch vous indique les logiciels qui ont récemment été utilisés et le temps passé sur la console chaque jour.

#### **3. Appliquer des restrictions pour vous assurer que votre enfant joue dans un environnement sûr, quel que soit son âge.**

Vous pouvez facilement restreindre l'accès à certaines fonctions de la console Nintendo Switch de manière appropriée pour votre enfant.

#### **1. Télécharger l'application sur « Google Play » ou « l'App store »**

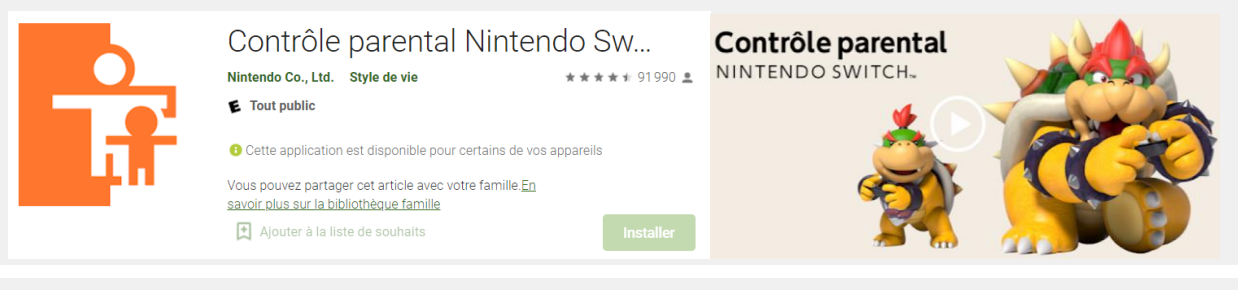

#### **2. Lancer l'application et allumer la console**

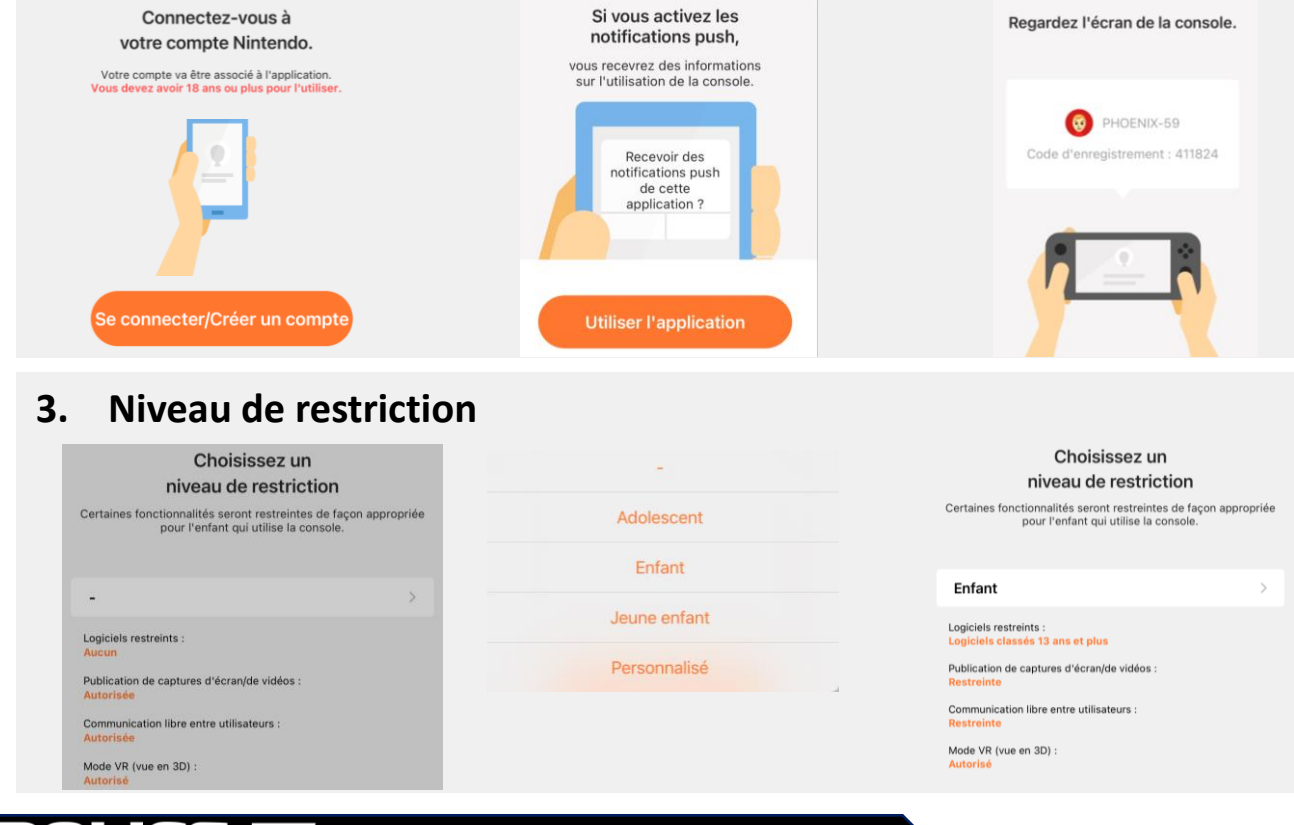

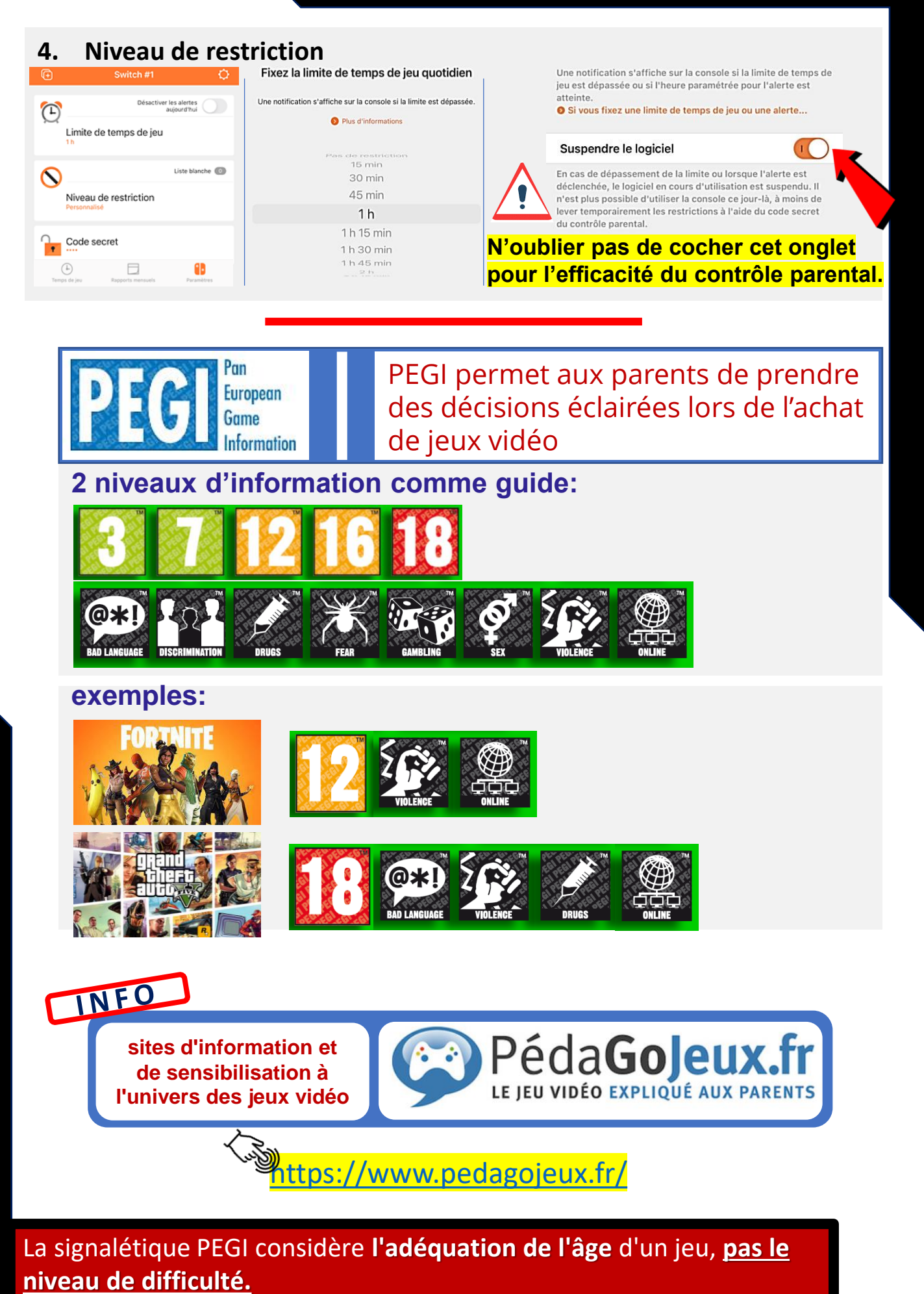

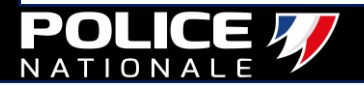

<span id="page-65-0"></span>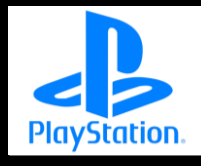

## **Maitriser la console Playstation « contrôle parental et temps d'utilisation ».**

Pour configurer le contrôle parental, **vous devez tout d'abord posséder un compte pour vous sur le PlayStation Network et un compte pour chaque enfant.** Si vous configurez un compte enfant, **vous devenez** automatiquement **le chef de famille**.

**Les menus Gestion de la famille et Contrôle parental de la console PS5 vous permettent de limiter l'accès d'un compte enfant aux fonctionnalités réseau, aux applications et aux périphériques :**

#### Contrôle familial

• **Modifier le temps de jeu pour aujourd'hui** Lorsqu'un temps de jeu est défini, le temps de jeu restant pour la journée s'affiche. Dans ce menu, vous pouvez également prolonger ou réduire le temps de jeu de votre enfant.

#### • **Paramètres du temps de jeu**

**CONSOLE**

Vous pouvez sélectionner les jours et la durée de jeu autorisés pour votre enfant. Quand le temps de jeu de votre enfant est épuisé, vous avez le choix entre lui envoyer une notification et le déconnecter automatiquement. Le temps de jeu quotidien inclut le temps de jeu sur votre console.

#### • **Jeux autorisés**

Consultez les demandes pour autoriser des jeux spécifiques et une liste de jeux déjà autorisés. Vous pouvez également y autoriser des jeux à partir d'une demande.

#### • **Informations sur le membre de la famille**

Affichez l'ID de connexion (adresse e-mail), l'ID en ligne et le nom de votre enfant. Le nom qui s'affiche ici est celui qui a été saisi lors de la création du compte de votre enfant. Il n'est pas visible pour les autres joueurs.

Contrôle parental

- **Définir des classements par âge pour le lancement de jeux et d'applications PS5.**
- **Définir des classements par âge pour le lancement de jeux et d'applications PS4/PS3.**
- **Définir des classements par âge pour la lecture de Blu-ray Disc™.**
- **Définir des classements par âge pour la lecture de DVD.**
- **Restreindre l'utilisation de PlayStation®VR.** PlayStation®VR ne convient pas aux enfants de moins de 12 ans.
- **Restreindre la navigation Web.**
- **Restreindre les communications et le contenu généré par les utilisateurs.**
- **Filtrage par âge pour le contenu en ligne.**
- **Configurer une limite pour les dépenses mensuelles.**

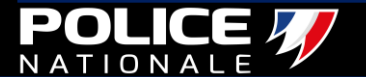

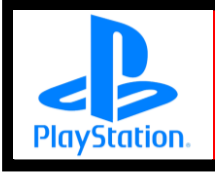

**CONSOLE**

## **Maitriser la console Playstation « contrôle parental et temps d'utilisation ».**

#### **voici concrètement comment prendre le contrôle de la PlayStation à domicile**

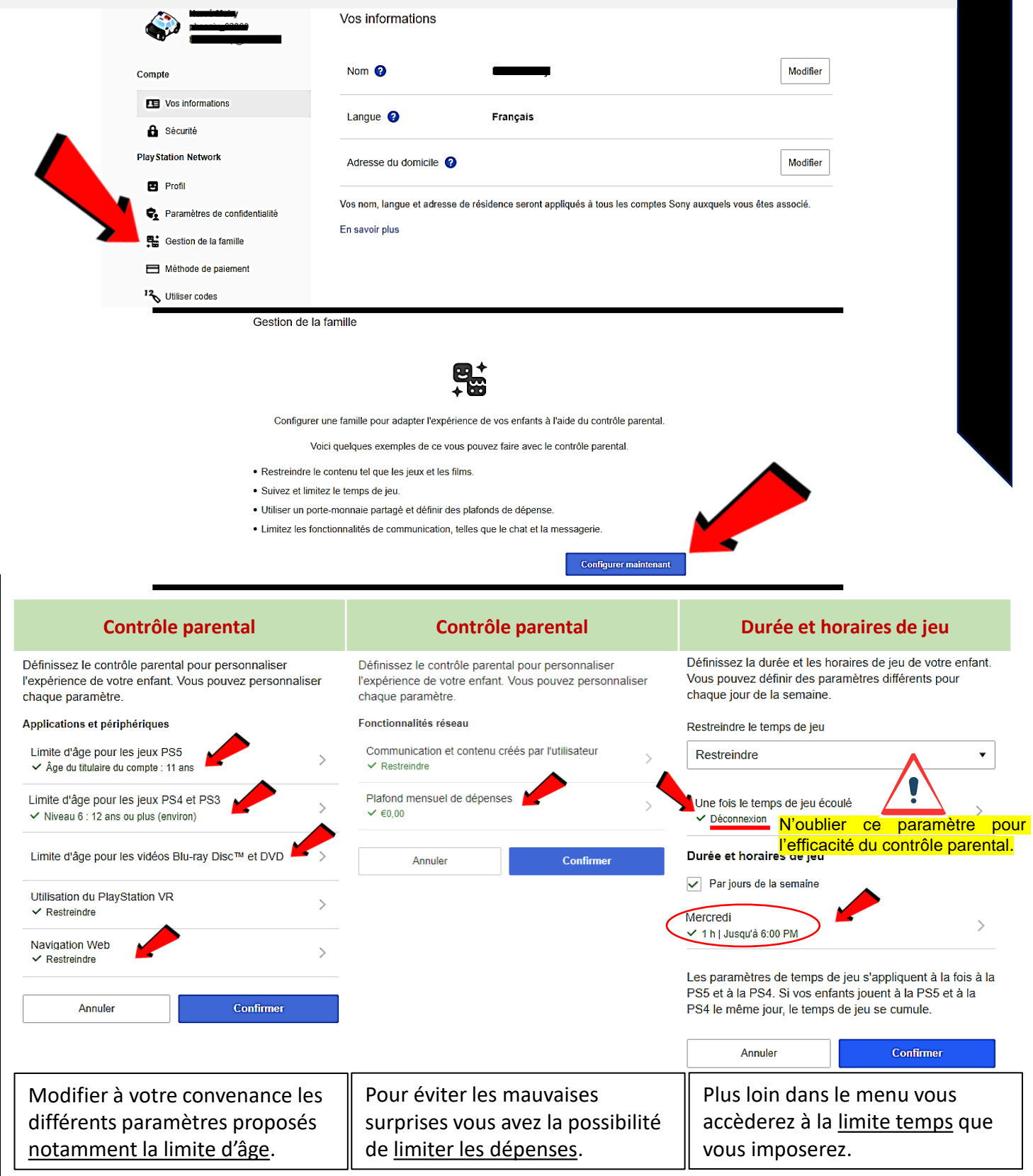

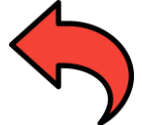

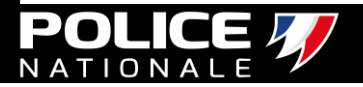

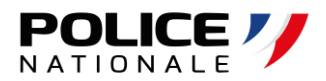

## Pour un accès direct, cliquer sur la fiche

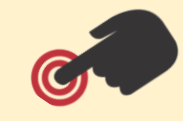

## LES OUTILS

- **26. [NOUVELLE APPLICATION 3018](#page-68-0)**
- **27. [FAMILY LINK](#page-69-0)**
- **28. [BODYGUARD](#page-70-0)**
- **29. [DÉVELOPPER SON ESPRIT CRITIQUE](#page-71-0)**
- **30. [EFFECTUER UNE VEILLE DIGITALE](#page-73-0)**
- **31. [DROIT À L'OUBLI](#page-74-0)**
- **32. [HYPERSEXUALISATION DES MINEURS](#page-77-0)**
- **33. [LA NOUVELLE TENDANCE DU PARIS EN LIGNE](#page-78-0)**
- **34. [CONTRAT DE FAMILLE](#page-79-0)**

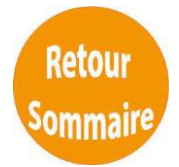

<span id="page-68-0"></span>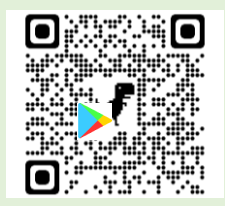

## **Nouvelle application de lutte contre le cyberharcèlement téléchargeable sur smartphones**

**"3018"** 

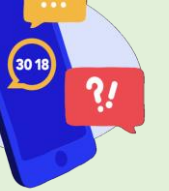

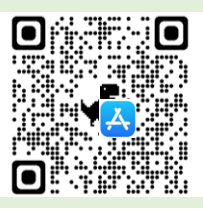

**Le lancement de cette application s'inscrit dans le plan de lutte contre le harcèlement lancé par le ministère autour de 3 axes: prévenir, former et intervenir.**

- **Le 3018 dispose de procédures de signalement accélérées pour faire supprimer les comptes ou les contenus sur les réseaux.**
- **Il est le partenaire du ministère de l'Éducation Nationale, de la Jeunesse et des Sports, de la plateforme PHAROS et du 119 Enfance en danger pour réaliser des signalements prioritaires.**
- **Il conseille les victimes dans leurs démarches pour porter plainte le cas échéant.**
- **Avec l'accord de l'appelant, les signalements faits auprès du 3018 seront transmis aux référents harcèlements académiques pour assurer un suivi immédiat de la situation au sein de l'établissement scolaire.**
	- 1. Prise de contact instantanée au travers d'un tchat avec un professionnel du 3018
	- 2. Stockage des preuves du cyberharcèlement vécu via un coffre-fort numérique, et transfert des preuves;
	- 3. Reste informé avec des fiches pratiques sur le cyberharcèlement pour connaître ses droits et savoir comment réagir;
	- 4. Auto-évaluation de sa situation à l'aide d'un questionnaire, pour encourager la victime à demander de l'aide.

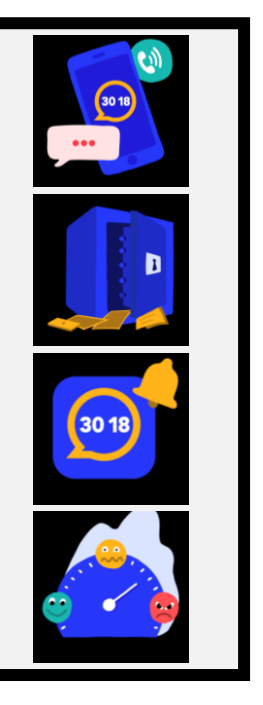

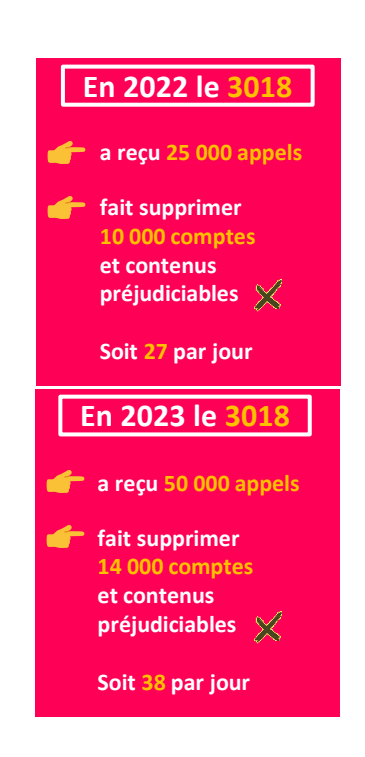

Selon le gouvernement, l'application dispose d'une capacité d'action auprès des plateformes de réseaux sociaux. Le ministère de l'Éducation nationale assure une prise en charge rapide et une suppression du contenu en moins d'une heure.

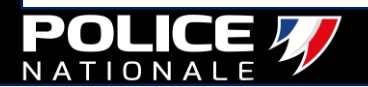

<span id="page-69-0"></span>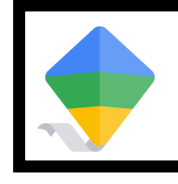

#### **FAMILY LINK Imposer des règles de vie numérique**

• L'application de contrôle parental de Google permet aux parents de jeunes enfants et [d'adolescents](https://www.youtube.com/watch?v=XQBJ8fqQyzc) de superviser l'utilisation de leur smartphone en définissant des règles d'utilisation.

• Pour utiliser ce service, il faut télécharger et installer les deux applications jumelles sur chacun des appareils.

#### **SIMPLE ET EFFICACE**

• Contrôle des **autorisations d'achat et de téléchargement**, filtre les sites web.

• l'administrateur peut alors **bloquer, interdire les applications ou limiter le temps d'utilisation**.

Family Link dispose d'une fonction de **localisation à distance**. Accessible sur l'écran d'accueil de l'application, la fonction **Position** permet de voir **en temps réel où se trouve l'appareil connecté de l'enfant** sur Google Maps.

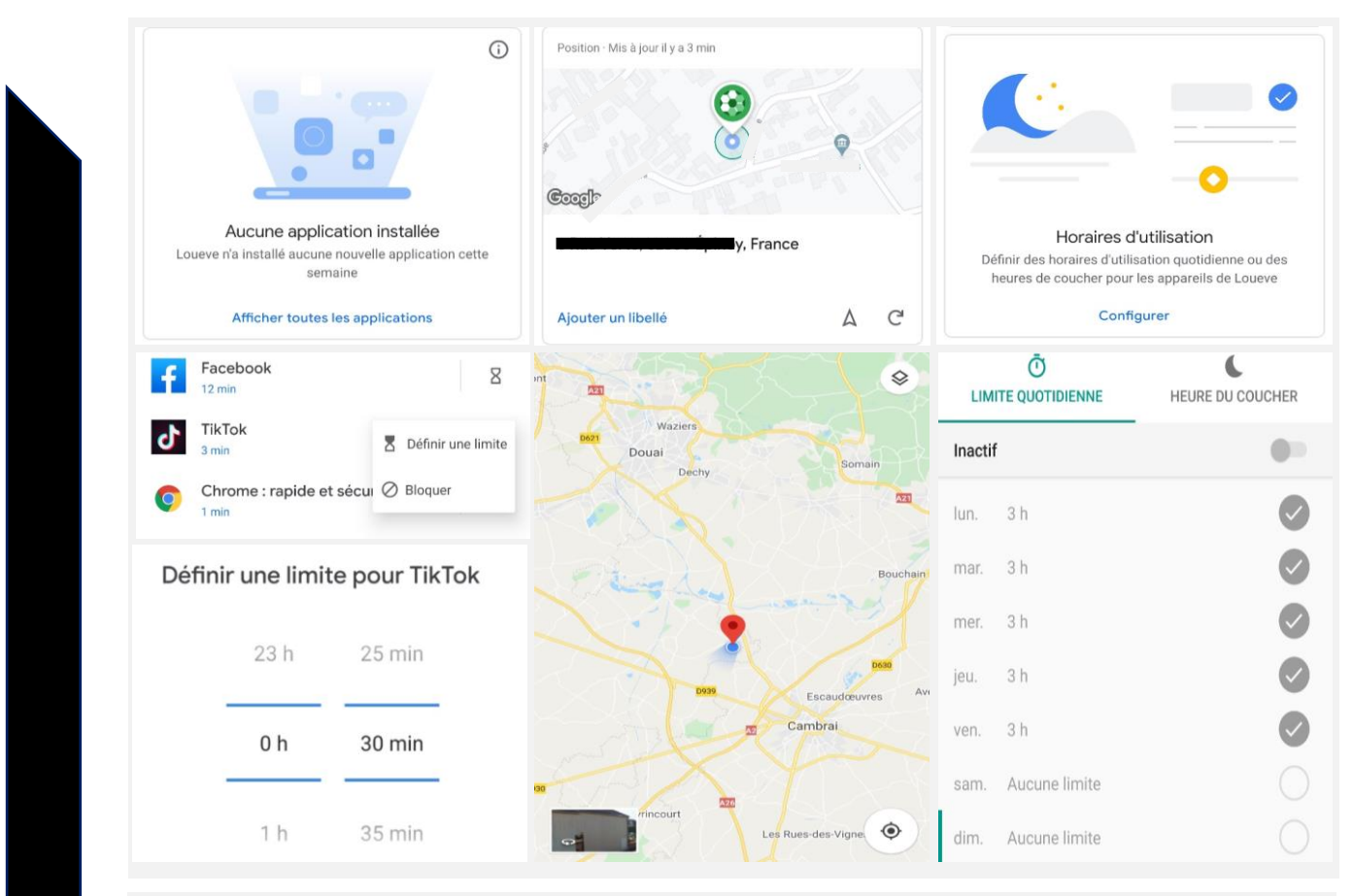

Family Link dispose d'une fonction pour **programmer le temps d'utilisation** de l'appareil de l'enfant. Il est possible de **verrouiller l'appareil à distance** à tout moment. Il est également possible de **paramétrer l'heure du coucher**.

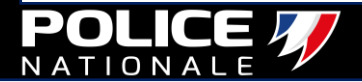

<span id="page-70-0"></span>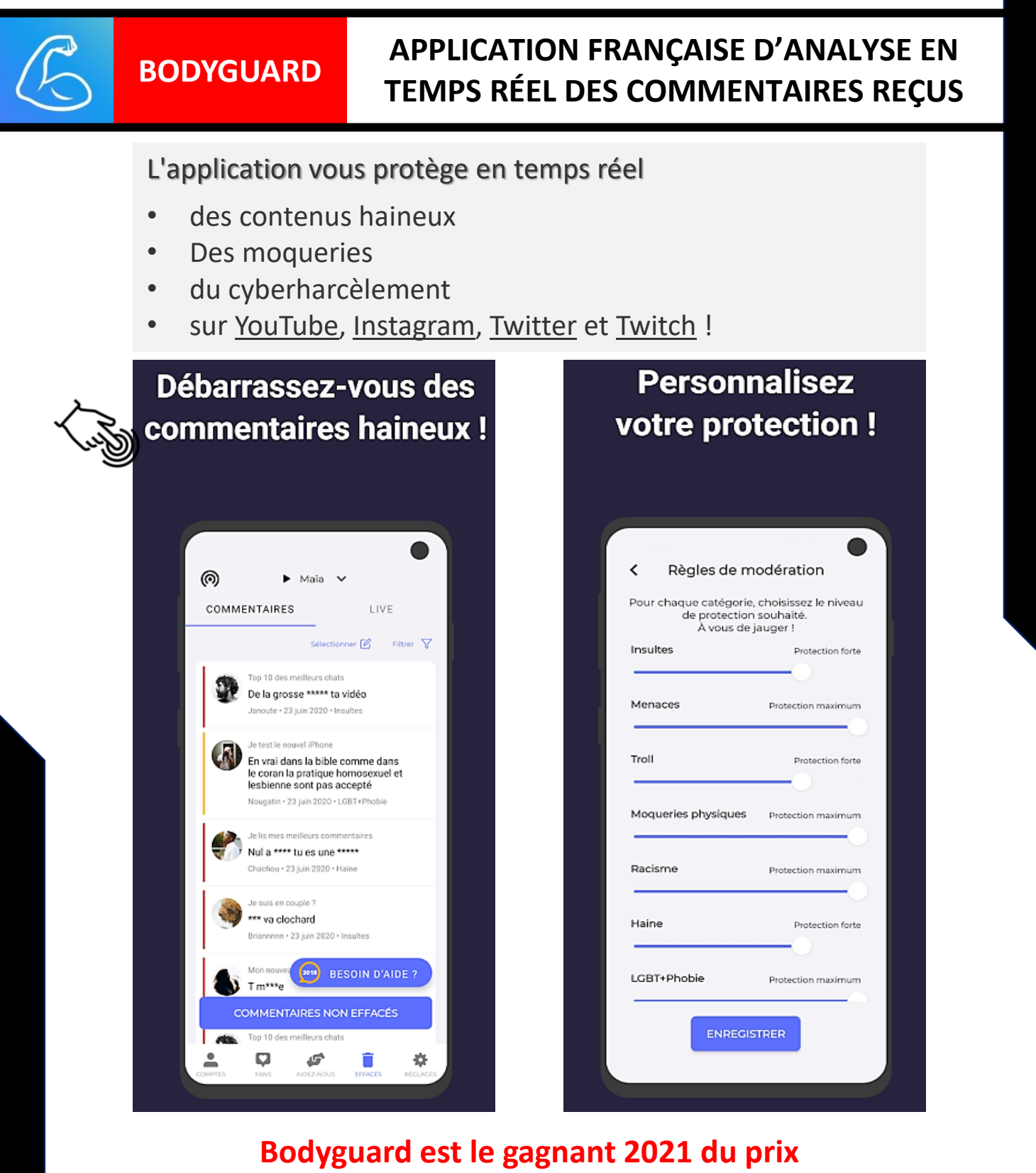

# **"10.000 startups pour changer le monde"**

Il vous suffit de connecter vos réseaux sociaux pour une protection en temps réel, 24h sur 24h, 7 jours sur 7. Application, **100 % gratuite et sans publicité**, analyse et modère les commentaires.

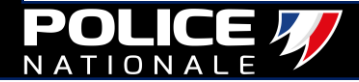

<span id="page-71-0"></span>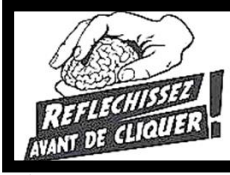

 $\sim$   $\sim$   $\sim$   $\sim$   $\sim$   $\sim$   $\sim$ 

**ESPRIT**

**CRITIQUE**

**Apprenez-lui que se poser des questions et réfléchir par lui-même doit devenir un reflexe.** 

Il est important d'apprendre à ne pas se faire piéger par de fausses informations, afin d'éviter d'être manipuler/endoctriner.

• Il existe des outils pour vous aider à vérifier les informations qui [circulent sur Internet et dénicher les rumeurs ou exagérations.](https://vimeo.com/237714768) 

#### **exemple:**

**DECODEX : un module qui incite les utilisateurs à faire une pause dans la lecture des articles pour se renseigner au lieu de croire directement ce qui est écrit sans vérifier.**

1. Il suffit de se rendre sur la page de téléchargement interrompu

•[AFP Factuel,](http://factuel.afp.com/) la cellule de fact-cheking de l'Agence France Presse qui vérifie des articles notamment les plus exposés au fake,

 $\div$  220 Réseaux sociaux et communication

•[Hoaxbuster,](https://www.hoaxbuster.com/) plateforme collaborative contre la désinformation : son site internet permet d'identifier les hoax sur la Toile c'est-àdire les canulars,

•[Vrai ou fake](http://www.francetvinfo.fr/vrai-ou-fake/) de France info, plateforme de factchecking et de debunking de l'ensemble de l'audiovisuel public,

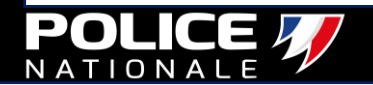
**Un fact-check permet de donner des faits tangibles et d'apporter un contexte plus large sur des faits d'actualité. Les sources sont les plus objectives possibles: dates, chiffres, lois... Des liens hypertextes sont toujours disponibles pour remonter à la source.**

#### **2 sites de fact-checking**

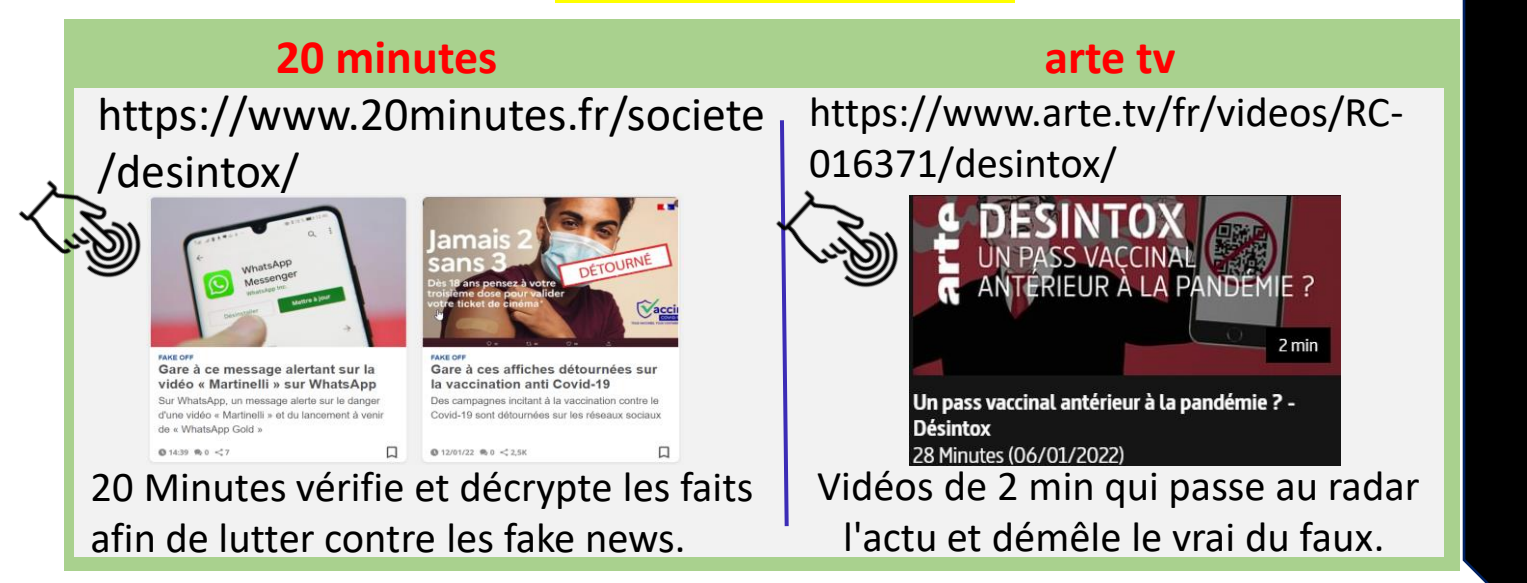

**Afin de faire face au phénomène d'endoctrinement suite à de la désinformation, un site s'adresse au grand public, aux proches de jeunes (professeurs, associations) ainsi qu'aux jeunes eux-mêmes.**

#### **[STOP-DJIHADISME.GOUV.FR](http://www.stop-djihadisme.gouv.fr/)**

- **Pédagogique et anonyme**, il permet aux citoyens de mieux cerner les enjeux et moyens de la lutte anti-terroriste et de la prévention de la radicalisation.
- Il met à leur disposition des outils pratiques : infographies, vidéos de témoignages et affichettes
- $\triangleright$  Vous souhaitez signaler une situation inquiétante qui vous paraît menacer un membre de votre famille ou un proche,
- ➢ Vous souhaitez obtenir des renseignements sur la conduite à tenir,
- ➢ Vous souhaitez être écouté, conseillé dans vos démarches.

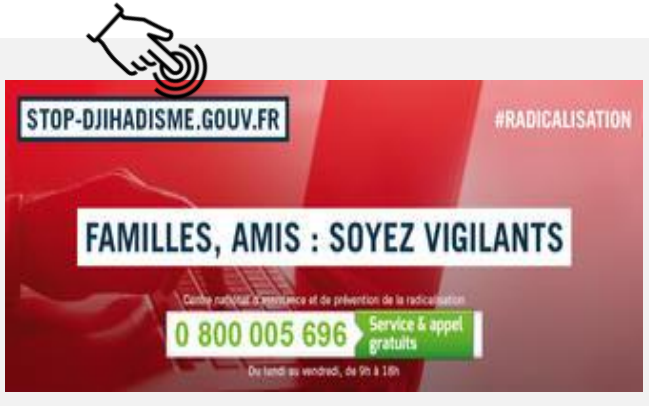

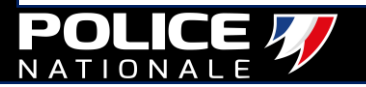

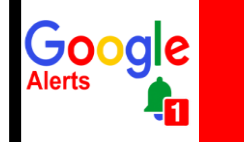

**VEILLE** 

**DIGITALE Être alerté en cas d'utilisation de votre identité.**

#### **Créer une alerte Google**

- **1. Pour ce faire, accédez d'abord à la page Alertes Google de votre navigateur.**
- **2. Entrez maintenant le « nom » sur lequel vous souhaitez recevoir des informations dans le champ de recherche.**
- **3. Dans la zone inférieure, vous pouvez voir un aperçu de l'alerte en fonction des rapports actuels.**
- **4. Ici, vous pouvez définir la fréquence de l'alerte, ainsi que la langue ou le nombre de résultats.**
- **5. Si vous avez tout paramétré, cliquez sur « Créer une alerte » pour recevoir désormais des notifications par e-mail à ce sujet.**

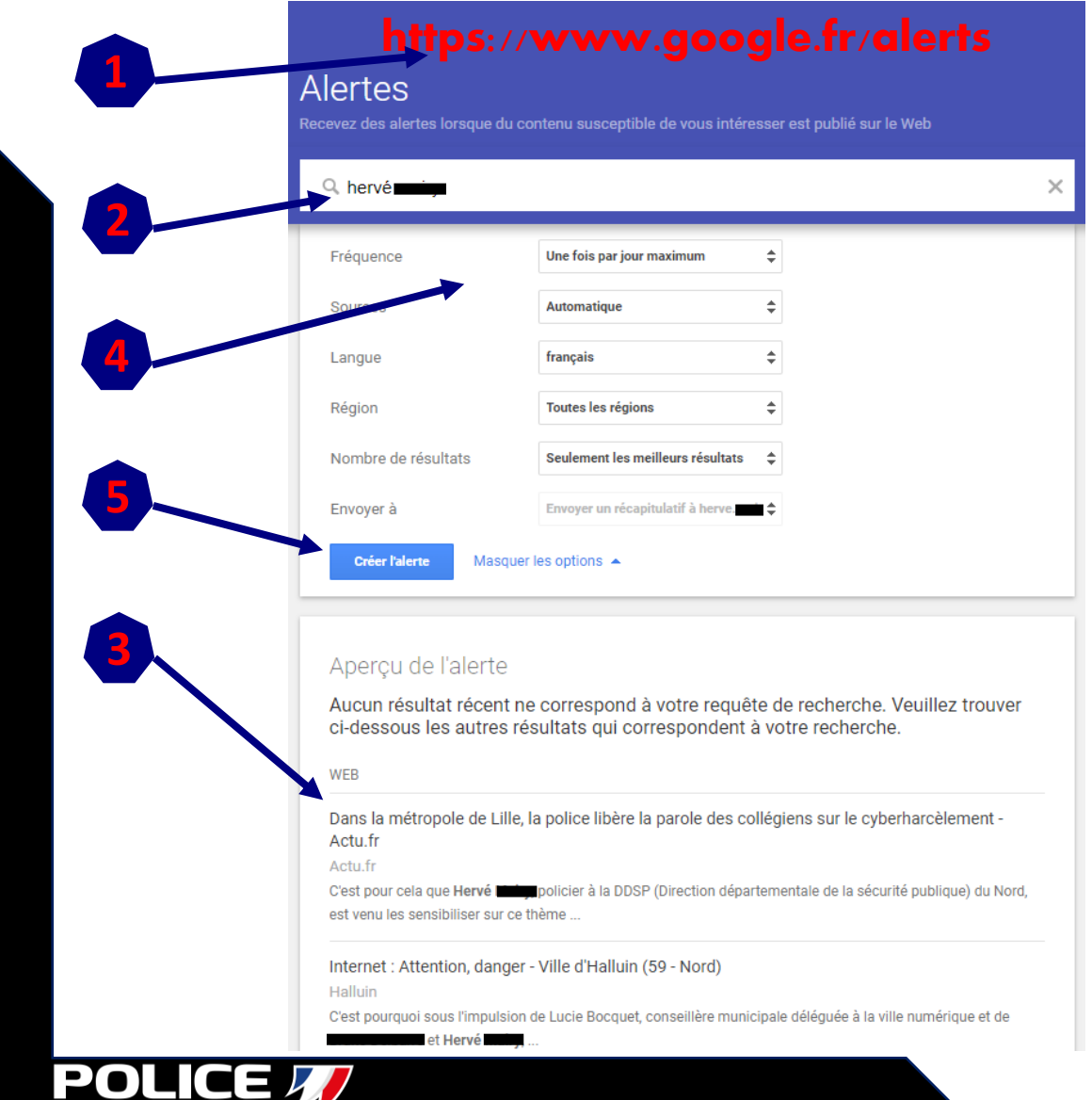

 $ONAL$ 

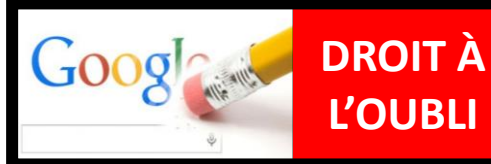

# **L'OUBLI Sur le web 1 jour, des traces pour toujours.**

#### **Notre objectif** :

- Apprendre aux adolescents que l'usage des réseaux sociaux et [applications peut intégrer de nouvelles problématiques liées à](https://www.youtube.com/watch?v=nIYmMPFe7I8)  l'identité numérique.
- L'image saisie, publiée, partagée en ligne par les adolescents est un phénomène qui s'inscrit aujourd'hui dans leurs pratiques numériques, mais pas sans conséquence.

#### **VIE PRIVÉE**

La vie privée est la sphère intime de la personne. Cette sphère a vocation à rester à l'abri des regards d'autrui.

#### **VIE NUMÉRIQUE**

C'est l'ensemble des traces numériques qu'une personne ou une collectivité laisse sur Internet.

#### **EXTIMITÉ**

**Ce terme désigne l'exposition de sa vie intime, par l'intermédiaire du numérique, sur une forme de place publique plus ou moins maîtrisée.** 

#### **Réfléchir avant de publier**

- Ce que je dis peut-il choquer ?
- Quelle image cette publication donne-t-elle de moi ?
- Qui verra ma publication...?
- Si c'était mes parents ou mon futur employeur, est-ce que j'assumerais ?

Maîtriser l'empreinte de vos données personnelles

kaspersky

#### 'est-ce qu'on ne doit pas " liker " ? Top 10 des sujets discutés en ligne qui sont considérés comme ayant les effets les plus négatifs sur les perspectives d'emploi/relations ropos dégradants envers les personnes handicapées 46% Pro-avortement 19% Être anti-vegan/végétarien 19% Discours anti-trans 40% Anti-vax pour le Covid 28% Anti-woke 16% Propos climato-sceptique 27% Pro Vaccin Covid 15% Parti politique qu'ils soutiennent 199 Soutenir des groupes de contestation 13%

- **Depuis le 25 mai 2018**, le Règlement Général sur la Protection des Données (RGPD) pose un nouveau cadre juridique en matière de protection des données personnelles des citoyens européens.
- En vertu de l'article 9 du Code civil « **chacun a droit au respect de sa vie privée et faire valoir son droit à l'oubli numérique** ».

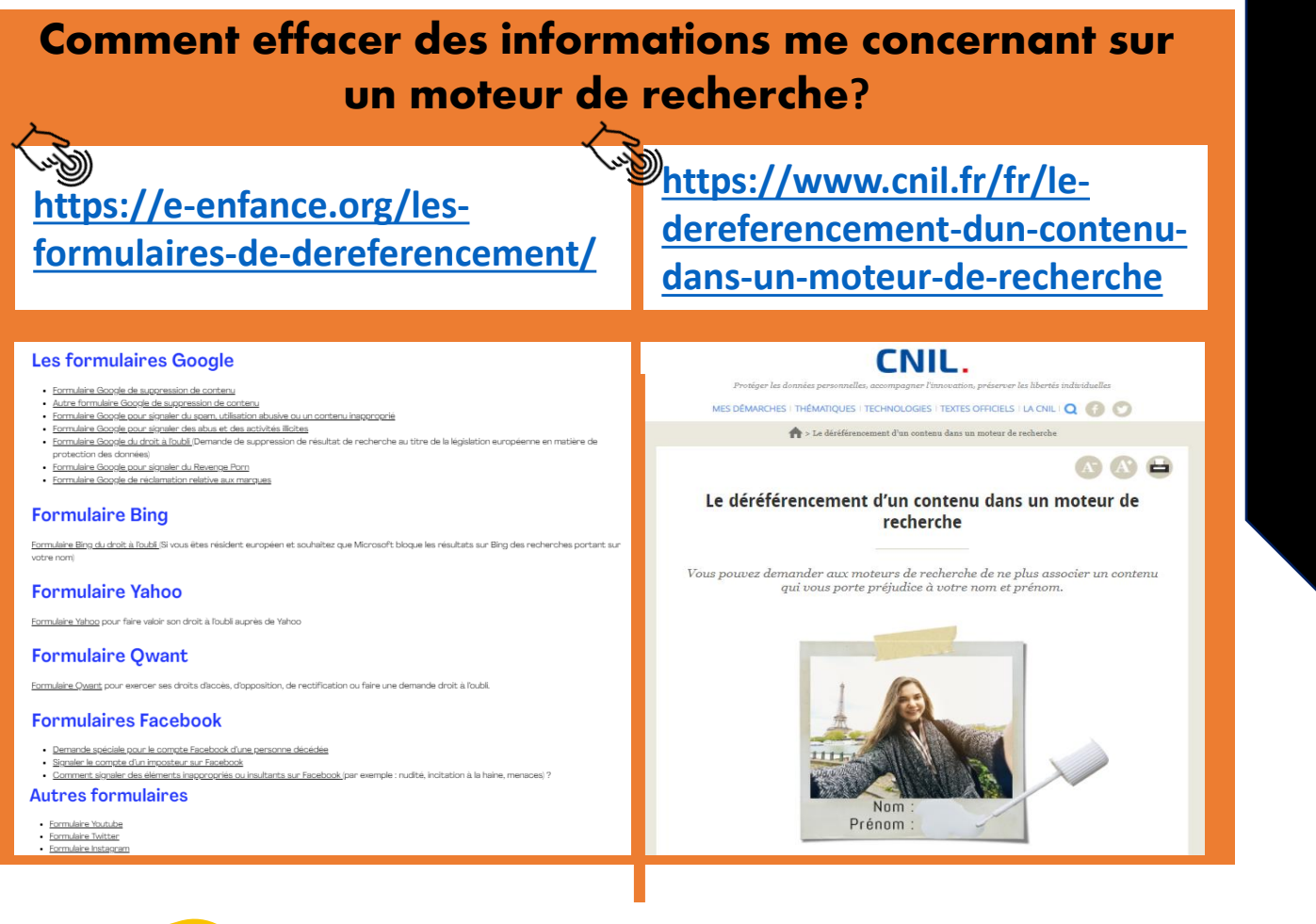

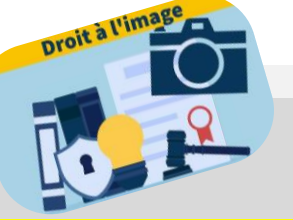

**DÉLIT D'ATTEINTE À LA VIE PRIVÉE ! (ARTICLES 226-1 À 226-7DU CP)**

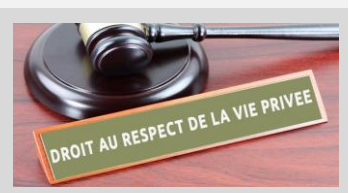

**1 an d'emprisonnement et/ou de 45 000 € d'amende**

**1°** En captant, enregistrant ou transmettant, sans le consentement de leur auteur, des paroles prononcées à titre privé ou confidentiel.

**2°** En fixant, enregistrant ou transmettant, sans le consentement de celle-ci, l'image d'une personne se trouvant dans un lieu privé.

**3°** En captant, enregistrant ou transmettant, par quelque moyen que ce soit, la localisation en temps réel d'une personne sans son consentement.

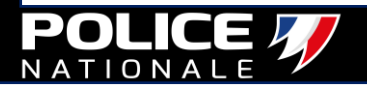

# **WANT DE PUBLIER...**

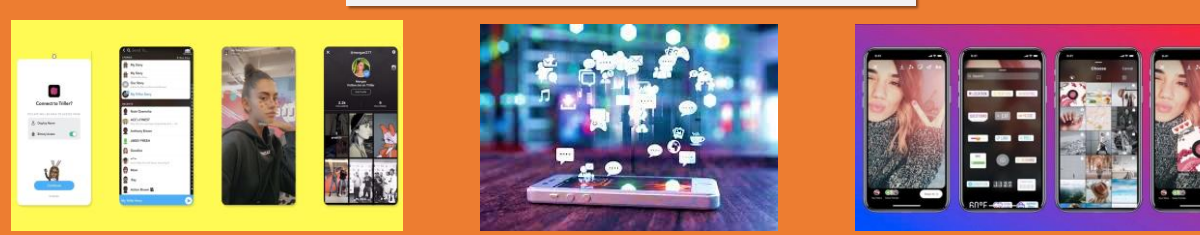

# **POSEZ-VOUS 4 QUESTIONS.**

#### **TOUT CE QUE JE PUBLIE PEUT-IL BLESSER LA PERSONNE?**

- harcèlement,
- perte de l'estime de soi,
- décrochage scolaire,
- conduites suicidaires…

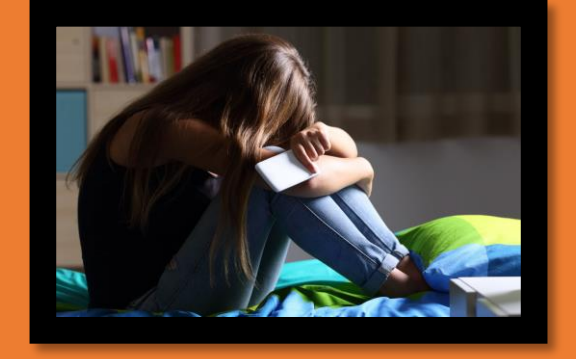

#### **TOUT CE QUE JE PUBLIE PEUT-IL ME NUIRE DANS L'AVENIR ?**

- il reste toujours quelque part des traces de mes publications,
- l'impact du casier judiciaire visà-vis de mon futur métier…

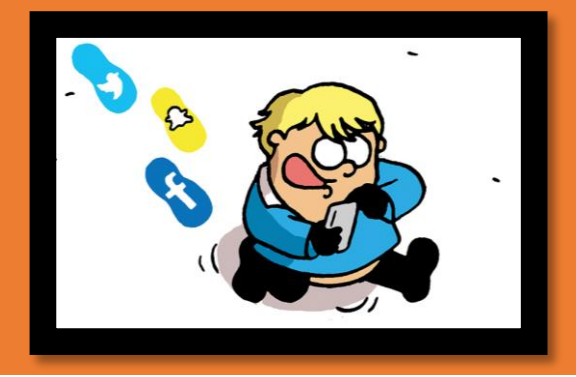

#### **TOUT CE QUE JE PUBLIE EST-IL PUNI PAR LA LOI ?**

- sanctions pénales,
- conséquences possibles sur ma scolarité,
- casier judiciaire…

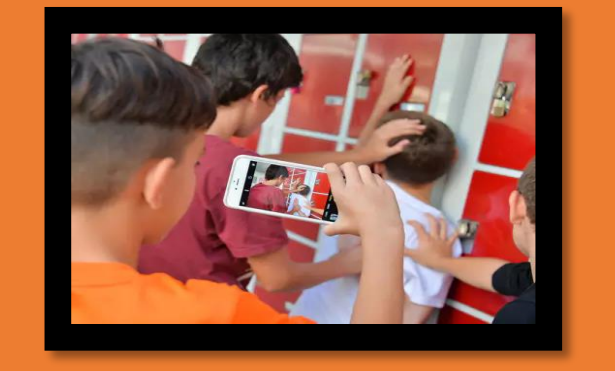

#### **MES PARENTS SERAIENT-ILS D'ACCORD AVEC CE QUE JE PUBLIE ?**

- est-ce en accord avec l'éducation que j'ai reçu...
- seraient-ils fiers de mes publications (photos, écrits…)

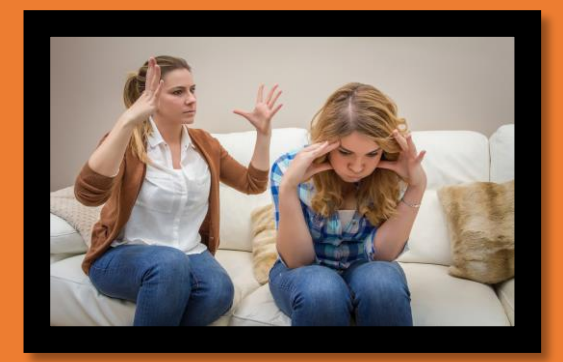

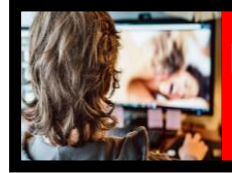

**Les aider à développer un esprit critique face aux stéréotypes sexuels et sexistes.**

**Phénomène de société selon lequel de jeunes adolescentes et adolescents adoptent des attitudes et des comportements sexuels jugés trop précoces**.

- Cela se caractérise par une estime de soi axée sur le corps dans le but de séduire et apparaît comme un modèle de sexualité réducteur.
- Diffusé à travers les médias, qui s'inspire des stéréotypes véhiculés par la pornographie.

#### **Comment parler de pornographie à mon enfant ou adolescent ?**

Il est toujours difficile d'aborder le sujet tabou de la pornographie avec ses enfants ou adolescents. Pourtant, il est primordial de pouvoir créer un dialogue en confiance, et de trouver les mots justes.

**Se rendre sur la plateforme d'information à destination des parents pour lutter contre l'exposition des mineurs aux contenus pornographiques en ligne.**

**…………………………………………………………………………………………………………**

**<https://jeprotegemonenfant.gouv.fr/>**

Pourquoi est-ce important de protéger mon enfant des contenus pornographiques ?

Les enfants peuvent-ils être exposés à ces contenus de façon involontaire ?

La loi protège-t-elle les enfants des risques d'exposition aux contenus pornographiques ?

Mon enfant commence à utiliser Internet, je voudrais des conseils pour lui apprendre à bien l'utiliser afin de le protéger de<br>l'exposition aux images pornographiques. À qui puis-je m'adresser ?

Mon enfant peut-il être exposé à de la pornographie lorsqu'il navigue sur Internet à la recherche de films, séries ou jeux vidéo?

Comment être sûr que l'on navigue sur un site légal proposant des films, des séries, de la musique, etc. ?

Comment reconnaître facilement un site internet illégal ?

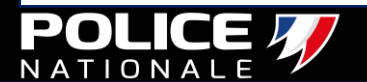

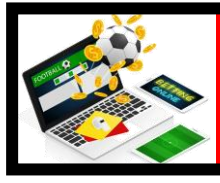

#### **Les adolescents : la nouvelle cible des paris sportifs en ligne…**

La loi *interdit* la vente de jeux d'argent aux mineurs, dans les points de vente comme en ligne. Plus le jeu d'argent débute tôt, plus le risque de devenir un joueur problématique augmente, c'est pourquoi l'ANJ (Autorité nationale des jeux) agit afin de sensibiliser aux dangers d'une pratique précoce.

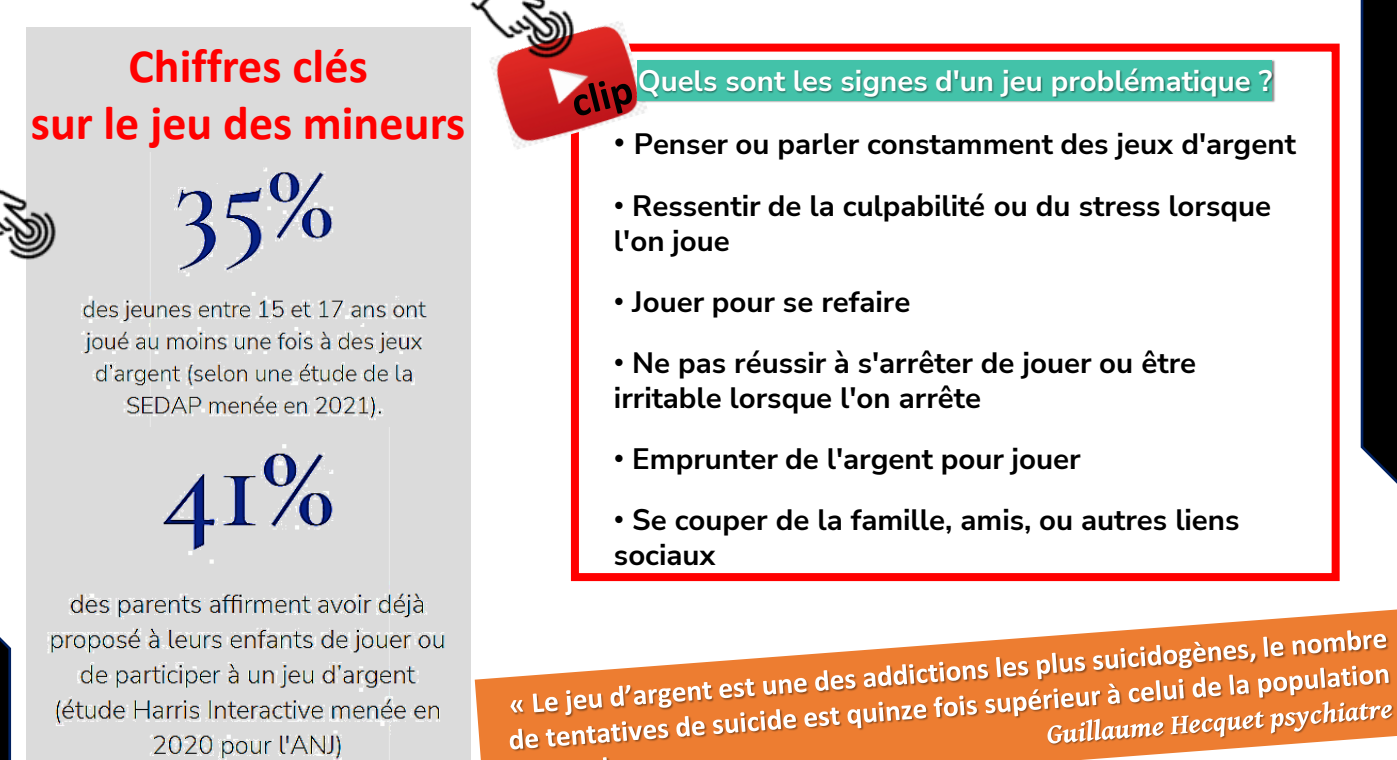

normale ».

2020 pour l'ANJ)

**PARIS**

**SPORTIFS**

# **TT 2NS**

C'est en moyenne l'âge auquel les parents ayant déjà proposé à leur enfant de jouer à un jeu d'argent déclarent qu'ils lui ont proposé de jouer pour la première fois (Etude Harris Interactive)

#### **Les conseils à destination des parents**

L'arrivée de ces jeux en ligne, à l'accès facile, risque d'attirer des personnes qui ne jouaient pas avant. Il existe un vrai danger vis-à-vis des jeunes. Un adolescent peut être extrêmement déstabilisé si sa première expérience pour gagner sa vie est liée au jeu. Si de plus cet adolescent est un "accro" de l'Internet, le risque est encore plus fort. Je préconise aux parents d'être très vigilants pour éviter les expériences précoces. Encore plus s'il y a des antécédents familiaux.

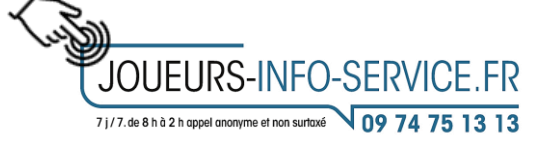

*Professeur de psychiatrie et chef de service à l'hôpital Bichat, à Paris, Michel Lejoyeux*

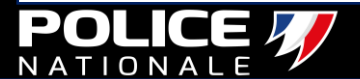

# **CONTRAT**

**Déterminer les moments et aussi les horaires où le téléphone peut être utilisé avec un accord commun.** 

• **Instaurez des règles simples et adaptées à l'âge, en conciliant les moments en famille, les activités physiques, les devoirs scolaires, les activités divertissantes, … et les temps d'écrans.** 

• **Il est important d'en discuter avec lui pour qu'il les comprenne et les respecte et pourquoi pas les rédiger avec lui. Et surtout, que vous parents, vous montriez l'exemple dans votre propre usage des écrans…**

## Exemple de règles à mettre en place dans sa famille

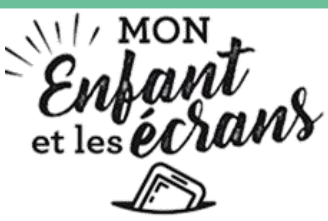

- 1. Les écrans le matin, notamment avant d'aller à l'école resteront éteints.
- 2. Les repas sont des moments propices aux échanges « enfants/parents » où les écrans n'auront pas leur place.
- 3. J'arrêterai les écrans 1h00 avant d'aller dormir.
- 4. Le temps d'écran autorisé par Maman et Papa sera respecté.
- 5. L'activité sera toujours validée par Papa et Maman.
- 6. Le contrôle parental sera installé et activé avant toute utilisation.
- 7. Un contenu me choque, j'en parlerai à mes parents.
- 8. En ligne, je respecterai les autres.
- 9. Je ferai attention aux informations que je publie, de même avec les photos.
- 10. Je ferai d'abord mes devoirs avant d'utiliser les écrans et jamais devant ceux-ci.
- 11. De mes activités en ligne, je parlerai à mes parents.
- 12. Les écrans seront utilisés avec le consentement de papa et maman.
- 13. Je n'abandonnerai pas mes activités « hors-écran » pour du temps d'écran.

**Signature de l'enfant : Signature du ou des parents :** 

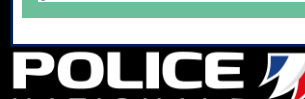

 $\sum$  Unaf

# Exemple de règles à mettre en place dans sa famille

# CONTRAT FAMILIAL

Moi, .................... je m'engage à

#### Faire preuve d'une attitude equilibree

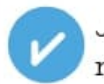

Je déciderai avec ma famille d'une durée d'utilisation raisonnable des appareils, puis je la suivrai.

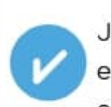

Je ferai attention au temps que je passe devant les écrans et je continuerai à apprécier les autres activités et les gens - dans ma vie.

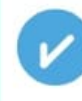

Si lorsque je vais sur le net, je me sens malheureux ou si j'ai du mal a m'arrêter, je fais une pause et j'en parle à ma famille.

#### Communiquer ouvertement avec ma famille

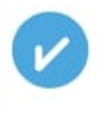

Je parlerai à ma famille des appareils que j'utilise et de ce que je fais en ligne et répondrai à leurs questions ouvertement et honnêtement.

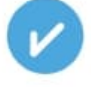

Je dirai à ma famille si j'ai des difficultés dans l'utilisation des appareils ou sites, si je me suis trompé en ligne ou si j'ai besoin d'aide.

**Signature de l'enfant : Signature du ou des parents :** 

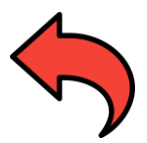

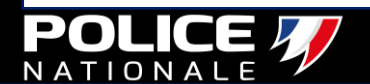

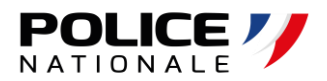

### Pour un accès direct, cliquer sur la fiche

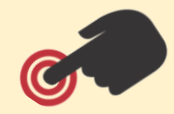

# LES PLATEFORMES GOUVERNENTALES

- **35. [VOS DÉMARCHES ET SERVICES EN LIGNE](#page-82-0)**
- **36. [PLATEFORME P.H.A.R.O.S](#page-83-0)**
- **37. [PLATEFORME T.H.É.S.É.E](#page-87-0)**
- **38. [PLATEFORME P.E.R.C.E.V.A.L](#page-88-0)**
- **39. [RESSOURCE DOCUMENTAIRE](#page-89-0)**
- **40. [RESTER INFORMÉS](#page-90-0)**

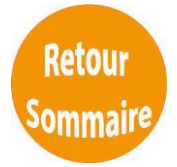

<span id="page-82-0"></span>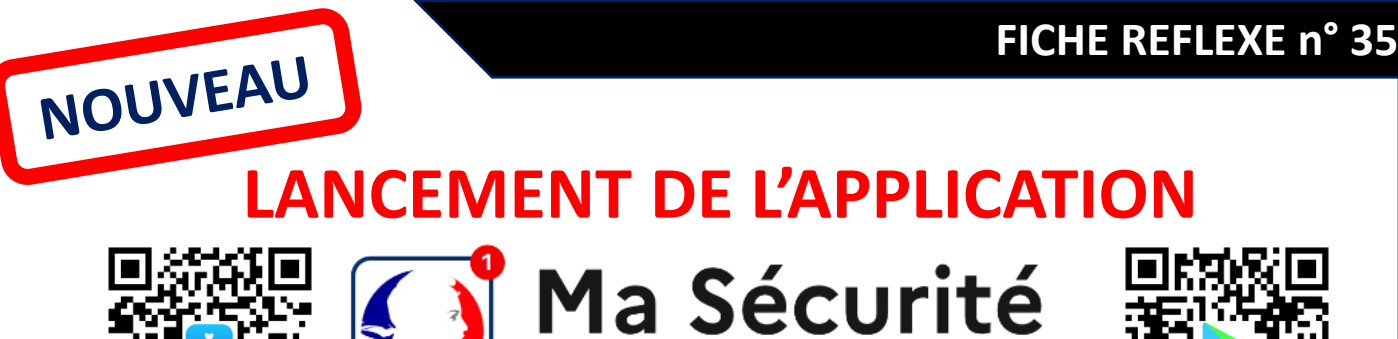

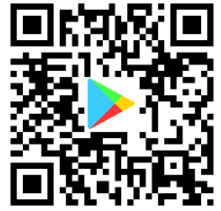

**La première application mobile regroupant les services de police et de gendarmerie est disponible gratuitement sur les plateformes de téléchargement d'applications habituelles et sur l'ensemble des téléphones, quel que soit le modèle.**

**Application Grand Public** 

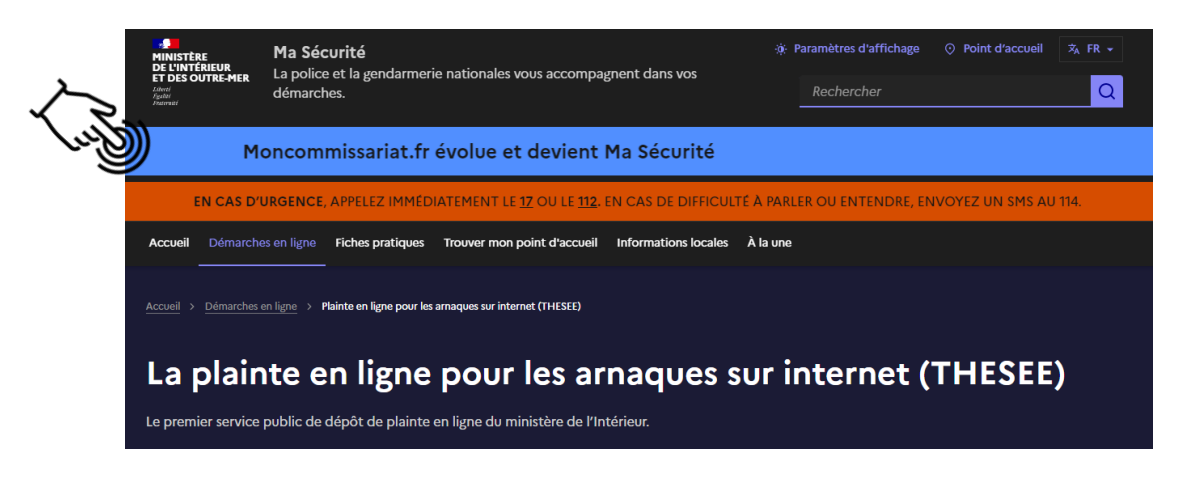

### **VOUS Y TROUVEREZ :**

- les services de pré-plainte et de signalement en ligne;
- l'accès aux plateformes de démarches administratives en ligne;
- l'ensemble des numéros d'urgence ;
- les actualités et notifications locales de sécurité qui vous concernent ;
- un service de tchat 24h/24 et 7j/7 avec un gendarme ou un policier, directement dans l'application ;
- des conseils de sécurité et de prévention suivant les thématiques qui vous intéressent ;
- une cartographie des points d'accueil, des commissariats autour de vous, ainsi que leurs coordonnées et horaires d'ouverture ;
- la plateforme de signalement des points de deal lancée début 2021, notamment à l'origine de plus de 10 000 signalements ;

Vous êtes victime de violence, d'un vol, d'une escroquerie ? Vous vous posez des questions sur votre sécurité ? Vous recherchez des conseils ?

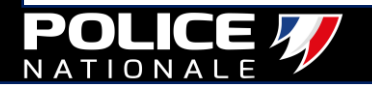

# **P.H.A.R.O.S**

<span id="page-83-0"></span>PHAROS

 $\Omega$ 

#### **Maitriser le signalement en 4 étapes**

• La liberté d'expression, ne constitue en aucune façon un « passe-droit » qui exonère du cadre légal dans la rédaction et la publication des contenus sur internet.

• Afin de préserver ce cadre légal, le ministère de l'Intérieur a mis en place un dispositif permettant le signalement des faits illicites de l'internet.

**[https://www.internet-signalement.gouv.fr](https://www.internet-signalement.gouv.fr/PharosS1/)**

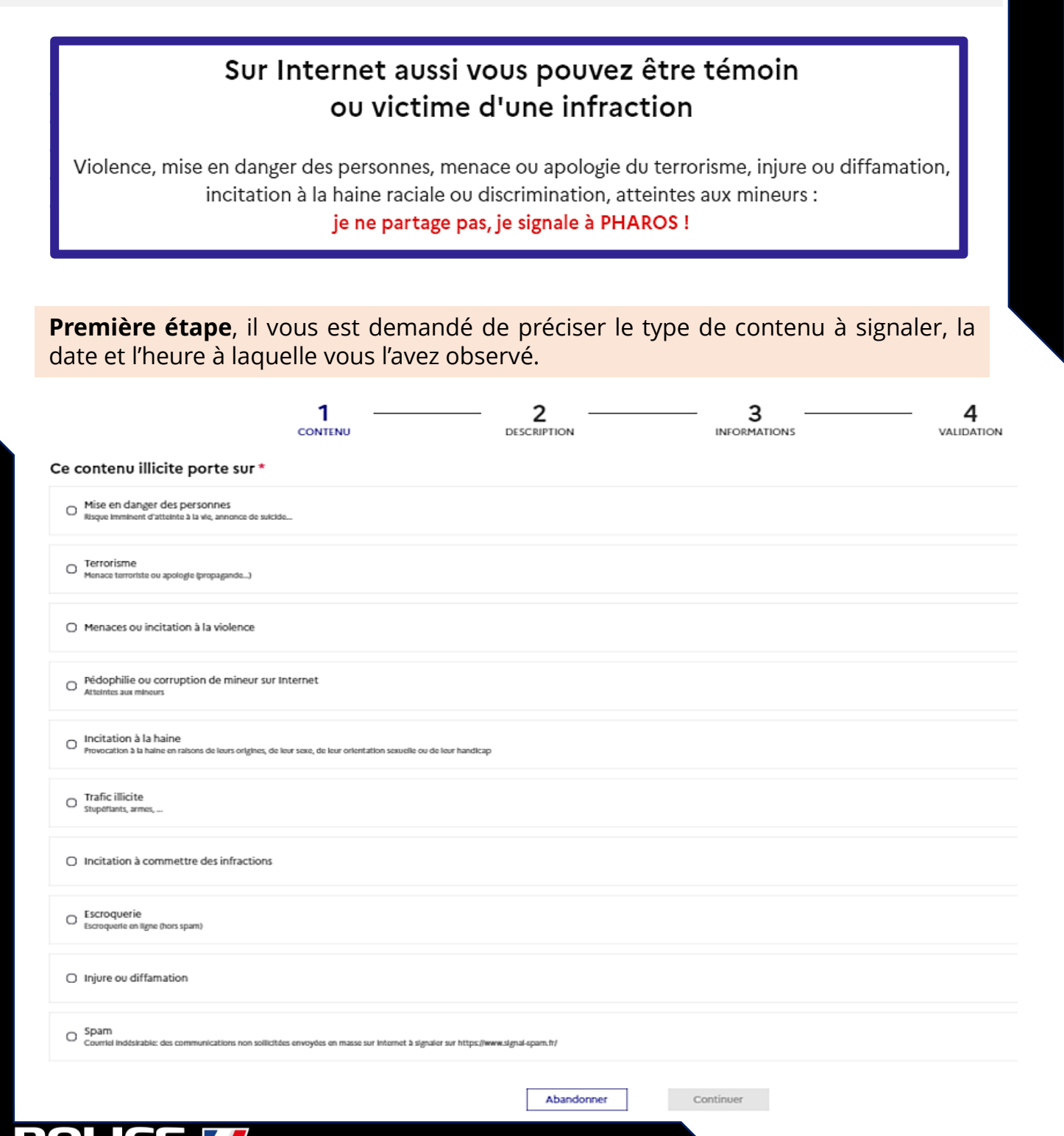

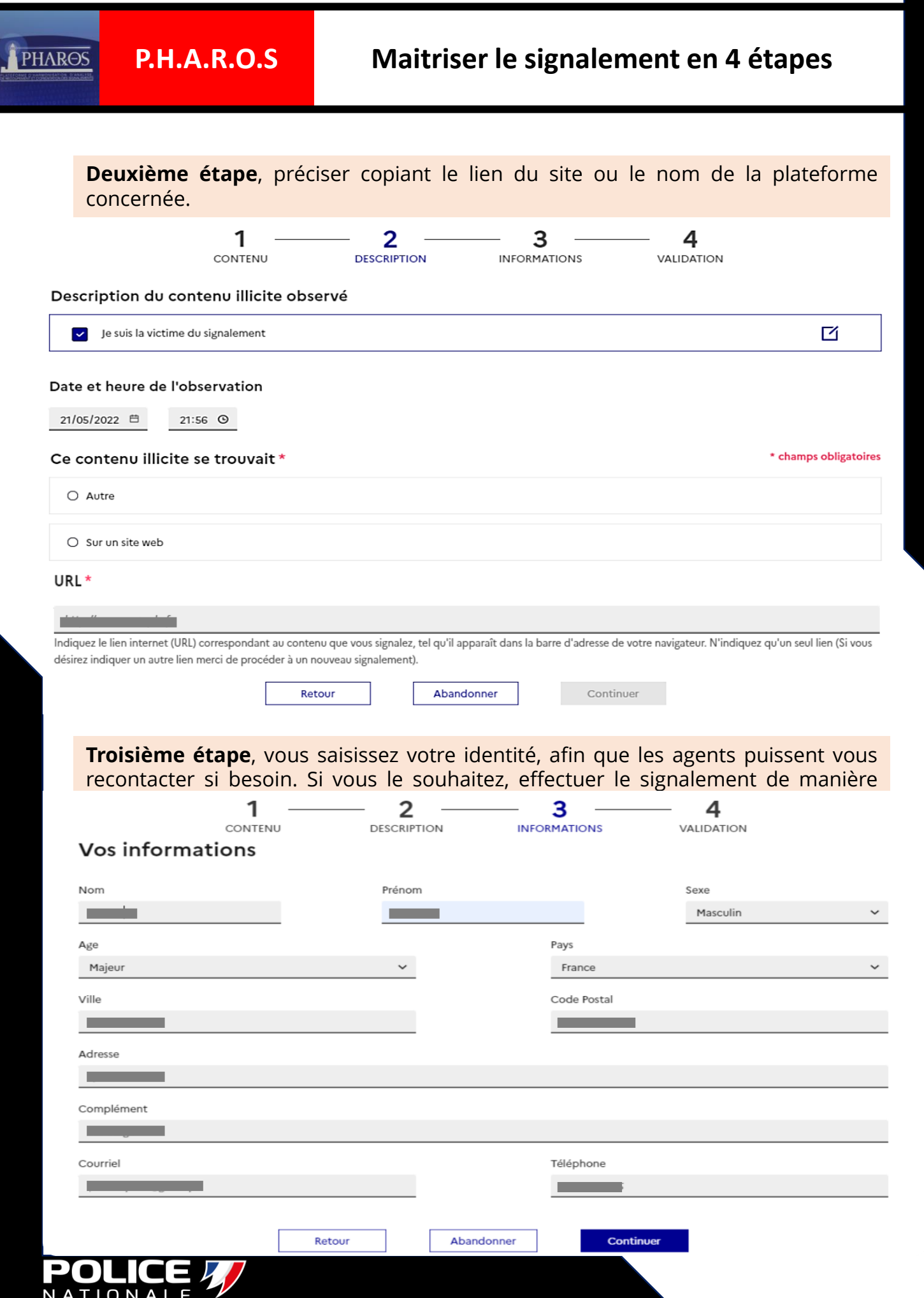

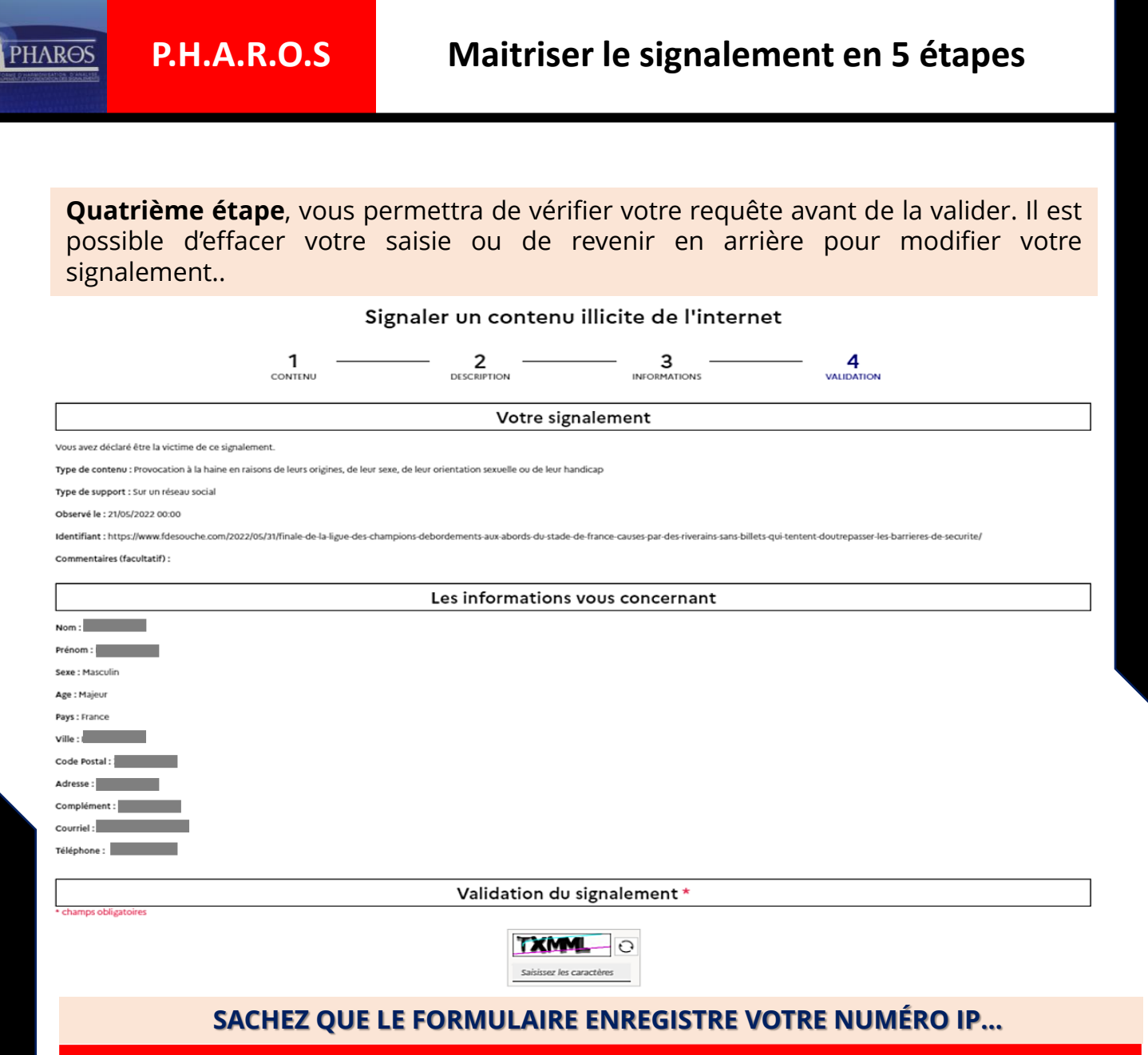

la dénonciation mensongère de faits constitutifs d'un délit qui ont exposé les autorités judiciaires à d'inutiles recherches est punie de: 6 mois d'emprisonnement et de 7 500 € d'amende

# **A retenir**

Lorsque vous relevez des contenus illicites sur internet et même si vous souhaitez attirer l'attention des autorités :

- ➢ **Ne les partagez pas**
- ➢ **Ne les likez pas**
- ➢ **Ne les retweetez pas**
- ➢ **Ayez systématiquement le bon réflexe, signalez-les sur:**

#### https://www.internet-signalement.gouv.fr

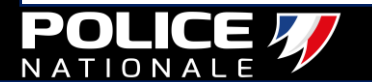

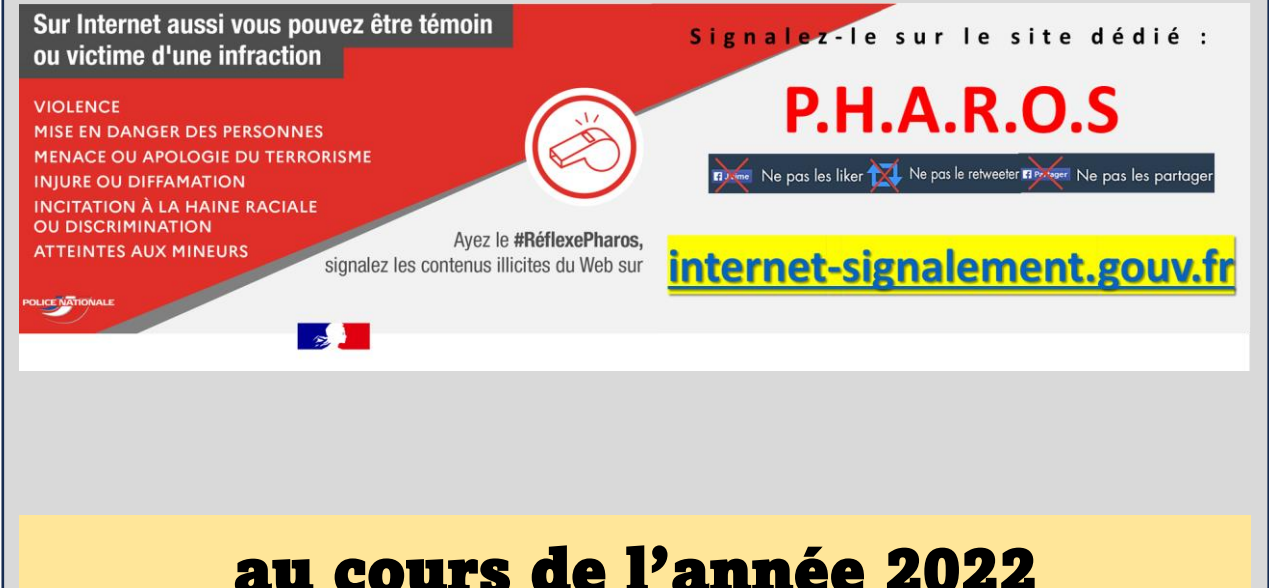

# 175 924 signalements

#### 211 543 signalements en 2023

## **71 279**

escroqueries et extorsions, soit **40,5 %** des signalements

# **23 075**

atteintes aux mineurs (pédopornographie, prédation sexuelle, etc.), soit **13,1 %** des signalements

# **12 666**

discriminations, soit **7,2 %** des signalements

# **5 004**

terrorisme, soit **2,8 %** des signalements

### **6 072 DEPUIS LE 7 OCTOBRE 2023**

Etc….

GÉRÉ PAR

54 agents à temps plein 24h/24

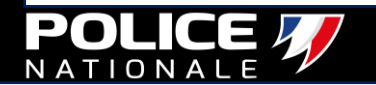

<span id="page-87-0"></span>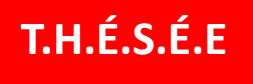

### **T.H.É.S.É.E plainte en ligne pour les e-escroqueries**

- Désormais, grâce à la plateforme Thésée, vous pouvez déposer plainte en ligne rapidement et facilement.
- Les informations que vous communiquez sont analysées et recoupées par des experts de la police judiciaire, pour cela il vous suffit de vous rendre sur le site

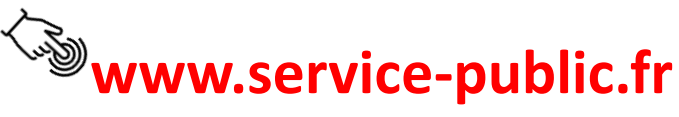

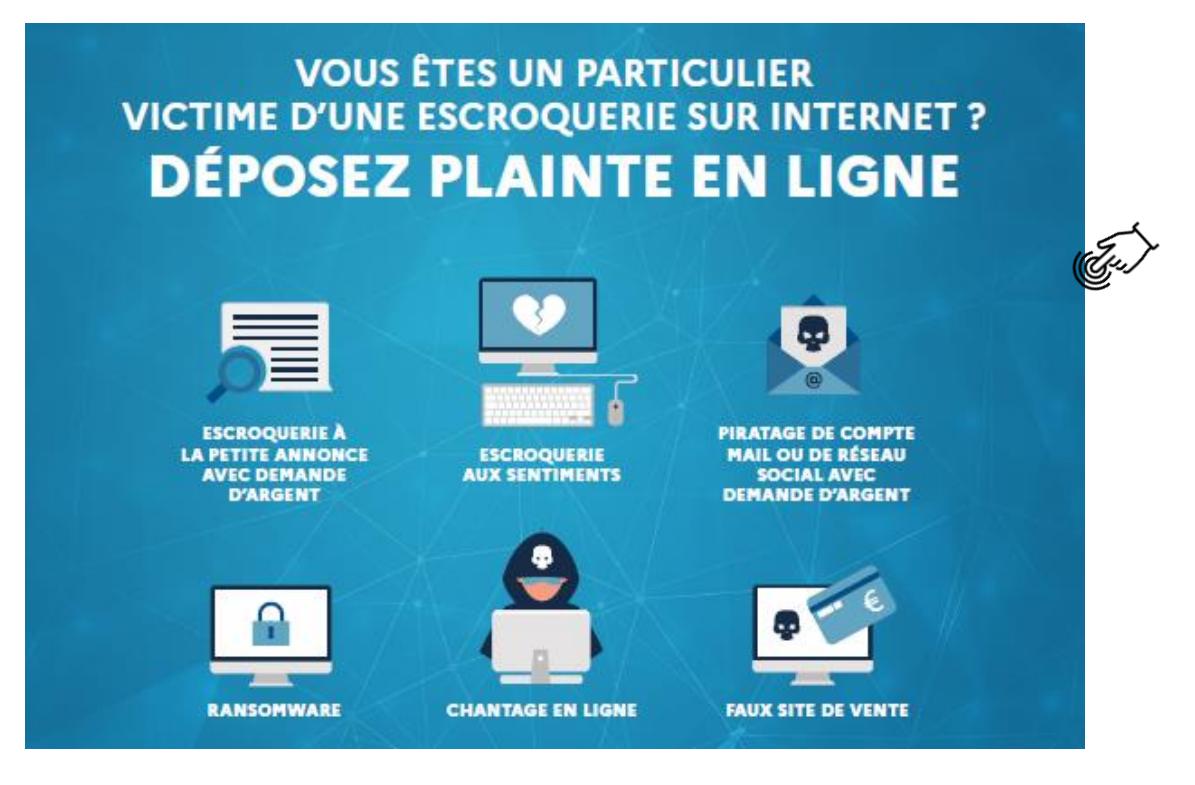

# **10 JUILLET 2022**

En moins de 4 mois la plateforme T.H.E.S.E.E a recueilli

- **26 866** déclarations des usagers donnant lieu à
- **16 978** demandes de plaintes dont plus de
- **80 %** ont été validées par les enquêteurs

principalement à de **faux sites de vente**, de **faux vendeurs** ou de **faux acheteurs**, mais aussi à des modes opératoires plus élaborés comme du **ransomware** ou **de fausses romances assorties de demandes de fonds…**

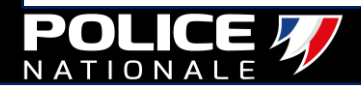

<span id="page-88-0"></span>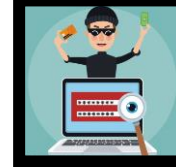

#### **PERCEVAL Signaler en ligne une fraude à la carte bancaire**

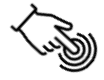

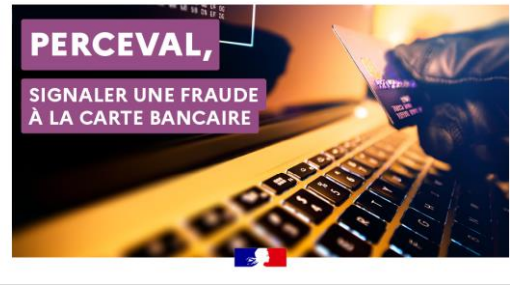

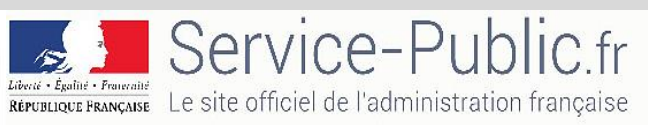

Les victimes remplissent simplement le formulaire. Une fois renseigné des éléments utiles, Percev@l transmet un récépissé. La victime adresse ce dernier à sa banque en appui de sa demande de remboursement.

Ce service permet de signaler une fraude à la carte bancaire si vous remplissez les conditions suivantes :

- **Vous êtes toujours en possession de votre carte bancaire**
- **Vous n'êtes pas à l'origine des achats en ligne**
- **Vous avez déjà fait opposition à la carte auprès de votre banque**

Service accessible via France Connect. Préparez vos identifiants et votre numéro de carte bancaire.

Le spoofing ou faux conseiller bancaire : Comment se protéger des arnaques ?

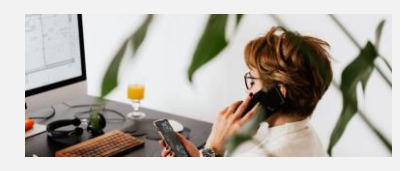

#### Les signes d'une arnaque au faux conseiller

Voici quelques signes qui laissent prétendre à un spoofing :

•La réception d'un e-mail ou d'un SMS d'une institution officielle ou de votre fournisseur d'abonnement téléphonique, Netflix… vous indiquant une facture impayée ou une somme à récupérer ;

•Un appel prétextant des opérations frauduleuses dont le client n'a pas connaissance ;

•Une demande de coordonnées bancaires en ligne ou par téléphone sans que le client en soit à l'origine.

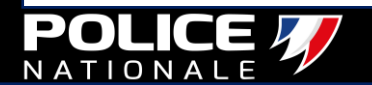

<span id="page-89-0"></span>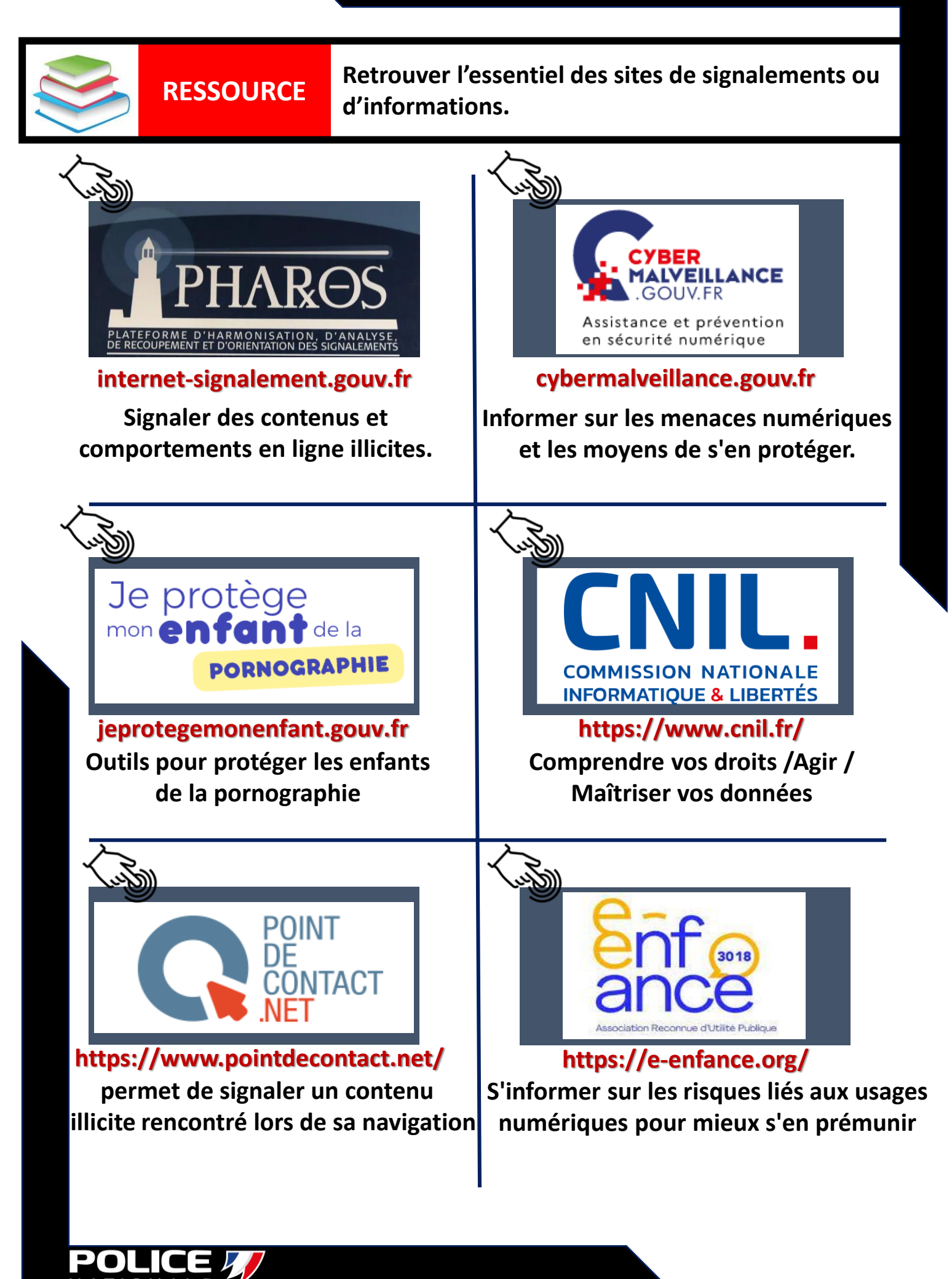

#### <span id="page-90-0"></span>**RESTER**   $\circledcirc$ **INFORMÉS**

**Rester informés sur vos démarches et sur l'actualité de la police, retrouvez-nous sur les réseaux.**

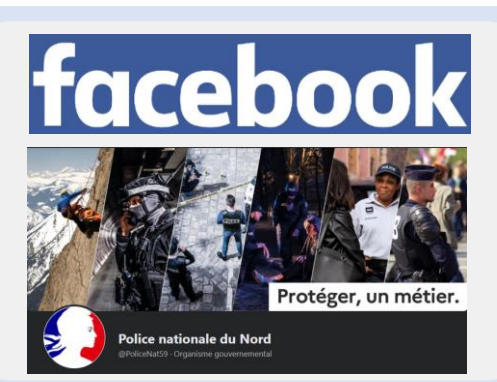

#### **https://www.facebook.com/PoliceNat59/**

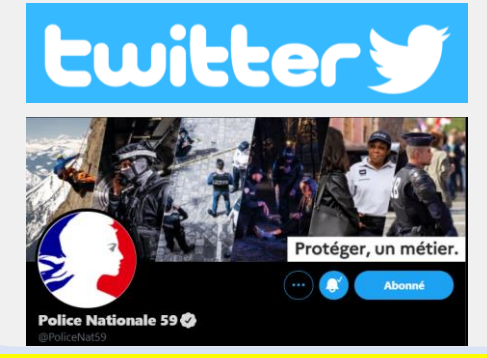

#### **https://twitter.com/PoliceNat59**

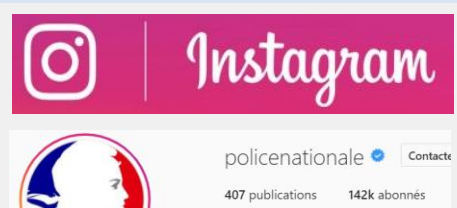

Police nationale Crganisme gouve Votre police en images. Loin des clichés, Une urgence ? Faites le 17 ou le 112. www.devenirpolicier.fr

**https://www.instagram.com/policenationale/**

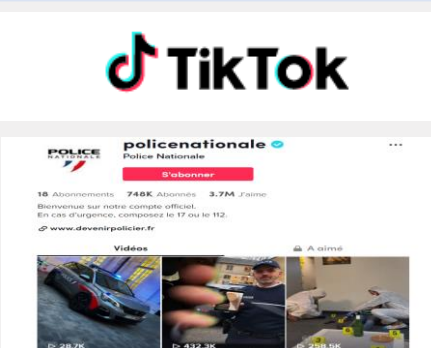

#### **[https://www.tiktok.com/@policenationale](https://www.tiktok.com/@policenationale?lang=fr)**

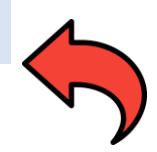

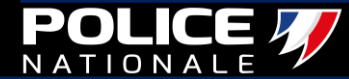